# Министерство образования и науки Российской Федерации НИЖЕГОРОДСКИЙ ГОСУДАРСТВЕННЫЙ АРХИТЕКТУРНО-СТРОИТЕЛЬНЫЙ УНИВЕРСИТЕТ (ННГАСУ)

 $\overline{a}$ 

Кафедра общей физики и теоретической механики

## ЛАБОРАТОРНЫЕ РАБОТЫ ПО ФИЗИКЕ

Выпуск 3. Колебания и оптика

Сборник методических указаний для выполнения лабораторных работ по физике

> Нижний Новгород ННГАСУ 2014

 Настоящие методические указания предназначены для студентов ННГАСУ, обучающихся по специальностям 270800.62, 271101.65, 280700.62, 221700.62, 20303.65, 140100.62. Методические указания содержат основные теоретические положения, описание методики и порядка выполнения ряда лабораторных работ по колебаниям и оптике, описание используемого лабораторного оборудования.

Составители: Л.П. Коган, Ю.П. Комаров, А.Б. Колпаков, В.Г. Лапин, Г.А. Маковкин, В.Б. Штенберг.

© Нижегородский государственный архитектурно-строительный университет, 2014 г.

### Содержание

- 1. Введение ----------------------------------------------- стр. 3
- 2. Лабораторная работа № 1 (2) ------------------- стр. 3 Физический маятник.
- 3. Лабораторная работа № 2 (56) ------------------- стр. 10 Отражение волны от прозрачной пластины.
- 4. Лабораторная работа № 3 (42) ------------------- стр. 26 Определение длины световой волны методом колец Ньютона.
- 5. Лабораторная работа № 4 (55) ------------------- стр. 37 Отражение сферической волны от пластины.
- 6. Лабораторная работа № 5 (47) ------------------ стр. 51 Изучение законов фотоэффекта.
- 7. Лабораторная работа № 6 (48) ------------------- стр. 58 Определение работы выхода электронов фотокатода.
- 8. Лабораторная работа № 7 (41) -------------------- стр. 66 Определение фокусного расстояния и оптической силы линзы.
- 9. Лабораторная работа № 8 (24) ------------------- стр. 76 Сложение гармонических колебаний.
- 10. Лабораторная работа № 9 (50) ----------------- стр. 88 Универсальный маятник.

## Введение

Вниманию студентов представляются лабораторные работы, проводимые в лаборатории Оптики на кафедре общей физики и теоретической механики. Сюда включены работы, связанные с изучением колебаний, волн и явлений фотоэффекта. Квалифицированное выполнение данных лабораторных работ, а также восприятие изложенных в методических пособиях соответствующих элементов теории позволит учащимся разобраться в сути физических процессов, моделируемых при помощи лабораторных установок.

Нумерация лабораторных работ двойная. Первый номер отвечает новому номеру лабораторной работы (с добавлением обозначения «ОК» – оптика и колебания), а второй (в скобках) – прошлой нумерации этой же работы.

Желаем удачи!

Лабораторная работа № OK-1 (2)

(лаборатория оптики)

## ФИЗИЧЕСКИЙ МАЯТНИК

Цель работы: изучение гармонических колебаний физического маятника и экспериментальное измерение ускорения свободного падения с помощью физического маятника.

### Теоретическое введение

 Физический маятник – твёрдое тело, совершающее под действием силы тяжести колебания вокруг неподвижной горизонтальной оси  $\boldsymbol{0}$  подвеса, не проходящей через центр масс  $C$  тела (рис.1).

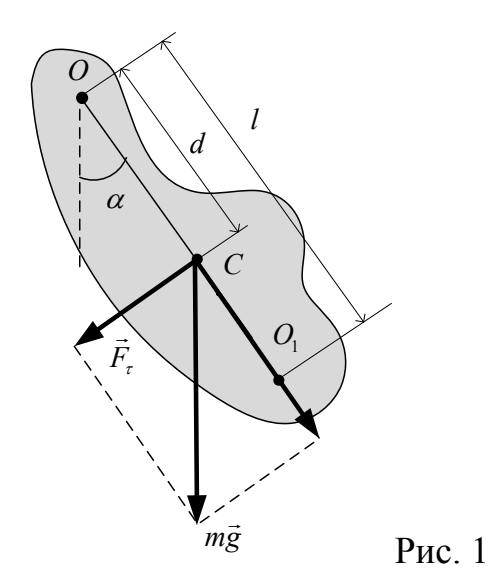

 Если маятник отклонен из положения равновесия на некоторый угол α, то в соответствии с уравнением динамики вращательного движения твёрдого тела для проекций момента  $\,M\,$  и возвращающей силы  $\boldsymbol{F}_{\boldsymbol{\tau}}\,$  можно записать следующее равенство:

$$
M = I\varepsilon = I\ddot{\alpha} = F_{\tau}d = -mgd\sin\alpha \approx -mgd\alpha \tag{1}
$$

где  $I$  – момент инерции маятника относительно оси, проходящей через точку  $\boldsymbol{0}$ ,  $\boldsymbol{d}$  – расстояние между точкой подвеса и центром масс маятника,

 $F_{\tau} = -mg \sin \alpha \approx -mg\alpha$  – возвращающая сила (знак минус обусловлен тем, что направления  $F_{\tau}$  и  $\alpha$  всегда противоположны;  $\sin \alpha \approx \alpha$ соответствует малым отклонениям маятника из положения равновесия).

Уравнение (1) можно записать в виде

$$
I\ddot{\alpha}+mgd\alpha=0
$$

или

$$
\ddot{\alpha}+\frac{mgd}{I}\alpha=0.
$$

Принимая

$$
\omega_0 = \sqrt{mgd/I} \tag{2}
$$

получим уравнение  $\ddot{\alpha} + \omega_0^2 \alpha = 0$ ,

решение которого известно:

$$
\alpha = \alpha_0 \cos(\omega_0 t + \varphi) \tag{3}
$$

Из выражения (3) следует, что при малых колебаниях физический маятник совершает гармонические колебания с циклической частотой  $\omega_0$  $(cM. (2))$  и периодом

$$
T = 2\pi/\omega_0 = 2\pi\sqrt{I/(mgd)} = 2\pi\sqrt{I/g} \,, \tag{4}
$$

где

$$
l = I/(md) \tag{5}
$$

### - приведённая длина физического маятника.

Точка  $O_1$  на продолжении прямой  $OC$ , отстоящая от оси подвеса на расстоянии приведённой длины *l*, называется центром качаний физического маятника (рис.1). Точка подвеса  $\boldsymbol{0}$  и центр качаний  $\boldsymbol{0}_1$  обладают свойством взаимозаменяемости: если ось подвеса сделать проходящей через центр качаний, то точка  $\bm{o}$  прежней оси подвеса станет центром качаний и период колебаний физического маятника не изменится.

### Описание установки и метода измерения

 В данной работе ускорение силы тяжести измеряется с помощью физического маятника (рис.2), состоящего из однородного стержня 1 и опорной призмы 2. Призма 2 может перемещаться по стержню и закрепляться на нём винтом 3. Маятник подвешен на кронштейне 4.

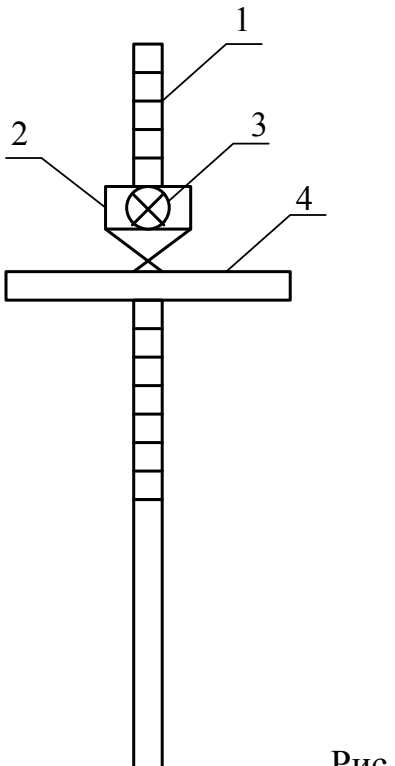

Рис. 2

Метод измерения ускорения свободного падения с помощью физического маятника состоит в нахождении на маятнике таких двух ассиметричных относительно центра масс положений осей, при колебаниях около которых период колебаний оставался бы одним и тем же. Расстояние между этими осями равно приведённой длине маятника. Зная период колебаний и приведённую длину маятника, можно найти ускорение свободного падения:

$$
g = \frac{4\pi^2 l}{T^2} \tag{6}
$$

Таким образом, измерение ускорения свободного падения сводится к нахождению приведённой длины маятника и соответствующего ей периода колебаний.

По теореме Штейнера, момент инерции маятника относительно оси  $\boldsymbol{0}$  может быть представлен в виде:

$$
I = I_c + md_1^2, \tag{7}
$$

где  $I_c$  – момент инерции маятника относительно оси, проходящей через центр масс  $C$  параллельно оси подвеса  $O_1$ ,  $d_1$ – расстояние между осью подвеса и центром масс. Подставив (7) в (5), получим, что приведённая длина физического маятника будет равна

$$
l = \frac{I_c}{md_1} + d_1 \tag{8}
$$

Из  $(8)$  следует, что приведённая длина  $\ell$  всегда больше расстояния между осью подвеса и центром масс. На рис. 1 величина *l* равна длине отрезка  $00_1$ , а  $d_1$  – длине отрезка  $OC$ . Для другой точки подвеса маятника (с расстоянием  $d_2$  до центра масс) приведённая длина  $l'$  запишется в виде

$$
l' = \frac{I_c}{md_2} + d_2 \tag{9}
$$

Приравняв выражения (8) и (9), запишем:

$$
\frac{I_c}{md_1}+d_1=\frac{I_c}{md_2}+d_2
$$

После несложных математических преобразований для расстояния  $d_2$ приходим к выражению  $\boldsymbol{d}_2 = \frac{I_c}{m d}$  $ma<sub>1</sub>$ .

Подставляем его в (9) и получаем

$$
\mathbf{l}' = \mathbf{d}_1 + \mathbf{d}_2 \,. \tag{10}
$$

Отсюда следует метод измерения приведённой длины маятника, а, следовательно, и ускорения свободного падения. Необходимо найти положение двух осей подвеса, относительно которых период колебаний  $T_1$ один и тот же. Определить расстояния от этих осей до центра масс  $d_1$  и  $d_2$ . Вычислить приведённую длину, соответствующую  $T_1$ , как сумму этих расстояний.

Расстояния  $d_1$  и  $d_2$  удобно определять графически – с помощью графика экспериментальной зависимости периода колебаний  $T$  от расстояния между центром масс и осью подвеса  $d$ . Такой график имеет вид, показанный на рисунке 3.

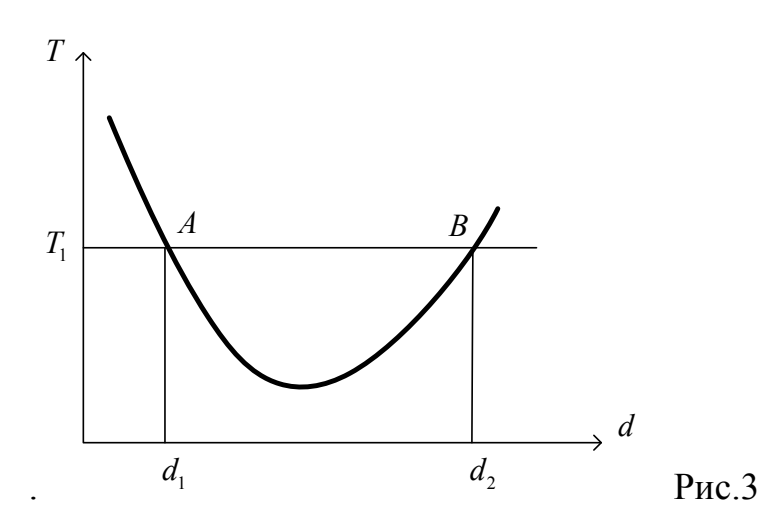

Необходимо на оси T взять какое-то значение периода, например,  $T_1$ . Через точку  $T_1$  провести прямую, параллельную оси d. Координаты точек пересечения  $A$  и  $B$  этой прямой с кривой  $T(d)$  и будут равны расстоянию  $d_1$  и  $d_2$ .

 Расчётная формула для определения ускорения свободного падения имеет вид (6).

### ПРИБОРЫ И ПРИНАДЛЕЖНОСТИ

- 1. Физический маятник.
- 2. Секундомер (часы).

### ВЫПОЛНЕНИЕ РАБОТЫ

1. Закрепить острие призмы на расстояние  $d=20$  см от нижней риски на стержне. (Эта риска находится на середине стержня и приходится на его центр инерции). Расстояние измерять по шкале на стержне, каждое деление которой равно 1 см. Отводя маятник на угол не более  $15^0$  от положения равновесия, отпустить и одновременно включить секундомер. Определить время *t*, за которое маятник совершит  $N=50$  колебаний. Вычислить период колебаний  $T = t/N$  с точностью до сотых долей секунды.

2. Измерения по п.1 повторить для расстояний  $d = 25 - 55$  см, расстояния брать через каждые 5 см. Вычислить периоды колебаний. Результаты измерений занести в таблицу.

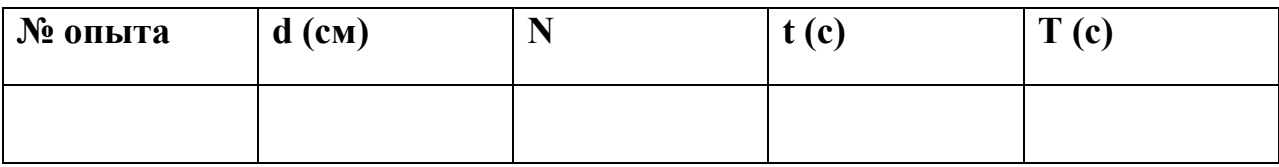

3. По результатам проделанных измерений и вычислений построить график зависимости периода колебаний  $T$  (по вертикальной оси в секундах) от расстояния между осью подвеса и центром стержня  $d$  (по горизонтальной оси в сантиметрах). Выбрать значение  $T_1$  и с помощью графика определить расстояния  $d_1$  и  $d_2$ . Определить приведённую длину маятника  $l_1 = d_1 + d_2$ .

4. По формуле (6) вычислить ускорение силы тяжести g. Получить выражение для относительной 0g и абсолютной ∆g ошибок измерения ускорения силы тяжести. Взять абсолютную ошибку при измерения ∆d=1см, при определении периода колебаний ∆T=0.01c.

## КОНТРОЛЬНЫЕ ВОПРОСЫ

- 1. Гармонические колебания. Их основные характеристики. Уравнение гармонического осциллятора и его решение.
- 2. Математический маятник и его период колебаний.
- 3. Физический маятник, его уравнение колебаний и период колебаний.
- 4. Приведенная длина физического маятника. Показать, что приведённая длина физического маятника больше расстояния между центром масс и осью подвеса маятника.
- 5. Тонкий однородный стержень длиной 60 см совершает гармонические колебания вокруг горизонтальной оси, отстоящей на расстоянии 15 см от его середины. Определить частоту колебаний стержня.
- 6. Однородный диск диаметром 50 см колеблется около горизонтальной оси, проходящей через середину радиуса. Определить период колебаний диска.

### ЛИТЕРАТУРА

- 1. Савельев И.В. Курс физики. Т1.,М.1989
- 2. Трофимова Т.И. Курс физики. М.: Высшая школа, 1994

3. Волькенштейн В.С. «Сборник задач по общему курсу физики», М., Наука, 1985-1990.

### Лабораторная работа № ОК-2 (56)

(лаборатория оптики)

#### **СВЕТОВОЙ** ПЛОСКОЙ **ИНТЕРФЕРЕНЦИЯ ВОЛНЫ** ПРИ ОТРАЖЕНИИ ОТ ПЛАСТИНЫ

Цель работы: Определение коэффициента преломления прозрачной пластины полосы излучения  $\overline{M}$ оценка ШИРИНЫ лазера на основе анализа интерференционной картины, возникающей при отражении от пластины параллельного пучка световых лучей.

### 1. Теоретическое введение

Монохроматическая волна представляет собой процесс распространения с конечной скоростью гармонических колебаний из какой-либо точки пространства в другие. Например, если в точке  $x=0$  какая-либо величина, например, напряженность электрического поля  $\vec{E}$ , совершает гармонические колебания:

$$
\vec{E}(t) = \vec{A}\cos(\omega t + \varphi_0), \quad x=0,
$$

то в точке с координатой  $x>0$  колебания будут происходить с запозданием на время  $\Delta t = x/v$ , где  $v$  — скорость распространения волн в среде:

$$
\vec{E}(t,x) = \vec{A}\cos[\omega(t-\Delta t) + \varphi_0] = \vec{A}\cos[\omega t - \frac{\omega}{v}x + \varphi_0].
$$

Следовательно, фаза волны  $\Phi = \omega t - \omega x/v + \varphi_0$  зависит не только от времени, но и от пространственной координаты. Циклическая частота волны  $\omega$ , как и в случае гармонических колебаний, связана с периодом  $T$  соотношением  $v = 1/T = \omega/(2\pi)$  — представляет собой  $\omega = 2\pi/T$ . Частота волны $\nu$ число колебаний волны, происходящих в фиксированной точке пространства за единицу времени. Скорость волны у определяется типом распространяющихся колебаний и свойствами среды. В случае электромагнитных волн, которые представляет собой свет,  $v = c/n$ , (где  $c = 3 \cdot 10^8 m/c$  — скорость света в вакууме, п - показатель преломления среды).

Иногда пользуются понятием волнового числа  $k \equiv \omega/v$ , с использованием которого фаза волны примет вид  $\Phi = \omega t - kx + \varphi_0$ .

В любой момент времени разность фаз волны между двумя точками пространства с координатами  $x_1$ ,  $x_2$  равна

$$
\Delta \Phi = \Phi_2 - \Phi_1 = k(x_2 - x_1)
$$

Важно, что разность фаз не зависит от времени. В случае гармонической электромагнитной волны значения величин  $\vec{E}$ ,  $\vec{H}$  будут в любой момент времени одинаковыми в точках пространства, разность фаз между которыми кратна  $2\pi$ . Следовательно, моментальная картина распределения этих величин в пространстве периодична с периодом, который называется длиной *волны* и равен  $\lambda = 2\pi/k$ .

Если воспользоваться определением волнового числа  $k$  и связью между периодом и циклической частотой, то для длины волны можно получить выражение  $\lambda = vT$ , из которого следует, что длина волны является расстоянием, которое волна проходит за время, равное периоду.

Подчеркнем, что поскольку скорость распространения электромагнитных волн равна  $c/n$ , то световая волна меняет свою длину волны при переходе через границу раздела двух сред с разными показателями преломления. Далее мы будем обозначать через  $\lambda_0$  длину волны в вакууме. Тогда в среде с показателем преломления *n* длина волны будет равна  $\lambda = \lambda_0/n$  (а волновое число  $k = nk_0$ ).

Если одна и та же волна приходит в точку наблюдения по двум разным которых  $l_1$  и  $l_2$ , в силу принципа суперпозиции, ПУТЯМ, ДЛИНЫ результирующее электрическое поле  $E$  в точке наблюдения может быть найдено сложением двух гармонических колебаний

$$
E_1 = A_1 \cos(\omega t - k_1 l_1 + \varphi_0), \quad E_2 = A_2 \cos(\omega t - k_2 l_2 + \varphi_0)
$$

Здесь учтено, что пути волн могут пролегать в средах с разными показателями преломления и поэтому иметь разные волновые числа  $k_1 \neq k_2$ .

<sup>&</sup>lt;sup>1</sup> Строго говоря, это так, когда период или частота волны не меняется при переходе в другую среду. Для световых волн, имеющих очень большую частоту и скорость распространения, это справедливо и для сред с переменными во рассмотрением случая сред со стационарными свойствами.

Как известно, в результате сложения двух гармонических колебаний одинаковой частоты в результате получится также гармоническое колебание

$$
E(t) = E_1(t) + E_2(t) = A\cos(\omega t + \varphi),
$$

амплитуда которого определяется разностью фаз  $\Delta \Phi = k_2 l_2 - k_1 l_1$ :

$$
A = \sqrt{A_1^2 + A_2^2 + 2A_1A_2\cos(\Delta\Phi)}.
$$

В случае световой волны частота колебаний очень велика и глаз, как и любой другой прибор, может воспринимать лишь усредненную во времени картину. В этом случае начальная фаза результирующего колебания  $\varphi$  несущественна, а важной является величина усредненного потока световой энергии, или интенсивность света, пропорциональная квадрату амплитуды  $(I \sim A^2)$ .

$$
I = I_1 + I_2 + 2\sqrt{I_1 I_2} < \cos \Delta \Phi > \tag{1}
$$

В этой формуле знак  $\leq ... \geq$  означает усреднение по времени. В случае, когда складываемые волны являются когерентными, разность фаз  $\Delta\Phi$  не зависит от времени и знак усреднения можно опустить. В этом случае суммарная интенсивность света будет меняться при перемене точки наблюдения в зависимости от значения разности фаз волн до этой точки. Другими словами, происходит перераспределение энергии волн в пространстве, или их интерферениия.

В случае некогерентных волн  $\Delta\Phi$  является случайной функцией времени и среднее значение косинуса обращается в нуль. Следовательно, в случае некогерентных волн интерференция не имеет места.

Условие когерентности особенно важно для интерференции именно световых волн. Световые волны излучаются отдельными атомами, которые излучают волны независимо (случайная начальная фаза  $\varphi_0$ ). Поэтому интерференцию света можно наблюдать лишь при наложении двух волн от одного и того же источника, которые приходят в точку наблюдения разными путями (начальные фазы хоть и случайны, но одинаковы и не определяют разность фаз)<sup>2</sup>. Именно этот случай и рассматривается с самого начала.

<sup>&</sup>lt;sup>2</sup> Источником некогерентности волн могут быть и случайные изменения свойств среды распространения (например, зависимость  $n_1$  или  $n_2$  от времени в случае флуктуирующих сред). В этом случае разность фаз  $\Delta\Phi$  также б

Ясно, что максимум интерференционной картины будет наблюдаться при условии, следующем из выражения (1):

$$
\Delta \Phi = \frac{2\pi}{\lambda_0} (n_2 l_2 - n_1 l_1) = 2\pi m \quad , \qquad m = 0, \pm 1, \pm 2 \dots \tag{2}
$$

Целое число т называется порядком интерференционного максимума. В другой форме то же условие можно записать, введя обозначение оптической разности хода волн  $\Delta \equiv n_2 l_2 - n_1 l_1$ :

$$
\Delta = \lambda_0 \cdot m, \qquad m = 0, \pm 1, \pm 2 \dots \tag{3}
$$

Аналогичные необходимые условия для наблюдения интерференционного минимума запишутся в виде:

$$
\Delta \Phi = \frac{2\pi}{\lambda_0} (n_2 l_2 - n_1 l_1) = \pi (2m + 1), \quad \Delta = \frac{\lambda_0}{2} (2m + 1)
$$
 (4)

Необходимыми эти условия являются, во-первых, потому, что волны должны быть когерентными, во-вторых, иметь одинаковую поляризацию и, наконец, сравнимые интенсивности. Действительно, если, например, волна "2" имеет очень малую амплитуду  $(I_2 \ll I_1$  или  $I_2 \to 0)$ , то из формулы (1) следует, что  $I \simeq I_1$  в любой точке пространства независимо от разности фаз  $\Delta \Phi$ приходящих волн. Это почти очевидное соображение на практике позволяет не учитывать сильно ослабленные волны, приходящие в точку наблюдения, и тем самым упростить расчеты.

### 2. Схема установки и расчетные формулы

Для лабораторной работы используется выполнения универсальный оптический комплекс ЛКО-1, позволяющий изучать целый ряд оптических явлений. В данном пособии описываются только те части комплекса, которые используются для выполнения настоящей работы.

Перед выполнением работы необходимо ознакомиться с назначением различных частей установки и без разрешения преподавателя не трогать элементы, назначение которых Вам непонятно. Нарушение этого правила может привести к поломке дорогостоящего оборудования!

Основу комплекса составляет оптическая база, содержащая источник света — лазер, находящийся за панелью в нижней части корпуса. Включение лазера осуществляется тумблером 1, расположенным на панели (см. рис. 1). В средней части корпуса находится оптическая скамья, состоящая из двух одинаковых рельс, со шкалой, позволяющей отсчитывать расстояния между оптическими модулями, которые могут помещаться на рельсы. Номер оптического модуля указан на его корпусе. При выполнении большинства экспериментов на оптической скамье слева присутствует модуль N2, позволяющий направлять излучение лазера вдоль оптической оси установки. Регулировка направления лазерного пучка осуществляется винтом 7 и рукояткой 8, имеющимися на модуле N2. Винт 7 позволяет поворачивать луч в вертикальной, а рукоятка — в горизонтальной плоскости.

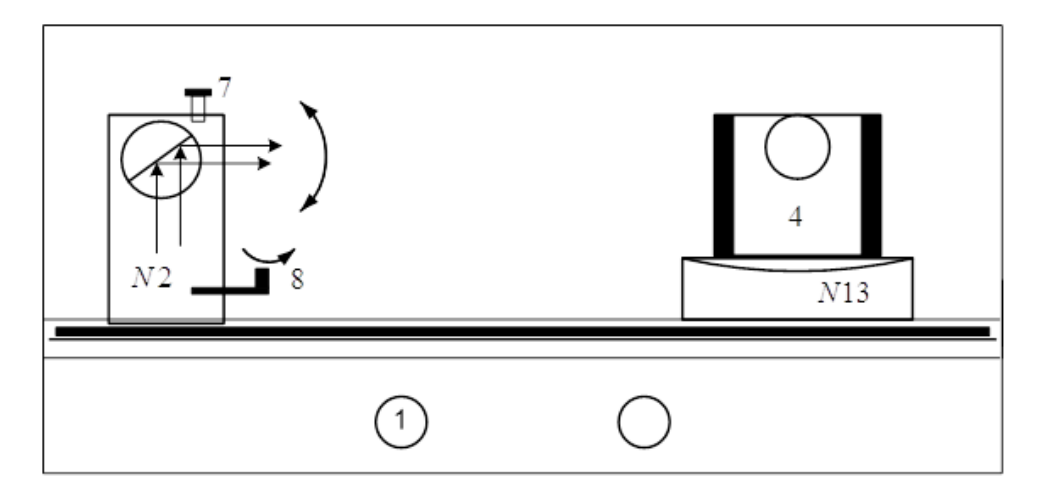

Рис. 1. Схема установки ЛКО-1.

Для выполнения данной работы на оптическую скамью необходимо поместить модуль N13 — стол поворотный, в держателе которого закрепляется оптический объект 4, представляющий собой исследуемую стеклянную пластину, вставленную в металлическое обрамление. Поворот стола производится ручкой, имеющейся на его корпусе, в отсчет углов поворота осуществляется по шкале угловых координат с использованием специальной риски на корпусе стола.

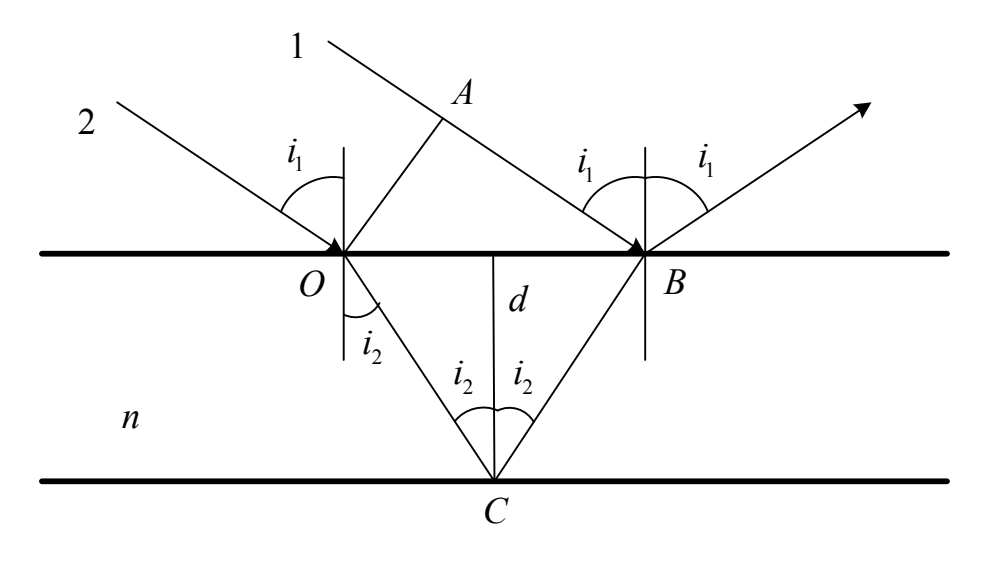

Рис. 2. Схема интерферирующих волн при отражении от пластинки.

Применим общие условия интерференционных максимумов (2) и минимумов (4) для условий данного эксперимента. На рис. 2 изображены лучи 1 и 2 пучка света, падающего на пластинку с показателем преломления  $n > 1$ . Перпендикулярная падающим лучам прямая  $OA$  представляет собой волновую поверхность (поверхность постоянного значения фазы). Поэтому волны, соответствующие лучам 1 и 2 вначале имеют одинаковую фазу, а после точки В распространяются вместе. Между этими точками волны распространяются по разным путям и приобретают некоторый сдвиг фаз. Луч 1 распространяется в воздухе (показатель преломления  $n_{\text{BOS}n} = 1$ , а в точке В испытывает отражение от границы с оптически более плотной средой, теряя при этом половину волны. Поэтому оптический путь луча 1 на этом участке будет равен:

$$
\mathcal{L}_1 = AB - \frac{\lambda_0}{2} \tag{5}
$$

Путь луча 2 на участке от изображенной на рисунке волновой поверхности до точки В проходит в стекле с показателем преломления *n*, т.е. его оптический путь можно выразить по формуле:

$$
\mathcal{L}_2 = n(OC + CB) = 2n \cdot OC \tag{6}
$$

Заметим, что при отражении этой волны в точке С не происходит изменения фазы волны, поскольку отражение происходит на границе со средой, менее оптически плотной, т.е. при условии  $n > n_{\text{BOSA}}$ .

Кроме лучей 1 и 2 в ту же точку экрана попадет луч 3 (см. рис. 3).

Однако этот луч (как и другие лучи, испытывающие многократное отражение от границ пластинки с воздухом) соответствуют волне малой интенсивности и не влияет на интерференционную картину лучей 1 и 2. Действительно, из теории волн известно, что каждое отражение от границы изменяет интенсивность волны в q раз:

$$
q = \frac{I_{\text{orp}}}{I_{\text{max}}} = \left[\frac{n - n_{\text{BOSA}}}{n_{\text{cp}}}\right]^2, \text{ rqe } n_{\text{cp}} = \frac{n + n_{\text{BOSA}}}{2}
$$

Следовательно, интенсивность волны 3, испытавшей два дополнительных отражения, составит часть, равную  $q^2$ , от интенсивностей волн 1 и 2. Поскольку, например, при  $n = 1.5$  эта доля не превышает 3%, то волна 3 не влияет существенно на освещенность экрана.

Принимая во внимание закон преломления на границе воздух-пластинка:

 $\sin i_1 = n \sin i_2$ 

все отрезки, входящие в выражения (5) и (6), можно выразить через толщину пластинки  $d$  и угол падения  $i_1$ . Мы предлагаем проделать это самостоятельно в качестве упражнения. В случае затруднений Вы можете прояснить этот вопрос по учебнику [1]. В результате этих преобразований для оптической разности хода  $\Delta$  лучей можно получить выражение:

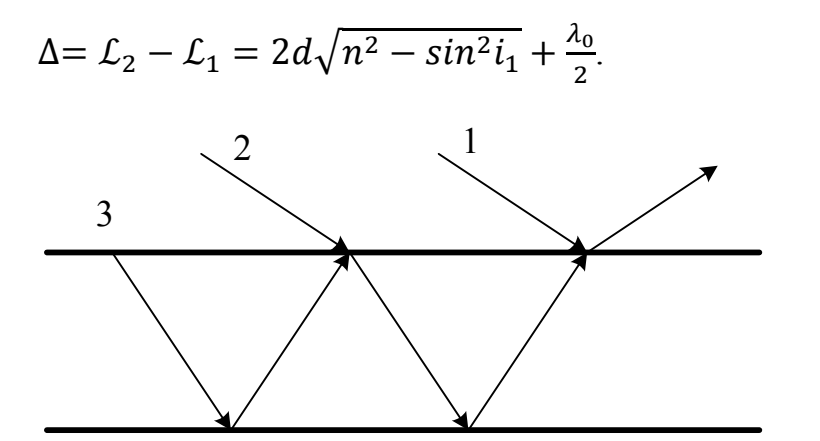

 $P_{\text{MC}}$  3 Схема лучей, собирающихся в одной точке экрана при отражении от пластинки.

Из полученного выражения видим, что оптическая разность хода лучей имеет наибольшее значение в случае нормального падения параллельного лазерного пучка на пластинку. Это обстоятельство с нашей точки зрения не является очевидным, но может быть понято, если принять во внимание, что  $(i_1 \rightarrow \pi/2)$  разница между отрезками АВ и при увеличении угла падения

 $OC + OB$  становится малой, поскольку излом пути  $OC + OB$  становится незначительным. В то же время в случае нормального паления разница путей определяется толщиной пластинки.

Для выполнения данной работы Вам понадобится условие, при котором наблюдается минимум интерференционной картины. Это выражение можно получить, если подставить в выражение (4) полученную оптическую разность хода  $\Delta$ :

$$
2d\sqrt{n^2 - \sin^2 i_1} = m \cdot \lambda_0, \quad m \text{—целое положительное.} \tag{7}
$$

В полученном выражении взаимно уничтожились слагаемые  $\lambda_0/2$  в левой и правой частях равенства. Кроме того очевидно, что порядок интерференции  $m$ , может принимать только положительные значения. Более того, минимальное значение m соответствует углу падения  $i_1 \rightarrow \pi/2$ , а при нормальном падении света порядок интерференции максимален ( $m_{max} \simeq$  $2dn/\lambda_0$ ).

Лля формулу (7) можно упростить, практического использования воспользовавшись известным равенством  $\sqrt{1-x} \simeq 1 - x/2$  (если  $|x| \ll 1$ ):

$$
2dn\left(1-\frac{\sin^2 i_1}{2n^2}\right) = m \cdot \lambda_0\tag{8}
$$

Эта приближенная формула справедлива для малых углов падения  $i_1$ , когда

$$
\sin^2 i_1/(4n^2) \ll 1
$$

На практике это соответствует углам падения  $i_1 \leq \pi/6$ , при которых неточность не превышает одного процента. Таким образом, значение угла падения  $i_{1m}$ , соответствующего минимуму порядка m интерференционной картины, можно вычислять согласно формуле:

$$
\sin^2 i_{1\text{min}} = 2n^2 - m \cdot \frac{n\lambda_0}{d} \tag{9}
$$

Из этой формулы ясно видно, что  $i_{1m}$  убывает с ростом *m* до максимального значения  $m_{max}$ , при котором правая часть этого равенства имеет наименьшее положительное значение, а соответствующий наименьший угол  $i_{1min}$  связан с  $m_{max}$  соотношением

$$
\sin^2 i_{1\min} = 2n^2 - m_{\max} \cdot \frac{n\lambda_0}{d}
$$

При выполнении лабораторной работы Вам предстоит регистрировать углы паления, при которых наблюдаются минимумы интерференционной картины. При этом удобно нумеровать соответствующие минимумы не порядком интерференции т, а номером  $N$  возникающего минимума при увеличении угла падения *i*<sub>1</sub>, начиная с *i*<sub>1min</sub>. Нетрудно сообразить, что если перейти к номеру N по формуле  $m = m_{max} - N + 1$ , то вместо выражения (9) получим:

$$
\sin^2 i_{1N} = 2n^2 + (N - 1 - m_{max}) \cdot \frac{n\lambda_0}{d}, \quad N = 1, 2, \dots \tag{10}
$$

При этом  $N = 1$  будет соответствовать интерференционному минимуму наибольшего порядка (то есть наименьшему углу падения  $i_{1min}$ ), а число N будет действительно нумеровать минимумы в соответствии с ростом угла падения. Согласно формуле (10),  $sin^2 i_{1N}$  линейно зависит от номера минимума N, а угловой коэффициент этой зависимости равен  $n\lambda_0/d$ . Определяя значение углового коэффициента на опыте, можно по известным значениям  $\lambda_0$  и *d* определить показатель преломления пластинки *n*.

Обычно при исследовании интерференционной картины от пластины изучают либо линии равного наклона, возникающие в фокальной плоскости линзы при освещении плоско параллельной пластинки рассеянным светом, либо полосы равной толшины в случае пластины переменной толщины и параллельного падающего пучка света<sup>3</sup>. Обе эти постановки опыта используют собирающую линзу. В данной работе использование линзы не предусмотрено. В случае строго параллельного пучка лучей в зависимости от угла падения мы должны были бы видеть либо равномерно освещенный, либо не освещенный (если выполнено условие минимума) экран. В действительности мы видим или ярко освещенный экран или менее освещенный экран с узкой темной полосой (что соответствует интерференционному минимуму). Это обстоятельство можно понять, если учесть, что световой пучок лазера имеет малую, но конечную расходимость.

Влияние непараллельности пучка света. В том, что луч лазера имеет конечную угловую расходимость, нетрудно убедиться, перемещая лист бумаги вдоль оптической оси установки и наблюдая увеличение размера светящегося пятна.

Из общих соображений пучок света конечной ширины не может быть строго параллельным. Действительно, даже если волновой фронт такого пучка в

<sup>&</sup>lt;sup>3</sup> Подробнее об этом можно прочесть в учебнике [1]

некоторый момент времени является плоскостью, то в следующий момент времени, согласно принципу Гюйгенса (см. рис. 4), огибающая элементарных волн вблизи краев пучка будет иметь искривленные участки, то есть непараллельные лучи. Таким образом, в лазерном пучке содержатся лучи с различными углами падения на пластинку. Если луч, соответствующий центру пучка, падает на пластинку под углом  $i_1$ , удовлетворяющим условию интерференционного минимума (10), то луч, соответствующий периферии пучка, имеет несколько другой угол падения  $i_1 + \delta_i$  и при определенных условиях может соответствовать условию интерференционного максимума. При этом будет наблюдаться затемнение в центре экрана и светящаяся область по краям, куда попадают периферийные лучи пучка. Вычислим необходимое для этого изменение угла падения  $\delta_i$ .

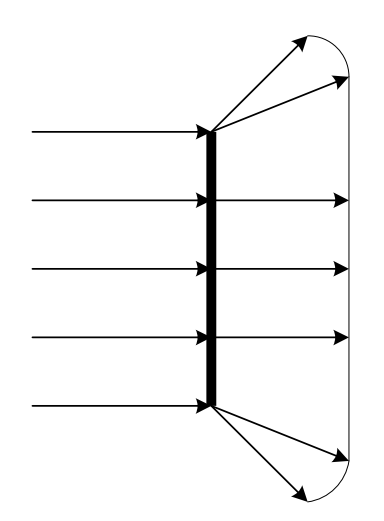

Рис. 4. Возникновение расходимости пучка конечной ширины согласно принципу Гюйгенса.

Для наблюдения интерференционного максимума должно выполняться равенство (замена N в формуле (10) на  $N+1/2$  соответствует изменению оптической разности хода на  $\lambda_0/2$ ) :

$$
\sin^2(i_1 + \delta_i) = 2n^2 + (N - 1 - m_{max}) \cdot \frac{n\lambda_0}{d}, \quad N = 1, 2, ... \tag{11}
$$

в случае малого  $\delta_i$ , левая часть этого равенства приближенно равна

 $sin^2 i_1 + sin(2i_1) \delta_i$ , а с учетом выражения (10), для определения угловой ширины минимума получим формулу:

$$
\delta_i^{(0)} = \frac{\lambda_0}{d} \frac{n}{2\sin(2i_1)}\tag{19}
$$

 $\overline{B}$ S  $\overline{A}$  $i_1 + \delta \alpha$  $i_{1} + \delta i_{*}$  $\delta \alpha$  $\delta i_*$  $\overline{C}$  $\overline{D}$ 5. Pис. Схема интерференционных При возникновения полос. периферии перемещении  $\mathbf{K}$ пучка изменяется  $V$ <sub>r</sub> $O$ падения соответствующих лучей, что Приводит нарушению  $\bf K$ условия

 $(12)$ 

Поскольку угол падения центрального луча в данной установке не равен нулю, ширина интерференционной полосы конечна. Более того, т.к.  $\lambda_0 \ll d$ , величина  $\delta_i^{(0)}$ , очень мала (в нашей установке

$$
\lambda_0 \simeq 0.6 \cdot 10^{-6} M
$$
,  $d = 10^{-3} M$ , следовательно  $\delta_i^{(0)} \sim 10^{-4}$ ).

интерференционного минимума.

Ширина темной полосы, видимой на экране пропорциональна угловой ширине интерференционного минимума  $\delta_{i_*}$ . С другой стороны радиус освещенного пятна на экране определяется угловой расходимостью светового пучка  $\delta_a$ . Следовательно можно сделать вывод, что угловая расходимость светового пучка лазера значительно больше ШИРИНЫ интерференционного минимума  $\delta_a >> \delta_i^{(0)}$ .

Особенностью темных полос, наблюдаемых при выполнении данной работы, является то, что они могут иметь различную ориентацию (от горизонтальной до вертикальной). При повторном выполнении работы эта ориентация может оказаться несколько иной. Дело здесь в том, что в действительности темные полосы являются дугами окружностей (интерференционных колец), возникающих при отражении сферической волны от пластинки. В данной работе угол расходимости лазерного пучка очень мал, поэтому на наблюдаемую картину влияет неточность юстировки пучка, приводящая к тому, что

центральный луч пучка имеет случайное отклонение относительно оптической оси установки. Направление отклонения пучка в каждом конкретном случае определяет ориентацию полос. В этом можно убедиться на опыте, слегка изменяя направление пучка и одновременно наблюдая изменение ориентации полос. Более подробно о влиянии сферической расходимости волны можно прочитать в брошюре [6].

Спектральная ширина излучения лазера. Выше все расчеты относились к строго монохроматической волне. Однако любой реальный источник света излучает целый набор длин волн. Это обстоятельство в конечном счете связано с конечным временем пребывания электрона на одной из орбит атома, а поскольку излучение электромагнитной волны происходит только при переходе на другую орбиту, конечность этого времени принципиальна.

Рассмотрим, к каким особенностям интерференционной картины может привести наличие в излучении лазера волн с разной длиной (или частотой). Это позволит нам оценить спектральную полосу, т.е. максимальную разность длин волн  $\Delta \lambda_* = \lambda_{max} - \lambda_{min}$ , присутствующих в излучении лазера. Поскольку длина световой волны в вакууме связана с частотой соотношением  $v = c/\lambda_0$ , можно вычислить и частотную ширину полосы излучения.

Предположим, что в излучении лазера присутствуют длины волн  $\lambda_1$  и  $\lambda_2$ , причем волна длины  $\lambda_1$  дает интерференционный минимум при угле падения на пластинку  $\lambda_0 \rightarrow \lambda_1$ :

 $2dn(1-sin^2i_1/(2n^2)) = m \cdot \lambda_1$ 

Напомним, что левая часть этого равенства представляет собой оптическую разность хода интерферирующих волн. При этом в месте попадания волн на экран должна была бы наблюдаться затемненная область. Однако, в ту же точку экрана приходят и интерферируют волны с длиной  $\lambda_2$ . Поскольку эти волны имеют тот же самый угол падения, их оптическая разность хода будет такой же, как для волн длины  $\lambda_1$ , однако она, вообще говоря, не будет равна целому числу волн  $\lambda_2$ . Т.е., складываясь, волны другой длины будут давать в данном месте экрана не затемнение а более или менее освещенную область. Наибольшую яркость волны с длиной  $\lambda_2$  дадут, если для них будет выполняться условие интерференционного максимума:

$$
2dn(1-sin^2i_1/(2n^2)) = m \cdot \lambda_2 - \frac{\lambda_2}{2}.
$$

В такой ситуации темные полосы интерференционных минимумов, создаваемых волнами с длиной  $\lambda_1$ , не будут заметны. То же самое будет происходить и для полос минимума волн длины  $\lambda_2$ , которые будут расположены в максимумах, соответствующих  $\lambda_1$ . Таким образом, для того, чтобы две волны "смазывали" интерференционные минимумы друг друга, разность длин волн должна быть достаточно велика:

 $m \cdot \lambda_1 = m \cdot \lambda_2 - \lambda_2/2$ , или;

$$
\frac{\lambda_2 - \lambda_1}{\lambda_2} = \frac{1}{2m}
$$

Значит, интерференционная картина будет наблюдаться лишь в том случае, если в полосе излучения лазера присутствуют только волны, с разницей в длинах волн, меньшей, чем полученная (то есть, если  $\Delta \lambda_* \leq \lambda_2 - \lambda_1$ ). Видим, что интерференционная картина легче искажается в области, где порядок интерференции т наибольший. Наибольшее значение т, как следует и формулы (8), соответствует минимальному углу падения  $i_1 \rightarrow 0$ :

$$
m_{\text{max}} = \frac{nd}{\lambda_1} \ .
$$

В нашем случае  $m_{max} \gg 1$ , что связано с большой толщиной пластинки d по сравнению с длиной волны. Таким образом,  $\lambda_1 - \lambda_2 \ll \lambda_{1,2}$ , поэтому в условии исчезновения интерференционных полос можно заменить  $\lambda_{1,2}$  их средним значением  $\lambda_{\rm cn}$ :

$$
\frac{\lambda_2 - \lambda_1}{\lambda_{cp}} = \frac{1}{2m_{max}} \ll 1
$$

Поскольку в наших измерениях интерференционная картина наблюдается, следовательно полоса излучения лазера мала по сравнению с полученным значением разности длин волн:

$$
\Delta \lambda_* < \lambda_{\rm cp} / (2m_{max}) \ll \lambda_{\rm cp}^2 / (2nd) \tag{13}
$$

Эта формула позволяет оценить (оценка сверху) полосу излучения лазера. Для более точной оценки следовало бы брать все более толстые пластинки до тех пор, пока интерференционная картина не начнет искажаться. Это значение d позволило бы получить точное значение  $\Delta \lambda_{*}$ . Однако в данной работе этого делать не требуется.

### 3. Порядок выполнения работы

1. Поместите на оптической скамье установки поворотный столик (модульN13) со стеклянной пластиной (объект 4) в держателе. Установите угол поворота столика так, чтобы пластина была перпендикулярна оптической оси установки.

- 2. Включите лазер тумблером 1 на панели установки. При необходимости отрегулируйте направление лазерного пучка так, чтобы он падал на центр стеклянной пластины. Для этого следует вращать винт 7 оптического модуля N2 для смещения пучка в вертикальном направлении или перемещать рукоятку 8 для горизонтального смещения.
- 3. Разместите рядом с местом ввода пучка (справа или слева от модуля N2) вспомогательный экран (лист бумаги). Экран должен быть перпендикулярен оптической оси установки, а край экрана возможно ближе подходить к входному пучку, но не перекрывать его. На экране Вы будете наблюдать отраженный от пластины пучок света.
- 4. Поворачивая стол, наблюдайте колебания интенсивности света на экране. В интерференционных минимумах отраженный пучок как бы пересекается узкими темными полосами.
- 5. Начиная отсчет с темной полосы, ближайшей к падающему пучку, фиксируйте угловые координаты  $i<sub>N</sub>$  стола через 10 полос (например, для полос  $N = 1, 11, 21, 31$  и т.д). Измерения проводите для углов падения света на пластинку, не превышающих 25°. Это примерно соответствует наблюдению 130 - 140 интерференционных полос. Результаты измерений занесите в таблицу.

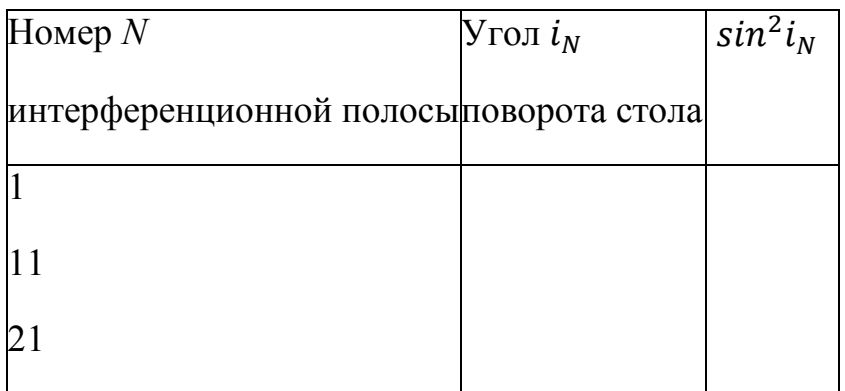

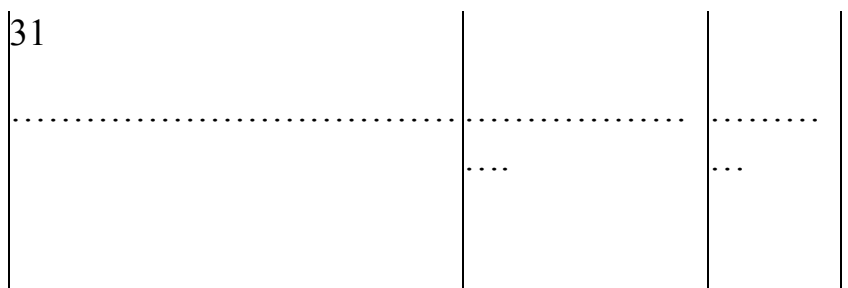

- 6. Постройте график зависимости  $sin^2 i_N$  в зависимости от номера N интерференционного минимума и определите угловой коэффициент прямой, наилучшим образом совпадающей с экспериментальной зависимостью.
- 7. Приравнивая полученное значение углового коэффициента Teоретическому выражению, следующему из формулы (10), определите неизвестный коэффициент преломления пластинки п. Для длины волны лазера используйте значение  $\lambda_0 = 0.6328 \cdot 10^{-6}$  м, толщина пластинки d равна  $10^{-3}$ м.
- 8. Получите оценку полосы излучения лазера по формуле (13).

### 4. Контрольные вопросы

1. Напишите уравнение плоской монохроматической волны. Перечислите параметры, которыми задается волна, дайте определение каждому параметру. Какие из параметров являются независимыми, а какие связанными, приведите соотношения связи между параметрами волны?

2. В чем состоит физический смысл коэффициента преломления. Какие среды называются оптически более (или менее) плотными?

3. Какие из параметров  $\omega, \nu, T, \lambda, k$  световой волны и как меняются при переходе света из воздуха в стекло? Как изменяется скорость волны? Меняется ли при этом цветовая характеристика света?

4. Что называется фазой волны? Возникает ли скачок фазы, (равный  $\pi$ ) при переходе световой волны из воздуха в стекло? При обратном переходе из стекла воздух? При отражении световой волны, распространяющейся в воздухе, от границы со стеклом? При обратном отражении световой волны, распространяющейся в стекле от границы с воздухом?

5. В чем состоит общее условие, необходимое для наблюдения интерференционного минимума (максимума)? Какие еще условия должны соблюдаться для наблюдения четкой интерференционной картины? Что такое когерентность волн?

6. Примените общие условия, необходимые для наблюдения интерференционного минимума, для вывода расчетной формулы (10).

7. Что означают термины "линии равного наклона", "полосы равной толщины"? В чем состоит особенность данного эксперимента по сравнению с наблюдениями этих явлений?

8. Почему в данном эксперименте интерференционные минимумы наблюдаются в виде узких полос, хотя пучок имеет осевую симметрию?

9. Возможно ли объяснить линейчатую форму интерференционных минимумов в данной установке тем, что излучение лазера представляет собой набор света с разной длиной волны?

Литература

- 1. Савельев И.В. Курс общей физики, ч.Н, М.: Наука, 1987, 432с.
- 2. Зисман Г.А., Тодес О.М. Курс общей физики, ч. З, М.: Наука, 1972.
- 3. Яворский Ю.А., Селезнев . Справочное руководство по физике. М.: Наука, 1989.
- 4. Волькенштейн B.C. Сборник задач по общему курсу физики. М.: Наука, 1990, 400с.
- 5. Светозаров В.В. Модульный оптический практикум (учебное пособие). М.: Научно-технический центр "Владис", 1995.
- 6. Тамойкин В.В., Лапин В.Г., Колпаков А.Б. Отражение сферической волны от пластины. (Методические указания к лабораторной работе N 55). ННГАСУ, 1999.

### Лабораторная работа № OK-3 (42)

### (лаборатория оптики)

## ОПРЕДЕЛЕНИЕ ДЛИНЫ СВЕТОВОЙ ВОЛНЫ МЕТОДОМ КОЛЕЦ НЬЮТОНА

Целью данной работы является знакомство с интерференцией волн и определение длины световой волны методом колец Ньютона.

### ТЕОРЕТИЧЕСКОЕ ВВЕДЕНИЕ

Свет представляет собой электромагнитные волны с длинами волн от 0,4 мкм до 0,75 мкм.

Плоская монохроматическая волна, распространяющаяся вдоль некоторого направления Х, описывается уравнением

 $y(x,t) = A \cdot \cos(\omega \cdot t - k \cdot x + \varphi_0)$ 

где y - изменяющаяся величина;

A - амплитуда волны;

 $(\omega \cdot t - k \cdot x + \varphi_0)$  - фаза волны;

 $\varphi_{\scriptscriptstyle 0}$  - начальная фаза колебаний источника;

$$
\omega = \frac{2\pi}{T}
$$
- циклическая частота;

 $T$  - период;

x - расстояние от источника до точки наблюдения;

$$
k = \frac{2\pi}{\lambda}
$$
-B OJHOBOE 4MCJO;

<sup>λ</sup> - длина волны.

Длиной волны называется расстояние, которое волна проходит за время, равное периоду Т :

 $\lambda = c \cdot T$ 

где с - фазовая скорость распространения волны.

Рассмотрим сложение двух плоских монохроматических волн одинаковой частоты:

$$
y_1(x_1, t) = A_1 \cos(\omega t - kx_1 + \varphi_{0_1}); \quad y_2(x_2, t) = A_2 \cos(\omega t - kx_2 + \varphi_{0_2})
$$

приходящих от источников  $S_1$  и  $S_2$  вдоль некоторых направлений  $x_1$  и  $x_2$  в точку  $P$  (рис.1)

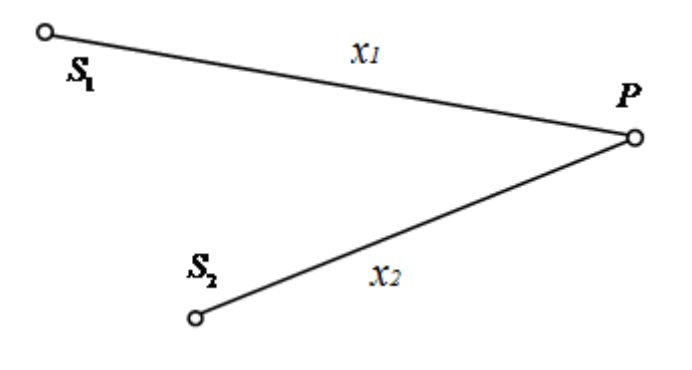

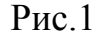

В результате получится монохроматическая волна той же частоты  $\omega$ , амплитуда которой определяется соотношением

$$
A = \sqrt{A_1^2 + A_2^2 + 2A_1A_2\cos(\Delta\varphi)}\,,\tag{1}
$$

$$
\Gamma \mathbf{A} \mathbf{e} \quad \Delta \varphi = kx_2 - kx_1 + \varphi_{0,} - \varphi_{0,} \tag{2}
$$

- разность фаз складываемых волн.

В зависимости от  $\Delta\varphi$  значения  $\cos(\Delta\varphi)$  могут изменяться от -1 до +1 и, соответственно, значение *A*, (согласно (1)) меняется от  $A = |A_1 - A_2|$  до  $A = A_1 + A_2$ . Т.о., при сложении монохроматических волн, имеющих одинаковую частоту и постоянную разность фаз в одних местах возникают максимумы, в других - минимумы интенсивности, т.е. происходит перераспределение энергии волн в пространстве. Такое явление называется интерференцией волн.

Интерференцию можно наблюдать при сложении волн любой природы, например, звуковых, радиоволн, волн на поверхности жидкости и т.д. Однако интерференцию света от двух независимых источников наблюдать не удается, т.к. излучение светящегося тела складывается из излучений множества возбужденных атомов. Излучение каждого атома длится  $\tau \approx 10^{-8} c$ . За это время излучается отрезок синусоиды длиной  $L = c\tau = 3m$ , называемый

цугом  $(c = 3 \cdot 10^{8} \text{ m/c}-c$ корость света в вакууме). Фазы колебаний отдельных атомов не связаны друг с другом, изменяются хаотически. Поэтому разность фаз волн, изучаемых двумя независимыми источниками света, а, следовательно, и результирующая амплитуда (1) тоже хаотически изменяется с течением времени. Глаз за этими изменениями уследить не успевает, интерференционная картина смазывается. Глаз или любой прибор может реагировать только на усредненный по времени световой поток, или интенсивность света. Интенсивность пропорциональна квадрату амплитуды  $J \sim \langle A^2 \rangle$ , поэтому

$$
J = J_1 + J_2 + 2\sqrt{J_1 J_2} \langle \cos \Delta \varphi \rangle \,. \tag{3}
$$

Для наблюдения интерференции нужно, чтобы разность фаз  $\Delta\varphi$  в (3) не изменялась с течением времени. Волны, разность фаз которых с течением времени остается постоянной, называются когерентными. Для получения когерентных волн нужно излучение одного источника разделить каким-либо образом на части и затем свести вместе. При этом разность проходимых волнами расстояний должна быть мала по сравнению с длиной цуга. Тогда  $\varphi_{0_1} = \varphi_{0_2}$  и разность фаз  $\Delta \varphi = kx_2 - kx_1$  остается постоянной с течением времени. 2

Если волны распространяются в разных средах, то  $\Delta \varphi = k_2 x_2 - k_1 x_1$ , где 1 1 λ  $k_1 = \frac{2\pi}{a}$ ,

 $n - \frac{1}{n}$ 1  $\lambda_1 = \frac{\lambda}{\mu}$  - длина волны в среде с показателем преломления  $n_1$ ,  $\lambda$ -длина волны

в вакууме. Аналогично,  $k_2 = \frac{2\pi}{3}$ ,  $\lambda_2$ 2  $\cdots$  $k_2 = \frac{2\pi}{3}$ n  $\frac{\pi}{\lambda}$ ,  $\lambda = \frac{\lambda}{\lambda}$  $=\frac{2\pi}{\lambda_2}, \quad \lambda_2=\frac{\pi}{n_2}.$  Тогда

$$
\Delta \varphi = \frac{2\pi}{\lambda} (n_2 x_2 - n_1 x_1),
$$

где  $n_2x_2$  и  $n_1x_1$ - оптические пути, пройденные волнами в 1 и 2 средах;  $\Delta = n_2 x_2 - n_1 x_1$  - оптическая разность хода.

Окончательно  $\Delta \varphi = \frac{2\pi}{\lambda} \Delta$  $\varphi = \frac{2\pi}{4} \Delta$ .

Если для некоторой точки оптическая разность хода равна целому числу длин волн (или четному числу полуволн)

$$
\Delta = m\lambda \,,\tag{4}
$$

то  $\Delta\varphi = 2\pi k$  – колебания совершаются в одинаковых фазах (рис.2). При этом  $cos(\Delta \varphi) = 1$  и из (1) получаем, что  $A = A_1 + A_2$ .

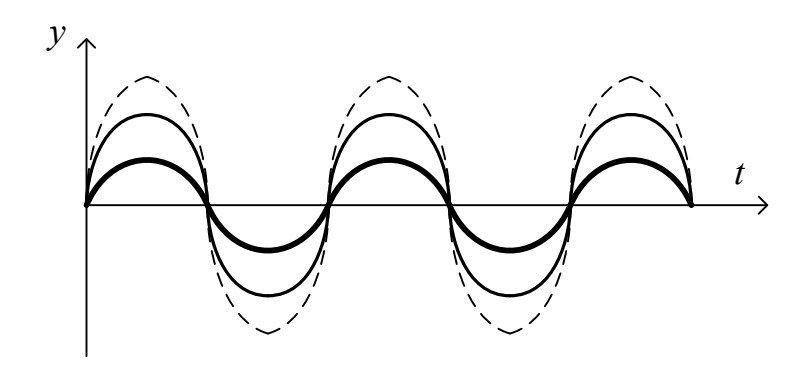

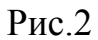

Условие (4) - условие интерференционного максимума.

Если разность хода равна нечетному числу полуволн

$$
\Delta = (2m+1) \cdot \frac{\lambda}{2},\tag{5}
$$

то  $\Delta \varphi = (2k+1)\pi$  - колебания в этой точке совершаются в противофазах (рис.3),  $cos(\Delta \varphi) = -1$   $H A = A_1 - A_2$ .

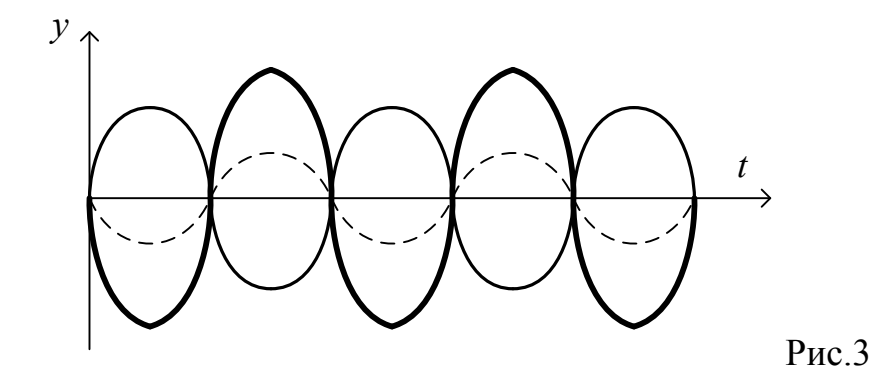

Условие (5) – условие интерференционного минимума; число m=0,1,2,3… порядок интерференционного минимума.

## ОПИСАНИЕ УСТАНОВКИ И МЕТОДА ИЗМЕРЕНИЙ

Прибор для наблюдения колец Ньютона представляет собой плосковыпуклую линзу большого радиуса кривизны R, положенную на отполированную плоскую пластинку (рис.4). Между линзой и пластиной остается постепенно утолщающийся к краям линзы тонкий воздушный слой.

Линза освещается параллельным пучком монохроматического света, падающим нормально на поверхность линзы.

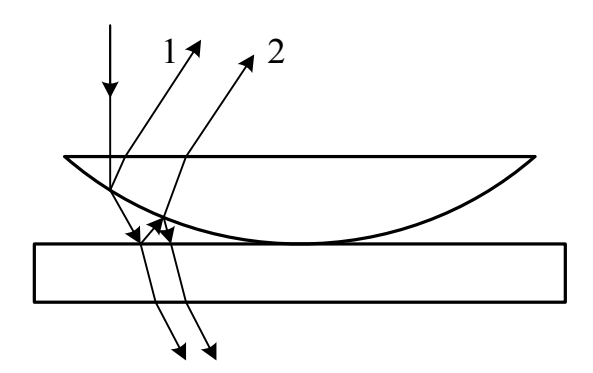

Рис.4

Разделение световой волны на две когерентные, которые при наложении интерферируют, происходит при отражении света от верхней и нижней границ воздушного слоя. На рис.4 падающий и отраженный пучки света представлены каждый одним лучом. На рис.4 видно, что второй луч проходит путь на 2d больший, чем первый, где d-толщина воздушного слоя в месте отражения. Кроме того, при падении волны на границу раздела двух сред, когда вторая среда оптически более плотная  $(n_2 \square n_1)$ , фаза отраженной волны изменяется на  $\pi$ . Чтобы это учесть, нужно добавить к разности хода (или вычесть) 2  $\frac{\lambda}{2}$ . Тогда

2  $\Delta = 2d + \frac{\lambda}{2}.$ 

Максимум интерференционной картины наблюдается, когда эта разность хода удовлетворяет условию (4), минимум - если выполняется условие (5).

Поверхность линзы сферическая, поэтому геометрическим местом точек, у которых d=const, а следовательно и интенсивность  $J=const$ , будут концентрические кольца. Т.о., в результате интерференции наблюдаются чередующиеся темные и светлые кольца (кольца Ньютона) (рис.5).

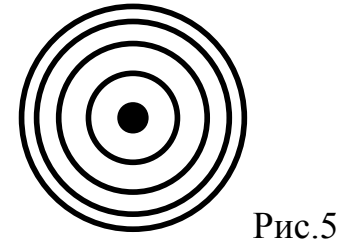

При освещении белым светом кольца будут разноцветными, т.к. условие максимума для света с разной длиной волны будет выполняться при разных d.

Рассчитаем радиусы этих колец. Связь между радиусом кольца r, радиусом кривизны линзы R и толщиной воздушного слоя d можно получить из  $\triangle OAB$ (рис.6):

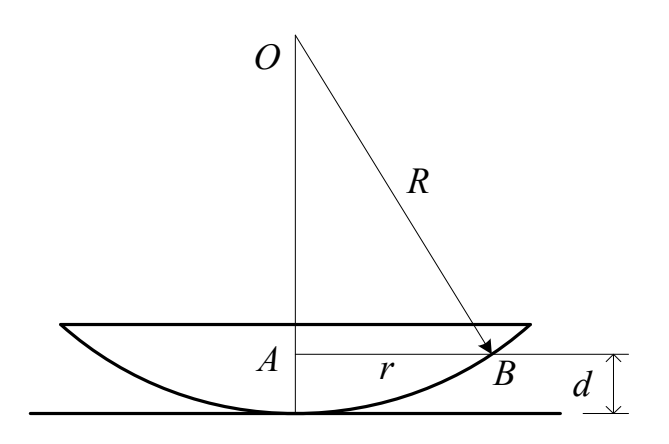

Рис.6

$$
R^2 = (R - d)^2 + r^2 = R^2 - 2Rd + d^2 + r^2.
$$

Слагаемое  $d^2$  мало по сравнению с остальными членами, поэтому им можно пренебречь, и тогда

$$
r = \sqrt{2Rd} \tag{6}
$$

Если теперь в (6) взять те d, для которых выполняется условие минимума (5), то получим радиусы темных колец в отраженном свете:

$$
r=\sqrt{Rk\lambda}\,
$$

где k-номер кольца. Зная радиус кривизны линзы R и измерив радиус k-го темного кольца, можно определить длину волны света, применяемого для освещения установки.

Если линза слишком сильно прижата к пластинке, то несколько первых колец могут слиться с центральным темным пятном. В этом случае определить номера наблюдаемых колец затруднительно. Обозначим для этого случая толщину слоя воздуха в месте наблюдения N-го кольца буквой h. Тогда  $h = d - h_0$  (рис.7).

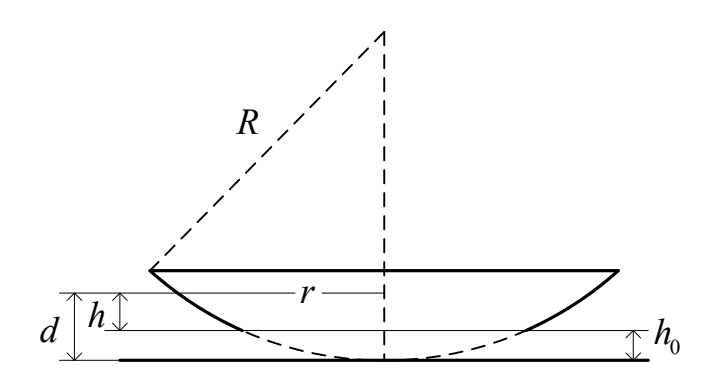

Рис.7

Для N-го темного кольца 2 2  $\Delta = 2h + \frac{\lambda}{2} = N\lambda + \frac{\lambda}{2}$ . Т.к. из (6) получаем, что R  $d=\frac{r}{2}$ 2 2  $=\frac{1}{2R}$ , то:

$$
2\left(\frac{r_N^2}{2R} - h_0\right) + \frac{\lambda}{2} = N\lambda + \frac{\lambda}{2} \,. \tag{7}
$$

Аналогично для М-го кольца:

$$
2\left(\frac{r_M^2}{2R} - h_0\right) + \frac{\lambda}{2} = M\lambda + \frac{\lambda}{2} \,. \tag{8}
$$

Вычитая из формулы (7) формулу (8), получим для <sup>λ</sup> :

$$
\lambda = \frac{r_N^2 - r_M^2}{(N-M) \cdot R}.
$$

## ПРИБОРЫ И ПРИНАДЛЕЖНОСТИ

- 1. Линза и стеклянная плоскопараллельная пластинка, находящиеся в общей оправе.
- 2. Микроскоп с осветителем и окулярным микрометром (измерительной шкалой).
- 3. Светофильтр.
- 4. Линейка.

Установка изображена на рис. 8.

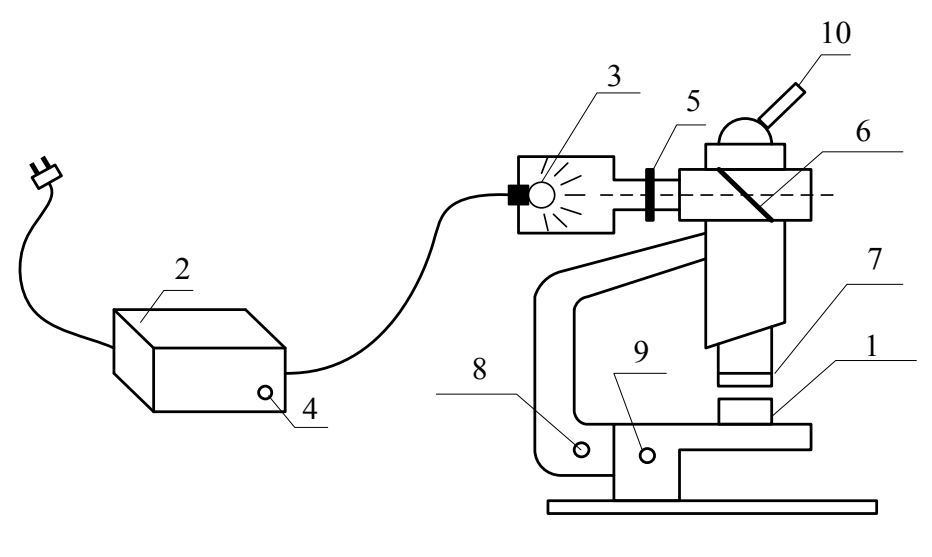

Рис.8

### ПОРЯДОК ВЫПОЛНЕНИЯ РАБОТЫ

- 1. Поместить систему линза-пластинка (1) на столик микроскопа.
- 2. Включить в сеть трансформатор (2), через который питается лампа осветителя (3). Включение и выключение лампы производится выключателем (4). Свет от лампы проходит через светофильтр (5), отражается от полупрозрачной пластинки (6), находящейся в тубусе микроскопа, проходит через объектив (7) и освещает находящиеся на столике микроскопа линзу и пластинку.
- 3. При помощи винтов настройки (8) и (9) добиться четкого изображения поля зрения, наблюдаемого через окуляр (10).
- 4. Перемещая систему линза-пластинка по столику, добиться, чтобы кольца попали в поле зрения микроскопа. Вращая винт настройки (9), получить наиболее отчетливую картину колец. Совместить измерительную шкалу микроскопа (окулярный микрометр) с диаметром колец (рис.9).
- 5. Измерить с помощью окулярного микрометра диаметры всех отчетливо видимых темных колец (N=2,3,4,5,6, начиная с 2-го) в делениях шкалы. Измерения вести по левым и правым краям колец, чтобы исключить конечную толщину колец (рис.9). Данные измерений  $D_N$  занести в таблицу.

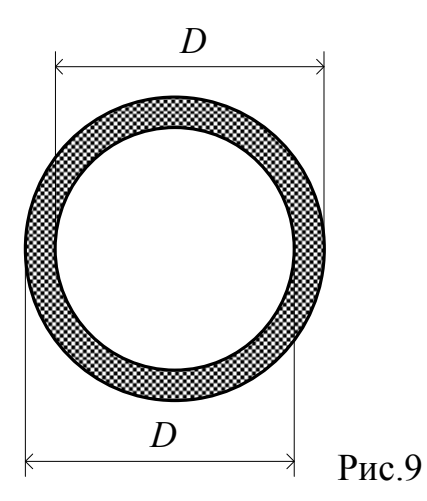

6. Определить цену деления окулярного микрометра. Для этого на оправу с линзой и пластинкой поместить линейку с миллиметровыми делениями. Получить ее четкое изображение. Поворачивая окуляр, установить его так, чтобы деления измерительной шкалы окулярного микрометра были параллельны делениям линейки. При этом в поле зрения будет наблюдаться следующая картина (рис.10)

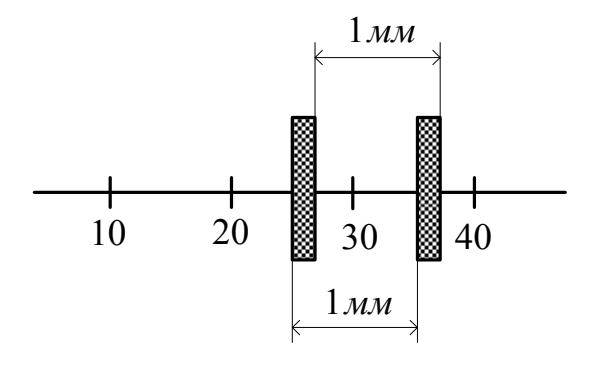

Рис.10

- 7. Замерить, скольким делениям  $k$  измерительной шкалы соответствует одно деление линейки (мм). Измерения вести по левым и правым краям изображения (рис.10). Сделать 3 замера, смещая линейку так, чтобы в поле зрения попали разные участки линейки, и взять среднее значение  $\langle k \rangle$ . Данные измерений занести в таблицу.
- 8. По результатам измерений вычисляют длину волны  $\lambda$ . Для этого произвольным образом выбирают пары колец с номерами N и M и соответствующими диаметрами  $D_N$  и  $D_M$ . Необходимо разницу N-M брать как можно больше, например, N=6, M=2, когда N-M=4, или

N=5, M=2, когда N-M=3 (соседние кольца не брать!). Для выбранных пар колец рассчитать  $D_N^2 - D_M^2$ , затем определить  $\frac{D_N^2 - D_M^2}{N - M}$ ; найти среднее значение  $\langle \frac{D_N^2 - D_M^2}{N - M} \rangle$ . Результаты всех

вычислений занести в таблицу.

9. Рассчитать длину волны  $\lambda$  применяемого света, используя соотношение:

$$
\lambda = \frac{1}{4 \langle k \rangle^2 \cdot R} \cdot \langle \frac{D_N^2 - D_M^2}{N - M} \rangle
$$

Значение  $\lambda$  получим в мм. Радиус кривизны линзы  $R$  в мм дан для каждой установки.

10. Убрать светофильтр (5) и посмотреть картину интерференционных колец Ньютона, наблюдаемую при освещении белым светом.

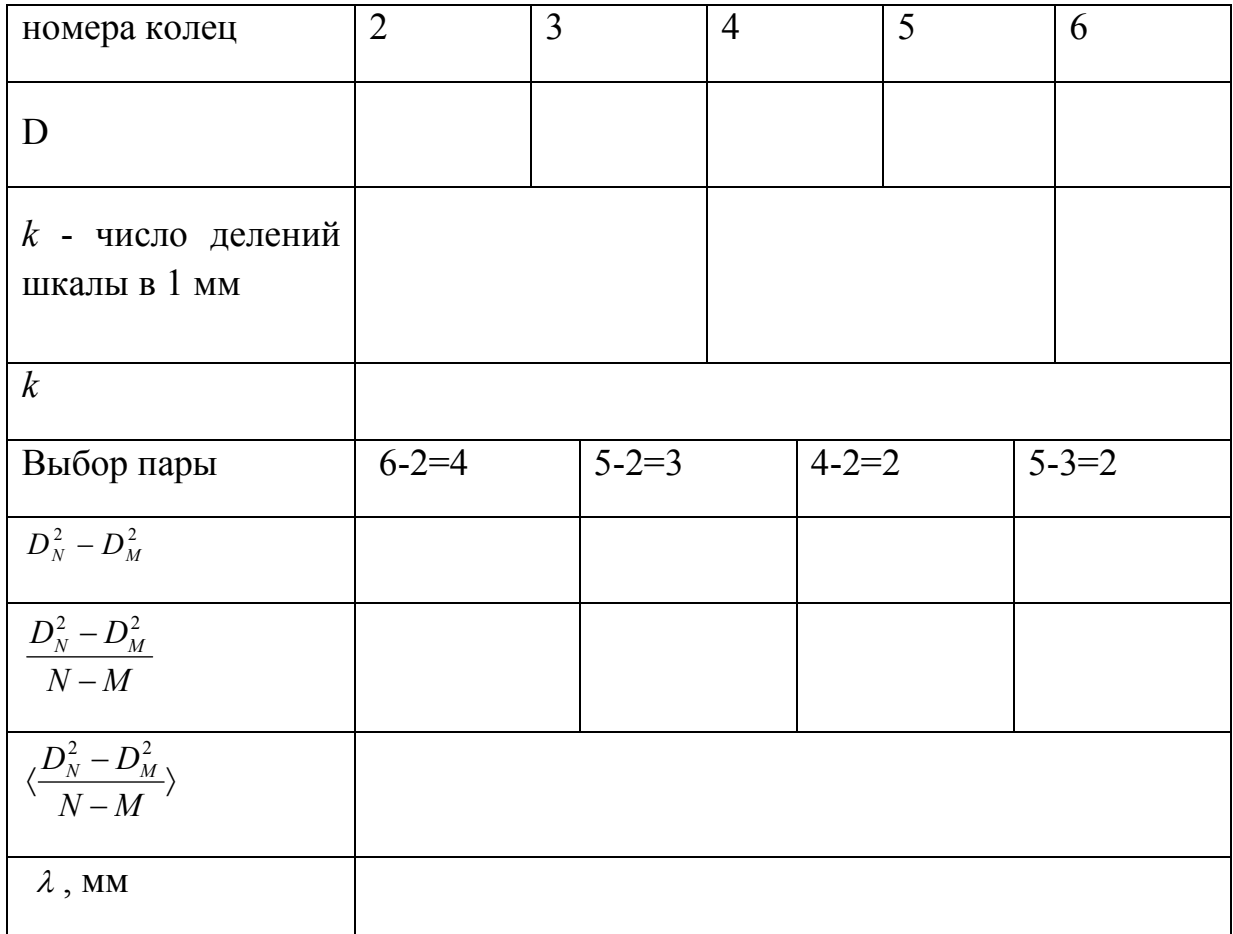
# КОНТРОЛЬНЫЕ ВОПРОСЫ

- 1. Что называется волновым процессом, волной? Напишите уравнение гармонической волны.
- 2. Дайте определение основных характеристик волны: моментального снимка и осциллограммы.
- 3. Какова природа электромагнитных волн?
- 4. Какие колебания и волны называются когерентными?
- 5. Что называется интерференцией? При каких условиях наблюдается это явление? Почему нельзя получить интерференцию при сложении волн с разными частотами?
- 6. Получите условие минимума и максимума интерференционной картины. Как в данной работе реализуются условия интерференции?
- 7. Нарисуйте ход лучей в установке и найдите оптическую разность хода при наблюдении в отраженном свете.
- 8. Нарисуйте ход лучей в установке при наблюдении в проходящем свете, найдите оптическую разность хода.
- 9. Почему при освещении белым светом кольца получаются разноцветными?
- 10.Расскажите о методе расчета интерференционной картины, методе расчета сложения гармонических колебаний - методе векторных диаграмм. Условия максимума и минимума.

### ЛИТЕРАТУРА

И.В. Савельев. Курс общей физики, 2 том, 1987. Зисман, Тодес. Курс общей физики, 3 том, 1981.

### Лабораторная работа № OK-4 (55)

(лаборатория оптики)

# ОТРАЖЕНИЕ СФЕРИЧЕСКОЙ ВОЛНЫ ОТ ПЛАСТИНЫ

ЦЕЛЬ РАБОТЫ: изучение интерференции сферической световой волны, отраженной от плоскопараллельной стеклянной пластинки и определение длины волны лазерного излучения.

### ТЕОРЕТИЧЕСКОЕ ВВЕДЕНИЕ.

Интерференцией волн называется явление усиления колебаний в одних точках пространства и ослабление колебаний в других точках в результате наложения двух или нескольких волн, приходящих в эти точки.

Явление интерференции характерно для всех типов волн, а поскольку свет представляет собой электромагнитные волны, при определенных условиях должна наблюдаться его интерференция. Прежде, чем приступить к обсуждению интерференции, напомним основные положения теории электромагнитных волн.

Электромагнитные волны (ЭМ волны) характеризуются векторами напряженности электрического  $\vec{E}$  и магнитного  $\vec{H}$  полей, представляющих единое, переменное электромагнитное поле и распространяющееся в пространстве. При этом вектора  $\vec{E}$  и  $\vec{H}$  в электромагнитной волне перпендикулярны друг другу и лежат в плоскостях, перпендикулярных к вектору скорости распространения  $\vec{v}$  (см рис.1). Величина скорости распространения электромагнитных волн в данной среде связана со скоростью света в вакууме с соотношением  $v=c/n$ , где n – показатель преломления среды. (Имеется в виду, что ЭМ волна распространяется в вакууме либо в изотропной среде.) Согласно теории Максвелла скорость света в вакууме определяется соотношением  $c = \frac{1}{\sqrt{R_0}}$  $\overline{\sqrt{\mu_0 \varepsilon_0}}$ ,  $(\varepsilon_0$   $\mu$   $\mu_0$  – фундаментальные постоянные) и согласуются с наблюдаемой величиной  $c=3.10^8$  м/с.

В случае, если  $\vec{E}$  и  $\vec{H}$  в фиксированной точке пространства совершают колебания по гармоническому закону с постоянной одинаковой частотой, то последнюю принято называть частотой волны, a саму волну монохроматической. В качестве примера, приведем уравнение плоской монохроматической волны, распространяющейся вдоль оси Ох (колебания векторов  $\vec{E}$  и  $\vec{H}$  происходят, соответственно, вдоль направления осей Oz и  $Oy$ :

$$
E_x = 0; E_y = 0; E_z = E_0 \cos(\omega t - kx + \varphi)
$$
  
H<sub>x</sub> = 0, H<sub>z</sub> = 0, H<sub>y</sub> = H<sub>0</sub> cos(\omega t - kx + \varphi),

где  $E_0$  и  $H_0$  – соответственно, амплитуды напряженности электрического и магнитного полей,  $\omega$  - циклическая частота волны,  $k = \omega/\nu$  – волновое число,  $\varphi$  - постоянная начальная фаза колебаний Е и Н в точках координатной плоскости ZOY. Зависимость фазы колебаний от координаты х является пространстве следствием распространения волны  $\overline{B}$  $\mathbf{c}$ конечной скоростью:  $ωt - kx + φ = ω(t - \frac{x}{n}) + φ$  (чем больше x, тем на большее время  $\frac{x}{x}$  запаздывают колебания в данной точке по сравнению с точкой x=0). Напомним также, что длина волны равна расстоянию, на которое волна распространяется за время, равное периоду колебаний Т (где  $T=2\pi/\omega$ ), то есть  $\lambda = vT$ . Нетрудно так же получить связь между длиной волны и волновым числом  $\kappa = 2\pi/\lambda$ . Видимый свет представляет собой частный случай электромагнитных волн с длиной волны от  $\lambda = 4 \cdot 10^{-7}$ м (фиолетовый) до  $\lambda = 7.60 \cdot 10^{-7}$ м (красный).

Геометрическое место точек среды, в которых фаза волны одинакова в фиксированный момент времени, называется волновой поверхностью. Так, например, в плоской волне волновые поверхности представляют собой плоскости, перпендикулярные к направлению ее распространения. В сферической волне волновые поверхности – концентрические сферы.

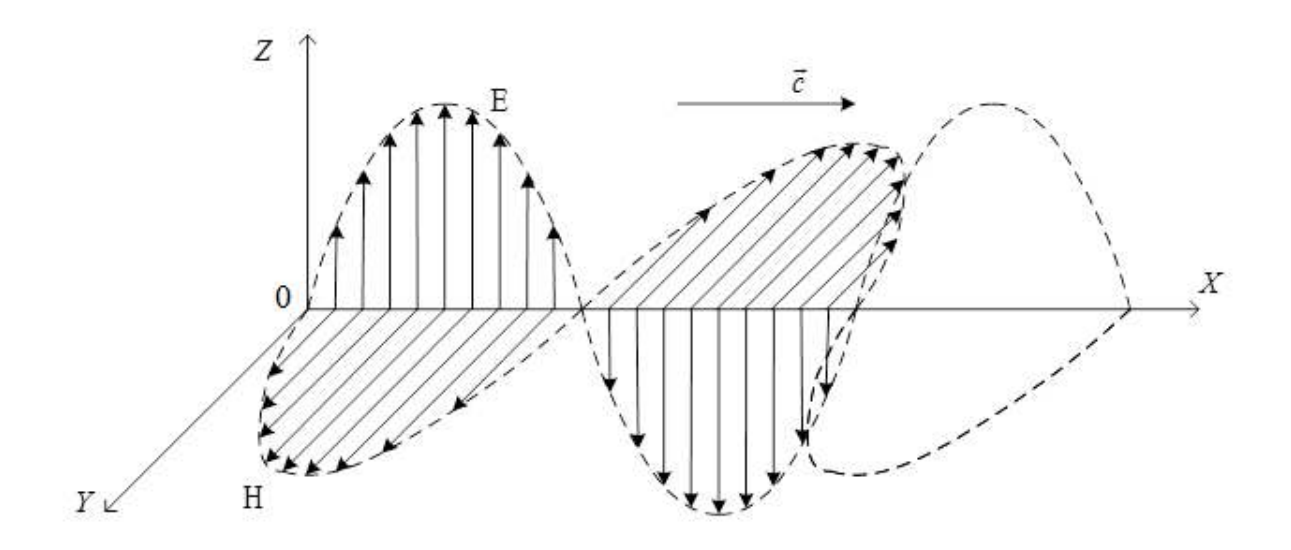

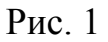

Сферические волны возникают в том случае, если их источник представляет собой точечный излучатель. Именно такой источник используется в настоящей лабораторной работе.

С целью пояснения явления интерференции допустим, что две волны одинаковой частоты приходят в одну точку, где их колебания описываются уравнениями

$$
y_1 = A_1 \cos(\omega t + \varphi_1), \quad y_2 = A_2 \cos(\omega t + \varphi_2), \tag{1}
$$

(под **v** следует понимать  $\vec{E}$  или  $\vec{H}$ ).

Поскольку напряженности Е и Н подчиняются принципу суперпозиции, то результирующее поле будет равно сумме:

$$
y=y_1+y_2=A\cos(\omega t+\varphi).
$$

Как известно (см. [1]), суммарная амплитуда определяется соотношением

$$
A^2 = A_1^2 + A_2^2 + 2A_1A_2 \cos \delta,
$$
 (2)

где  $\varphi_1 - \varphi_2 = \delta$  - разность фаз складываемых колебаний.

Согласно определению, если циклические частоты  $\omega$  обеих волн одинаковы, а разность фаз  $(\varphi_1 - \varphi_2)$  постоянна (в данном случае не меняется со временем), то такие волны называются когерентными.

При наложении когерентных волн они, в сумме, дадут колебание с независящей от времени амплитудой А. Величина амплитуды будет разной в разных точках пространства в зависимости от разности волн в этих точках. Другими словами, волны будут интерферировать. Если же разность фаз хаотично меняется со временем, то среднее значение последнего слагаемого обратится в нуль и средняя по времени амплитуда А будет постоянна в любой точке пространства (интерференция отсутствует).

Сказанное крайне существенно именно ДЛЯ интерференции света. Действительно, естественные источники, которыми обычно являются сильно нагретые тела, состоят из огромного количества хаотически вспыхивающих и затухающих микроскопических излучателей - атомов и молекул, отдающих свою энергию (полученную от теплового движения) при испускании квантов света. Отдельные световые цуги волны, посылаемые отдельными группами высвечивающихся атомов (или молекул) источника света не согласованы между собой по фазе, т.к. фазы их случайно изменяются через каждый промежуток времени  $\tau \approx 10^{-8}$  с. В результате картина взаимного усиления, возникающая в каком-либо участке пространства, уже через  $\tau \approx 10^{-8}$  с сменяется картиной взаимного ослабления и наоборот. Для наблюдения устойчивой во времени интерференционной картины необходимы условия, при которых частоты и разности фаз интерферирующих лучей были бы постоянными в течение всего времени наблюдения.

Уравнение  $(2)$ целесообразно переписать ЛЛЯ  $\overline{I}$ интенсивности результирующей волны, поскольку именно интенсивность световой волны воспринимается глазом. Интенсивности первой и второй складываемых волн будут определяться соответственно:  $I_1 \approx A_1^2$ ;  $I_2 \approx A_2^2$  и искомое уравнение примет вид

$$
I = I_1 + I_2 + 2\sqrt{I_1 I_2} \cos \delta \tag{3}
$$

Согласно соотношению (3), величина I будет максимальна

 $(I_{max} = (\sqrt{I_1} + \sqrt{I_2})^2 > I_1 + I_2)$ , когда разность фаз  $\delta = 2k\pi (k$  - целое число) и минимальна  $(I_{min} = (\sqrt{I_1} + \sqrt{I_2})^2 < I_1 + I_2$ , если  $\delta = (2k + 1)\pi$ .

Как правило, в разных точках пространства величина б имеет разные значения, и возникает чередование темных и светлых линий, называемое интерференционной картиной. Другими словами. происходит пространственное перераспределение энергии света. Расстояние между темными ЛИНИЯМИ  $(T.e.$ между соседними соселними минимумами интенсивности) принято называть шириной интерференционной полосы.

Разность фаз  $\delta$  складываемых волн (1) определяется оптической разностью хода, обозначаемой ∆:

$$
\delta = \frac{2\pi}{\lambda_0} \Delta \; ; \; \Delta = s_2 - s_1 \tag{4}
$$

где  $\lambda_0$  длина волны в вакууме;  $s_1 = l_1 n_1$  и  $s_2 = l_2 n_2$  – соответственно, оптические длины первого и второго светового лучей, идущих от одного и того же источника до точки наблюдения;  $l_1, l_2$  – геометрические пути лучей;  $n_1$ ,  $n_2$  – показатели преломления сред, в которых проходят лучи.

В тех местах на экране, где величина ∆ равна целому числу длин волн или четному числу полуволн, т.е.

$$
\Delta = k\lambda_0, \quad k = 0, \pm 1, \pm 2, \pm 3, \dots,
$$
\n(5)

и при условии, что  $I_1 = I_2$ , суммарная интенсивность возрастает в четыре раза. В тех местах экрана, где оптическая разность хода равна нечетному числу полуволн:

$$
\Delta = \left(k + \frac{1}{2}\right)\lambda_0, \ k = 0, \pm 1, \pm 2, \pm 3, \dots,\tag{6}
$$

лучи источников приходят в противоположной фазе и гасят друг друга.

Для получения контрастной интерференционной картины складывающиеся волны должны иметь сравнимые интенсивности.

Как уже отмечалось выше, для наблюдения явления интерференции необходимо создать взаимно когерентные источники. Получение когерентных лучей оказывается возможным, если заставить волну, излучаемую отдельным источником, интерферировать саму с собой. Это можно сделать путем расщепления волны, испускаемой одним источником, на две или несколько волн. После того, как эти волны пройдут различные оптические длины пути, они накладываются в точках наблюдения и, имея некоторую оптическую разность хода, дают интерференционную картину. Именно на этом основаны практические методы наблюдения интерференционной картины, когда один реально существующий источник как бы заменяется двумя мнимыми когерентными источниками световых волн. Один из таких методов применяется и в настоящей работе для изучения интерференционной картины, появляющейся при отражении сферической волны от плоскопараллельной стеклянной пластины.

41

# СХЕМА ОПЫТА И ВЫВОД РАСЧЕТНОЙ ФОРМУЛЫ

Изучение точечного источника S, сформированного линзой Л1, отражается от плоскопараллельной пластины П. Волны, отраженные от передней и задней поверхности пластины, дают на экране Э интерференционную картину в виде концентрических темных и светлых колец с центрами на оси пучка. Эту картину можно рассматривать как результат сложения волн, испущенных источниками  $S_1$  и  $S_2$ , являющимися изображениями источника S в передней и задней поверхности пластины.

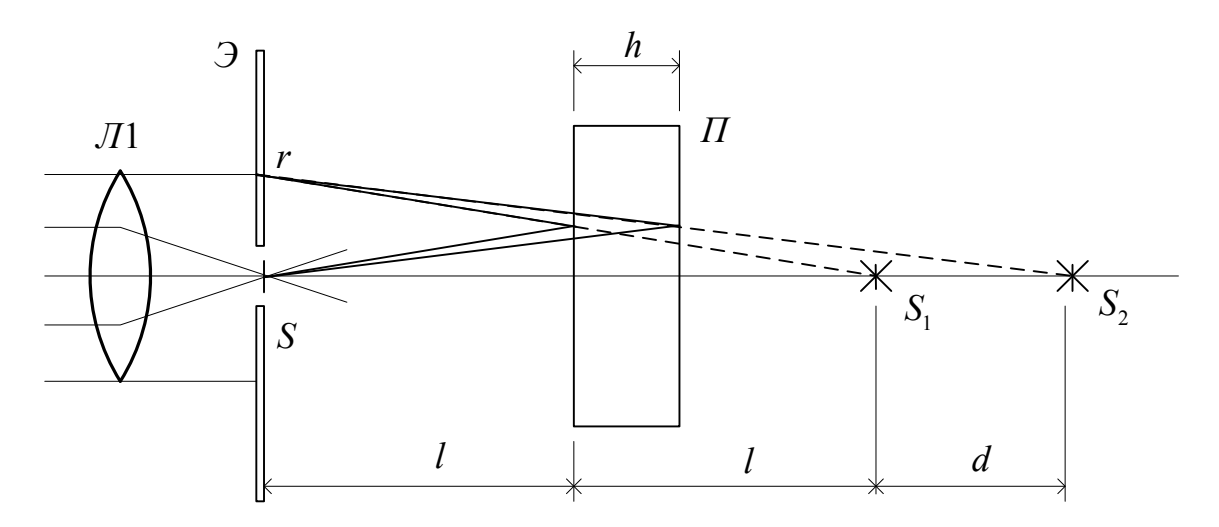

#### P<sub>ис. 2</sub>

Для получения уравнения, позволяющего определить радиус любого кольца наблюдаемой интерференционной картины, представим следующую расчетную схему.

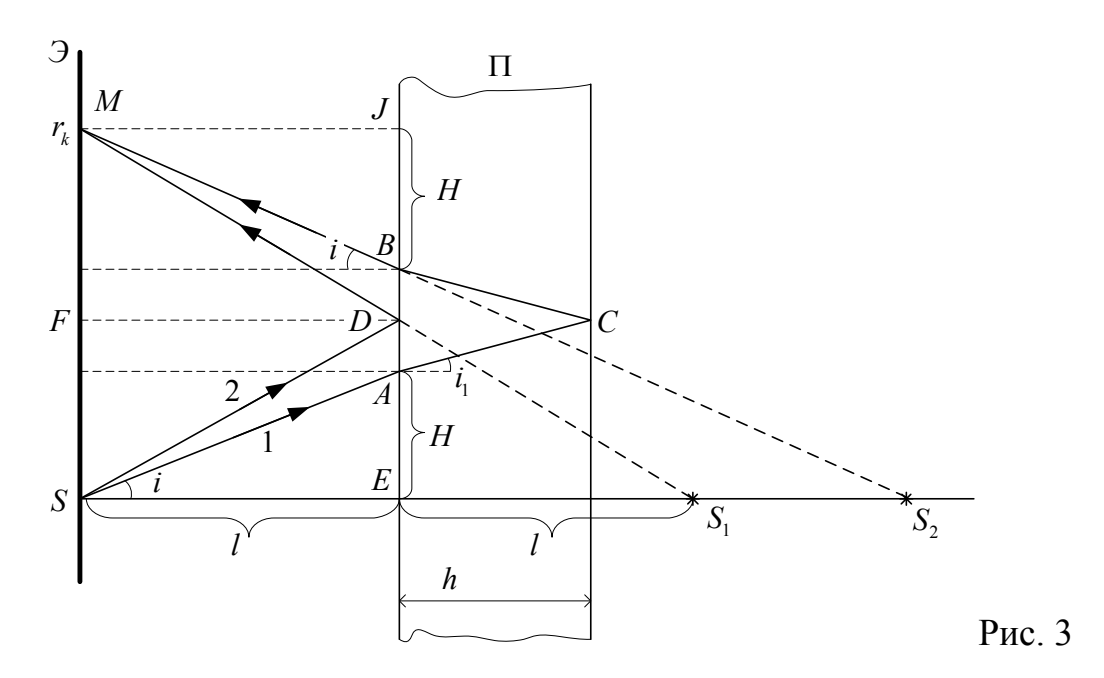

Рассмотрим лучи "1" и "2", приходящие в точку М, удаленную на расстояние r от оси установки (см. рис.3). Получим выражение для оптической разности хода лучей в этом случае.

Путь луча "2" целиком проходит в воздухе (показатель преломления

 $n_{\text{B03J}} = 1$ ). В точке **D** этот луч испытывает отражение от границы воздухстекло. Поскольку показатель преломления стекла n>1, при отражении соответствующая волна теряет полволны (при отражении от оптически более плотной среды фаза волны меняется на  $\pi$ ). Поэтому оптический путь  $s_2$ вдоль луча "2" можно записать в виде:

$$
s_2 = n_{\text{BOSA}}(SD + DM) - \frac{\lambda_0}{2} = 2\sqrt{l^2 + \left(\frac{r}{2}\right)^2} - \frac{\lambda_0}{2},\tag{7}
$$

где учтено, что SD=DM, DE=DJ= r/2.

Луч "1" тоже часть своего пути проходит в воздухе (участки SA=BM, изображенные на рис.3), но в точке А этот луч испытывает преломление и, далее, до точки В распространяется в стекле. Отметим, что при отражении в точке С не возникает изменения фазы волны, поскольку отражение происходит на границе стекла с воздухом, являющимся средой с меньшей оптической плотностью. Оптический путь  $s_1$  волны вдоль луча "1" равен

$$
s_1 = 2(SA + n \cdot AC) \tag{8}
$$

Необходимо подчеркнуть, что кроме двух, изображенных на рис.3 лучей в точку М будут приходить и другие лучи, которые испытывают 3-х, 5, 7 и т.д. кратное отражение при распространении в пластинке. Из теории волн

амплитуда отраженной ВОЛНЫ известно, что составляет долю, равную  $\frac{2(n-n_{\text{BOSA}})}{n+n_{\text{BOSA}}} \approx 0.46$  от амплитуды волны падающей. Соответствующее отношение интенсивностей отраженной и падающей волн 0,46<sup>2</sup>=0,21 достаточно мало'. Лучи "1" и "2" испытывают однократное отражение и интенсивности соответствующих поэтому имеют сравнимые волн. Интенсивности многократно отраженных лучей составляют малую часть  $(0.04, 0.0016, \ldots$  и т.д.) от интенсивности рассмотренных. Ясно, что они не могут заметно повлиять на интерференционную картину и поэтому далее не рассматриваются.

Выразим длины отрезков *SA* и *AC* через радиус г и расстояние до пластинки *l*. При этом для простоты будем предполагать выполненным соотношение *l*  $\gg$   $r$ , которое соответствует условиям измерений.

Прежде всего заметим, что, как следует из рис.3,  $2H + AD + DB = r$ . Для краткости написания обозначим буквой *х* равные отрезки  $AD = DB = x$ . Рассматривая  $\Delta SAE$ , запишем

$$
\text{tg}\,i = \frac{H}{l} = \frac{r - 2x}{2l} \ll 1\tag{9}
$$

причем последнее неравенство следует из только что сделанного предположения, которое, как видим означает также, что углы падения света на пластинку малы:  $i \ll 1$ . Известно, что в этом случае tg  $i \approx \sin i \approx i$ . Далее, используя закон преломления для луча "1" в точке  $A$ , можно найти угол преломления  $i_1$ :

$$
\sin i_1 = \frac{\sin i}{n} \ll 1 \quad . \tag{10}
$$

Этот угол мал, поскольку мал угол падения. С другой стороны, рассматривая **ДАДС**, получим

$$
\operatorname{tg} i_1 = \frac{x}{h} \tag{11}
$$

Отрезок АС нетрудно выразить из ДАДС

$$
AC = \sqrt{h^2 + x^2} = h\sqrt{1 + \left(\frac{x}{h}\right)^2} \approx h + \frac{x^2}{2h}
$$
 (12)

где при преобразовании использовалась малость отношения х/h. Для отрезка SA, рассматривая  $\Delta SAE$ , получим формулу

$$
SA = \sqrt{l^2 + H^2} = \sqrt{l^2 + \left(\frac{r - 2x}{2}\right)^2} \quad . \tag{13}
$$

Оптическая разность хода  $\Delta = s_1 - s_2$  для рассматриваемых волн примет вид

$$
\Delta = 2\left[\sqrt{l^2 + \left(\frac{r-2x}{2}\right)^2} - \sqrt{l^2 + \left(\frac{r}{2}\right)^2} + nh + \frac{nx^2}{2h}\right] + \frac{\lambda_0}{2}.
$$
\n(14)

Разность радикалов в этом выражении представляет собой малое в сравнении с длиной *l* число. Для приближенной оценки этой разности ее можно умножить и поделить на сумму таких же радикалов, после чего в знаменателе пренебречь величинами *х* и *r* по сравнению с *l*:

$$
\sqrt{l^2 + \left(\frac{r - 2x}{2}\right)^2} - \sqrt{l^2 + \left(\frac{r}{2}\right)^2} = \frac{x^2 - xr}{\sqrt{l^2 + \left(\frac{r - 2x}{2}\right)^2} + \sqrt{l^2 + \left(\frac{r}{2}\right)^2}} \approx \frac{x^2 - xr}{2l} \tag{15}
$$

Теперь, для получения окончательного выражения для оптической разности хода, необходимо выразить величину х через измеряемые величины. Это нетрудно сделать из формул (9) - (11), принимая во внимание малость углов *i* и  $i_1$  и подставляя в формулу (10) вместо синусов этих углов выражения их тангенсов из (9) и (11):

$$
\frac{x}{h} = \frac{r - 2x}{2nl} \text{ MJM } x = \frac{rh}{2nl(1 + \frac{h}{nl})}
$$

Это выражение можно еще упростить, если учесть, что толщина стеклянной пластинки существенно меньше расстояния до нее:  $h \ll l$ . В этом случае выражение в скобке положим равным 1 и получим

$$
x \approx \frac{rh}{2nl} \,. \tag{16}
$$

Подставляя в формулу (14) выражения (15) и (16), придем к окончательному выражению для оптической разности хода лучей "1" и "2":

$$
\Delta \approx -\frac{r^2 h}{4nl^2} + 2nh + \frac{\lambda_0}{2} \,. \tag{17}
$$

Видим, что оптическая разность хода убывает с удалением точки наблюдения от оси установки и максимальна при  $r = 0$ .

B. соответствии  $\mathbf{c}$ выражением  $(6)$ , радиус темного кольца  $r_{\kappa}$ , соответствующего разности хода 2k+1 полуволн, определится формулой

$$
r_k^2 = l^2 \left[ 8n^2 - \frac{4\lambda_0 n k}{h} \right], \, k - \text{qence nono} \times \text{uence}
$$
 (18)

Можно сказать, что число  $k$  нумерует темные интерференционные кольца в соответствии с оптической разностью хода. В этом случае кольцо с максимальным номером  $k_{max}$  имеет наименьший радиус  $r_{min}$ . На практике  $r_{min}$  определяется размером отверстия в экране Э.

Однако на опыте удобнее нумеровать кольца по размеру, начиная с наименьшего. Это соответствует замене числа k на другое целое число  $N = k_{max} - k + 1$  и соответствующая формула для радиуса примет вид

$$
r_N^2 = r_{min}^2 + \frac{4\lambda_0 n l^2}{h} (N - 1), N = 1, 2, \dots
$$
 (19)

порядковый номер видимого кольца

Видим, что  $r_N^2$  линейно зависит от N, а график этой функции имеет угловой коэффициент

$$
\frac{\Delta r_N^2}{\Delta N} = \frac{4\lambda_0 n l^2}{h} \tag{20}
$$

В данной лабораторной работе предлагается вычислить длину световой волны по полученному из опыта значению углового коэффициента. Отметим, что угловой коэффициент здесь является размерной переменной.

Выше предполагалось, что световая волна монохроматична. Однако на практике любой источник света излучает целый набор пусть близких по ДЛИН ВОЛН. При величине, но разных этом, поскольку радиусы интерференционных колец зависят от длины волн, то радиусы одного и того же порядка (числа k) для волн разной длины будут располагаться на разных расстояниях от центра экрана. В частности, может возникнуть ситуация, когда на темное кольцо волны с длиной  $\lambda_1$  наложится светлое кольцо, соответствующее волне с длиной  $\lambda_2$ . В этом случае интерференционная картина исчезнет. Сходными причинами объясняется отсутствие радужной интерференционной картины в оконных стеклах, хотя она наблюдается в тонких мыльных пленках (подробнее об этом можно прочесть в книге [1]). В нашей источником служит лазер, дающий очень работе света и когерентное оптическое излучение. Это позволяет монохроматичное наблюдать интерференционную картину при отражении от достаточно толстой стеклянной пластинки (h=4,5 мм). С другой стороны из того факта, что интерференционная картина наблюдается на опыте, можно сделать вывод, что максимальная разность длин волн  $\lambda_1$  -  $\lambda_2$ , излучаемых лазером, меньше той величины  $(\Delta \lambda_{min})$  , которая способна разрушить

46

интерференционную картину. Таким образом, можно получить оценку степени монохроматичности лазера. Получим оценку для величины  $\Delta \lambda_{\min}$ .

Предположим, что в спектре излучения содержатся волны длиной  $\lambda_1$  и  $\lambda_2$ . Пусть первая волна имеет минимум порядка k на расстоянии r<sub>1</sub>, которое в соответствии с формулой (18), равно

$$
r_1^2 = l^2 \left[ 8n^2 - \frac{4\lambda_1 nk}{h} \right]
$$

Найдем теперь расстояние  $r_2$ , на котором вторая волна имеет максимум (тоже порядка k). Для этого в выражение для оптической разности хода подставить длину волны  $\lambda_2$ , а затем приравнять волны необходимо полученное выражение целому числу длин волн  $(k\lambda_2)$ . В результате этого получим

$$
r_2^2 = l^2 \left[ 8n^2 - \frac{4\lambda_2 n(k - \frac{1}{2})}{h} \right]
$$

Нетрудно убедиться, что максимум одной волны будет совпадать с минимумом другой  $(r_1 = r_2)$ , если

$$
\lambda_1 k = \lambda_2 \left( k - \frac{1}{2} \right) \quad \text{with} \quad \frac{\lambda_2 - \lambda_1}{\lambda_1} = \frac{1}{2k - 1} \tag{21}
$$

Видим, что интерференционная картина разрушается при меньшей разнице в длинах волн для интерференционных колец больших порядков. Значит для того, чтобы получить  $\Delta \lambda_{\text{min}}$  мы должны подставить в полученную формулу  $k = k_{max}$ . интерференции Максимальный порядок соответствует минимальному радиусу (практически можно положить  $r_{min} = 0$  в формуле (19)), то есть  $k_{max} \approx \frac{2nh}{\lambda}$ . Подставляя это значение в выражение (21) и отбрасывая единицу по сравнению с  $k_{max} \gg 1$ , получим формулу для наименьшей разности длин волн, при которой начинает разрушаться картина интерференционных колец:

$$
\frac{\Delta \lambda_{\min}}{\lambda_1} = \frac{\lambda_1}{2nh} \tag{22}
$$

Поскольку длина волны намного меньше толщины стеклянной пластинки, то что размытие интерференционной картины возникает при малой ВИДИМ, немонохроматичности излучения (малая разность длин волн по сравнению с длиной волны). Можно также сказать, что максимальная разность длин волн (полоса) излучения лазера меньше величины  $\Delta\lambda_{\text{min}}$ , которая может быть оценена по полученной формуле.

### ЛАБОРАТОРНАЯ УСТАНОВКА

Схема экспериментальной установки приведена на рис.4. (Отметим, что на схеме представлены обозначения позиций только тех функциональных элементов, которые необходимы для выполнения данной лабораторной работы)

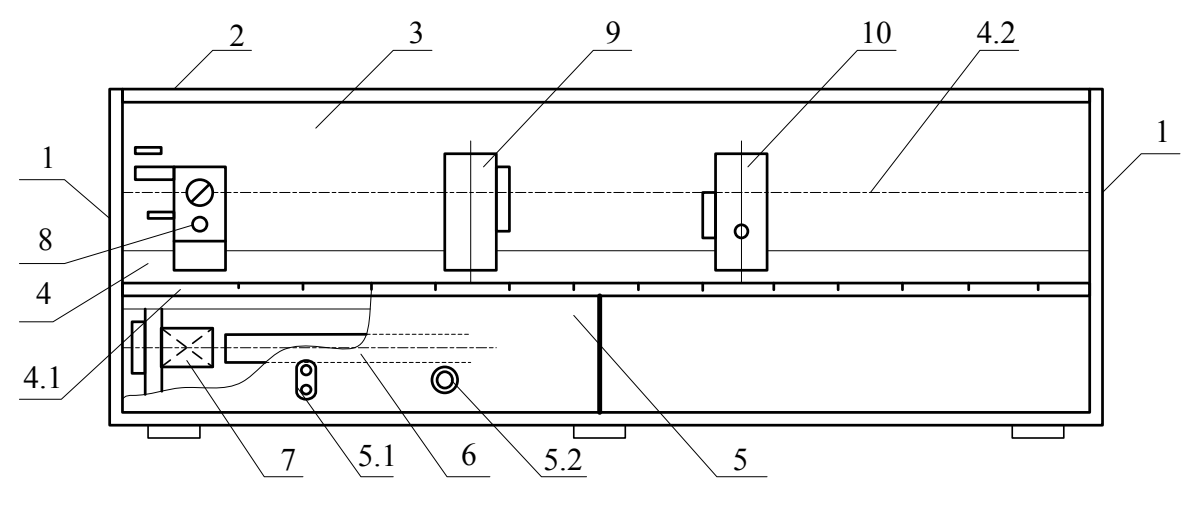

Рис. 4

Каркас установки состоит из двух боковин 1, стянутых полкой 2, экраном 3, днищем и задней стенкой. Вдоль каркаса размещена оптическая скамья 4, состоящая из двух одинаковых рельс, со шкалой 4.1. Линия 4.2 оптической оси установки расположена симметрично относительно оптической скамьи на высоте 45 мм от верхнего края рельс. В полости под оптической скамьей размещен блок питания 5. На передней панели блока расположены гнезда 5.1 сетевого питания (220 В), тумблер 5.2 включения питания лазера. Лазер 6 подвешен под оптической скамьей и закрыт крышками. Излучение лазера выводится на оптическую ось с помощью зеркал модуля 1(поз.7) и модуля 2 (поз.8).

Настоящая установка представляет собой универсальный лабораторный оптический комплекс, предназначенный для постановки целого ряда лабораторных работ. Сборка оптической схемы для проведения нужного эксперимента заключается в установке на оптической скамье соответствующих функциональных модулей. Так, для выполнения настоящей

лабораторной работы дополнительно к модулю 2 (поз.8), на оптическую скамью устанавливаются модули 5 (поз.9) и 9 (поз.10).

# ПОРЯДОК ВЫПОЛНЕНИЯ РАБОТЫ И ОБРАБОТКА РЕЗУЛЬТАТОВ **ИЗМЕРЕНИЙ**

Предварительно отметим, что схема экспериментальной установки собрана согласно рис. 4. Стеклянная пластина установлена в модуле 9.

- 1. Винтами держателей модулей 5 и 9 установите светлое пятно отраженного лазерного излучения в центре экрана Э модуля 5.
- 2. Перемещая пластину вдоль оптической скамьи, убедитесь в том, что при этом изменяются радиусы интерференционных колец на экране.
- 3. Подберите значение  $l$ , удобное для измерений.
- 4. Измерьте радиусы всех видимых на экране темных колец. Для измерения каждого радиуса сделайте 4 отсчета по шкалам экрана (сверху, внизу, справа и слева от центра экрана) и усредните результат. Полученные результаты занесите в таблицу.

Темные кольца, видимые на экране

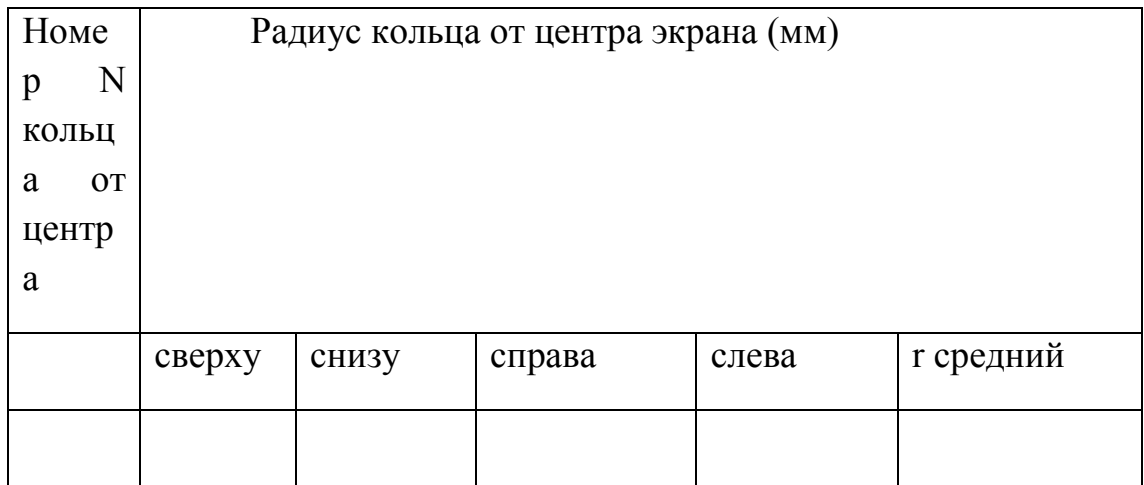

- зависимости  $r_k^2(N)$ и найдите 5. Постройте график **VLIOBOЙ** коэффициент графика.
- 6. Используя соотношение (20), определите длину волны источника излучения. Значения толщины h и показателя преломления n пластины считайте известными:

 $h=4.5\cdot10^{-3}$  M,  $n=1.6$ .

- 7. Используя полученное значение длины волны, оцените  $\Delta \lambda_{\min}$ .
- 8. Сформулируйте результат работы.

### Примечание:

При определении расстояния от экрана до поверхности пластины l следует, учитывая конструкцию объекта 5, из расстояния между рисками, нанесенными на рейтерах модулей 5 и 9, вычесть поправку  $\Delta$  l=13.5 MM.

### КОНТРОЛЬНЫЕ ВОПРОСЫ

- 1. Дайте определение **ОСНОВНЫХ** параметров, которыми характеризуется монохроматическая волна (амплитуда, частота, фаза. период, длина волны, волновое число, показатель преломления). Какие из этих величин независимы, а какие связаны?
- 2. Напишите формулы связи. Какие параметры волны и как меняются при переходе света из воздуха в стекло?
- $3 \text{ } B$ чем состоит физический смысл обшего условия интерференционного максимума (минимума) интенсивности складываемых волн?
- 4. Когерентные волны. Способ получения когерентных световых источников.
- 5. Охарактеризуйте основные методы наблюдения интерференции света (опыт Юнга, зеркала Френеля, интерференция в тонких пленках, кольца Ньютона) с точки зрения получения когерентных световых источников.
- 6. Практическое применение интерференции. Интерферометры.
- 7. Возможно ли на данной установке наблюдать интерференционную картину не в отраженном, а в проходящем через пластинку свете?
- 8. Оцените необходимую толщину стеклянной пластинки, при которой интерференционная картина в данной установке начнет разрушаться вследствие немонохроматичности лазерного излучения. Считайте при этом, что лазер излучает длины волн, различающиеся на полученную Вами величину  $\Delta\lambda_{\min}$ .

### **ЛИТЕРАТУРА**

1. И.В. Савельев. Курс общей физики, 2 том, 1987.

## Лабораторная работа № OK-5 (47)

# (лаборатория оптики)

# ИЗУЧЕНИЕ ЗАКОНОВ ФОТОЭФФЕКТА

Целью работы является изучение основных закономерностей фотоэффекта и экспериментальная проверка закона Столетова для фотоэффекта.

Теоретическое введение.

## I. Внешний фотоэлектрический эффект.

Внешним фотоэлектрическим эффектом, или фотоэффектом называется испускание электронов веществом под действием света. Наблюдается это явление в металлах, было открыто в 1887 году Г. Герцем, а затем исследовано экспериментально русским ученым А.Г. Столетовым и другими физиками.

Опытным путем были установлены основные закономерности фотоэффекта.

- Число электронов, испускаемых в единицу времени под действием света, пропорционально падающему световому потоку (закон Столетова).
- Максимальная кинетическая энергия вылетающих фотоэлектронов не зависит от интенсивности света, а зависит от его частоты.
- Явление фотоэффекта вызывается только светом, частота ν которого больше некоторой частоты  $v_0$ , определенной для каждого вещества.

Явление фотоэффекта объясняется квантовой теорией света, согласно которой свет представляет собой поток дискретных частиц, так называемых световых квантов или фотонов с энергией

 $E = hv$ , (1)

где  $h = 6.62 \cdot 10^{-34}$  Дж  $\cdot$  с (постоянная Планка),  $v$  - частота света.

Интенсивность света пропорциональна числу фотонов N и энергии фотона hν. Фотон может поглотиться целиком только одним электроном, и поэтому число вырванных светом фотоэлектронов

пропорционально интенсивности света или число вырываемых в единицу времени электронов n пропорционально световому потоку Ф.

Примечание: с изобретением лазеров появилась возможность экспериментировать с мощными пучками света, когда происходит поглощение сразу нескольких фотонов.

Уравнение Эйнштейна, отражающее закон сохранения энергии для фотоэффекта,

$$
hv = A + mv2/2,
$$
 (2)

объясняет второй и третий законы фотоэффекта.

При освещении металла светом частоты ν электрон может поглотить один фотон, при этом он приобретает энергию hν, часть которой идет на совершение работы выхода А (минимальной работы, которую нужно совершить электрону, чтобы выйти из вещества в вакуум, и зависящей от вещества) и на сообщение вылетевшему электрону кинетической энергии, максимальное значение которой mv $_{\textrm{\tiny{M}}}^2/2$ , где m – масса электрона,  $V_M$  - максимальная скорость вылетающего электрона.

Если электрон высвобождается не с поверхности, то часть энергии может быть потеряна вследствие столкновений в веществе, и кинетическая энергия электрона будет меньше максимального значения.

Из уравнения (2) видно, что максимальная кинетическая энергия фотоэлектрона линейно зависит от частоты света:

$$
mv^2/2 = hv - A
$$
 (3)

Если энергия фотона  $hv < A$ , то электрон не сможет покинуть металл, т.е. для существования фотоэффекта необходимо условие  $hv \geq A$ , или

$$
v \ge v_0 = A/h \tag{4}
$$

Соответственно, для длины волны  $\lambda = c/v$  (с – скорость света в вакууме) получается условие:

$$
\lambda \le \lambda_0 = c \, h/A \,. \tag{5}
$$

$$
(5)
$$

Частота  $v_0$  и длина волны  $\lambda_0$  называются красной границей фотоэффекта.

### II. Внутренний фотоэффект.

В диэлектриках и полупроводниках наблюдается внутренний фотоэффект, заключающийся в увеличении их электропроводности при облучении их светом. Поглощаемые в объеме тел кванты освобождают электроны, на месте которых остаются положительные дырки. Появление дополнительной пары носителей тока – электрона и дырки, то есть увеличение числа носителей тока, ведет к росту электропроводности полупроводника.

### III. Вентильный фотоэффект.

На границе металла и полупроводника или на границе двух полупроводников с разным типом проводимости может наблюдаться вентильный фотоэффект. Он обусловлен односторонней проводимостью контакта металла с полупроводником или двух полупроводников с разными типами проводимости. Вентильный фотоэффект заключается в возникновении под действием света электродвижущей силы (фотоэдс).

На рис.1 приведена схема селенового фотоэлемента.

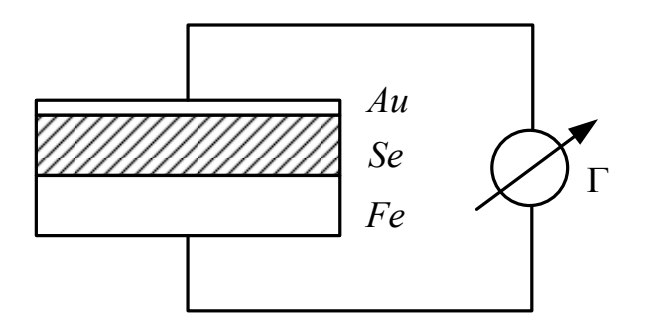

Рис.1

На пластинку железа (Fe), служащего одним из электродов, наносится слой селена. На слой селена наносится тонкий прозрачный слой золота, являющийся вторым электродом. Под действием света в слое селена возникают электроны проводимости. Пограничный слой между селеном и золотом обладает односторонней проводимостью: он позволяет электронам проходить лишь в направлении от селена к золоту. Благодаря этому между слоем золота и железа возникает разность потенциалов, которая и обуславливает фотоэлектродвижущую силу, фотоэдс. Если подключить фотоэлемент к внешней нагрузке, в ней потечет фототок.

При небольших освещенностях сила тока I<sub>ф</sub> пропорциональна падающему на фотоэлемент световому потоку Ф:

 $I_{\phi} = k\Phi$ , (6)

где k - коэффициент пропорциональности, зависящий от характеристик фотоэлемента.

Явление вентильного фотоэффекта используется в солнечных батареях, где происходит непосредственное преобразование энергии света в электрическую энергию.

Описание установки и метод измерения.

Приборы и принадлежности: 1 – лампочка накаливания, 2 – амперметр, 3 – вольтметр, 4 – автотрансформатор, 5 – селеновый фотоэлемент, 6 – микроамперметр, 7 – кожух, 8 – выключатель.

Схема установки изображена на рис.2.

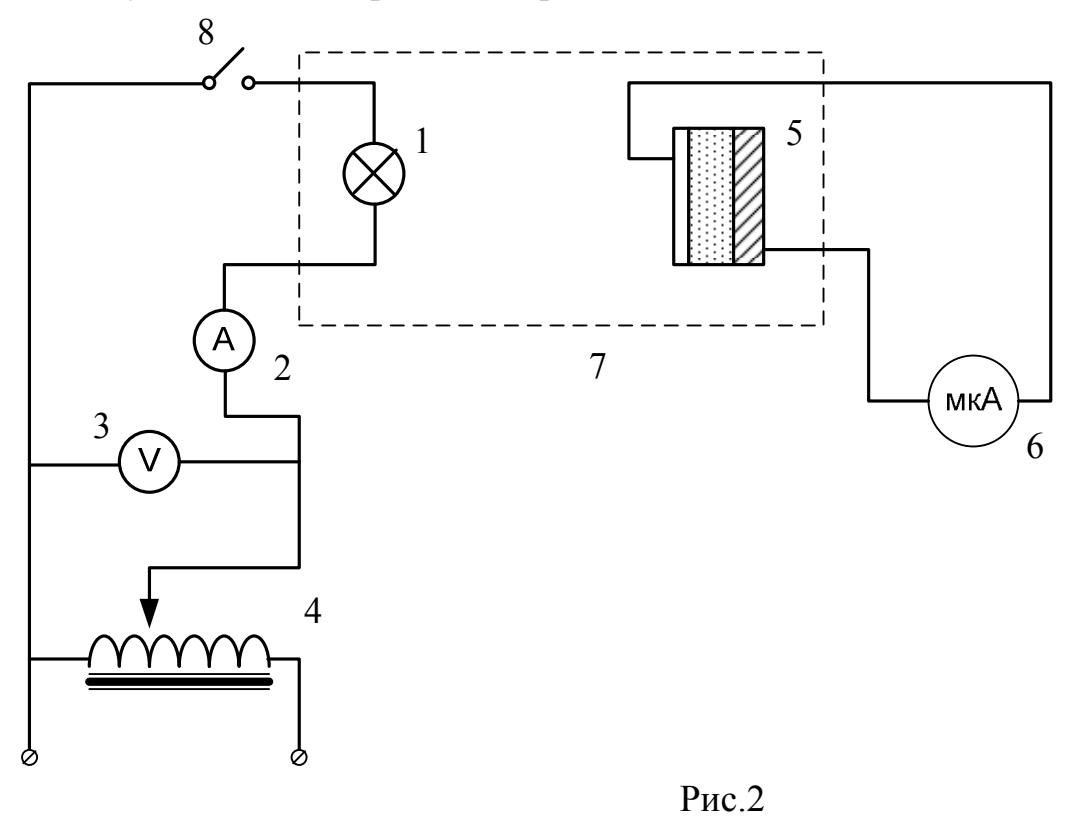

Селеновый фотоэлемент 5 и лампа накаливания 1 вмонтированы в светонепроницаемый кожух 7. На передней стенке кожуха находятся микроамперметр 6 и выключатель 8.

Данная установка используется для проверки линейной зависимости (6) силы фототока I<sub>ф</sub> от светового потока Ф. Свет от лампочки вызывает в цепи фотоэлемента ток I<sub>ф</sub>, измеряемый микроамперметром

6. Для нахождения светового потока  $\Phi_{\textit{\tiny{A}}}$  амперметром 2 и вольтметром 3 измеряются ток лампочки  $I_{\pi}$  и напряжение  $U_{\pi}$  на лампочке соответственно. Световой поток, падающий на поверхность фотоэлемента, определяется потребляемой лампой мощностью  $P_{\text{n}} = I_{\text{n}}U_{\text{n}}$ . Поток находят из графика зависимости светового потока  $\Phi$ , создаваемого лампочкой накаливания, от мощности Р, потребляемой лампочкой (рис.3).

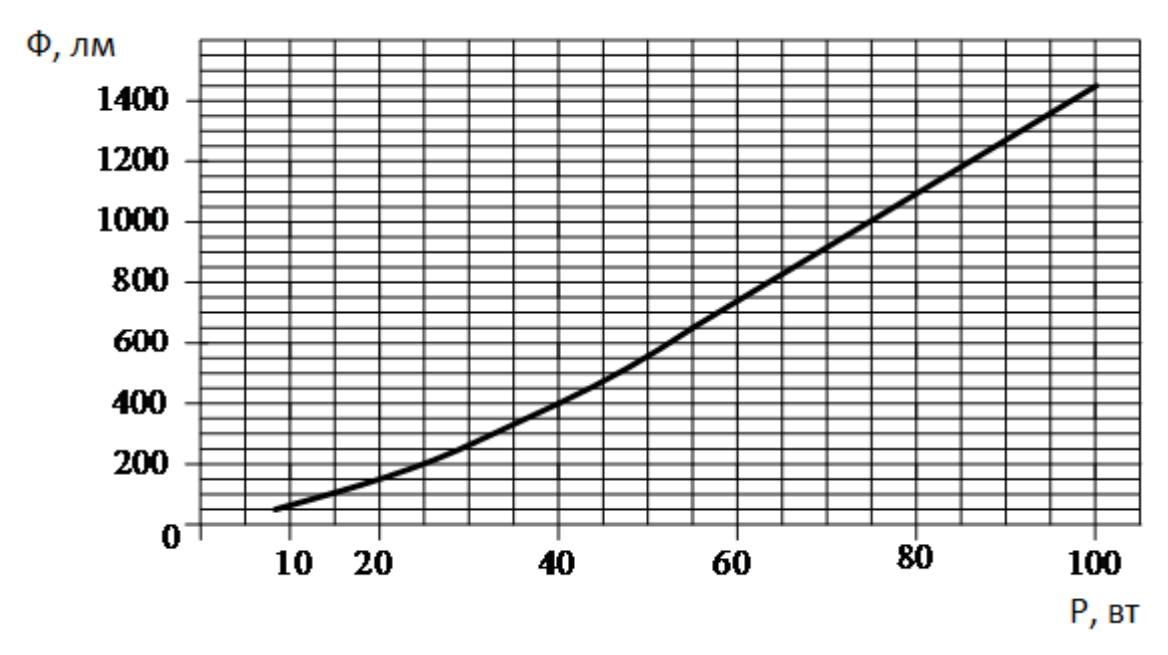

Рис. 3.

Так как во время опыта относительное расположение фотоэлемента и лампы не меняется, то I $_\Phi = k \Phi_{\pi}$ . Сила фототока I $_\Phi = |e|$ n, где е – заряд электрона, n – число фотоэлектронов, высвобождаемых вследствие фотоэффекта в единицу времени, поэтому  $n = (k/|e|) \Phi_n$ , или  $n = k_1 \Phi_n$ , где  $k_1 = k/|e|$ .

Задание.

- 1. Определить зависимость силы фототока  $I_{\phi}$  от величины светового потока  $\Phi_{\text{\tiny{J}}\text{\tiny{F}}}$ .
- 2. Построить график зависимости фототока  $I_\varphi$  от светового потока  $\Phi_{\pi}$ , то есть  $I_{\phi} = f(\Phi_{\pi})$ , и объяснить характер полученной зависимости.
- 3. Из графика  $I_{\phi} = f(\Phi_{\pi})$ ) определить коэффициент пропорциональности  $k = I_{\phi}/\Phi_{\pi}$  и коэффициент  $k_1 = k/|e|$ .

### Порядок выполнения работы и обработка результатов измерений.

- 1. Ознакомиться с установкой (см. рис.2).
- 2. Подготовить таблицу для записи результатов измерения.

Таблица 1.

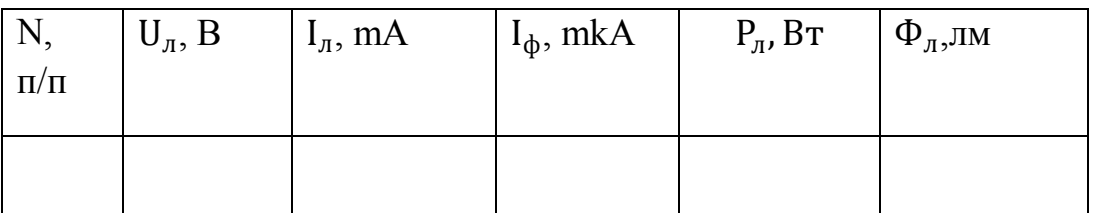

3. Ручку автотрансформатора 4 поставить в положение, соответствующее нулевому напряжению на вольтметре 3, вращая ее против часовой стрелки до упора. Выключатель 8 должен быть разомкнут.

Включить автотрансформатор в сеть, выключатель 8 замкнуть.

- 4. Поворотом ручки автотрансформатора по часовой стрелке установить напряжение на вольтметре 80 В и занести это показание в графу  $U_{\pi}$  таблицы 1.
- 5. Определить соответствующую силу тока по шкале амперметра 2 (не забыть учесть цену деления (!)) и занести в таблицу.
- 6. Измерить силу фототока I<sub>ф</sub> фотоэлемента по микроамперметру 6 и занести соответствующую графу таблицы.
- 7. Увеличить напряжение на лампе на 20 В вращением ручки автотрансформатора и занести это показание  $U_{\pi}$  в таблицу. Далее производить действия по пунктам 5 – 7 до тех пор, пока напряжение на лампе не достигнет 200 В.
- 8. Закончив измерения, вывести автотрансформатор в нулевое положение, разомкнуть выключатель 8 и выключить автотрансформатор из сети.

### Проведение вычислений

- 1. Для всех опытов вычислить потребляемую лампой мощность по формуле  $P_{\text{n}} = I_{\text{n}}U_{\text{n}}$  и занести в таблицу.
- 2. По графику на рис.3 для всех опытов определить величину светового потока  $\Phi_{\text{\tiny J}}$ , соответствующего мощности  $\text{P}_{\text{\tiny J}}$ . Результаты занести в

таблицу в графу  $\Phi_{\pi}$  (единица измерения светового потока – люмен, или лм).

3. По результатам опытов построить график зависимости  $I_{\phi} = f(\Phi_{\pi})$ .

Из графика  $I_{\phi} = f(\Phi_{\pi})$  по какой-либо точке графика найти значение коэффициента k =  $\rm I_\Phi/\Phi_{\pi}$  и вычислить значение коэффициента  $k_1 = k/|e|, e = -1.6 \cdot 10^{-19} K \pi.$ 

Контрольные вопросы.

- 1. Виды фотоэффекта и их характеристика.
- 2. Законы фотоэффекта.
- 3. Фотон, энергия фотона.
- 4. Уравнение Эйнштейна для фотоэффекта. Объяснение закономерностей фотоэффекта с квантовой точки зрения.
- 5. Красная граница фотоэффекта.
- 6. Принцип действия селенового фотоэлемента.
- 7. Применение фотоэлементов в технике.
- 8. Цель работы и методика измерения.

Задачи

- 1. Красная граница фотоэффекта для некоторого металла равна 275 нм. Найти: 1) работу выхода электронов из металла; 2) максимальную скорость электронов, вырываемых из металла светом с длиной волны 180 нм; 3)максимальную кинетическую энергию электронов.
- 2. Найти частоту света, вырывающего с поверхности металла электроны, полностью задерживающиеся обратным потенциалом 3 В. Фотоэффект у этого металла начинается при частоте  $6 \cdot 10^{14}$ с $^{-1}$ . Найти работу выхода электронов из металла.
- 3. Определить постоянную Планка h, если известно, что фотоэлектроны, вырываемые с поверхности металла светом с частотой 2.2  $\cdot 10^{15}$ с<sup>-1</sup>, полностью задерживаются обратным потенциалом 0.6 В, а вырываемые светом с частотой 4.6  $\cdot$  10<sup>15</sup> с<sup>-1</sup> потенциалом 16.5 В.

Литература.

1. Савельев И.В. Курс физики, т.III, 1996 г.

2. Иродов И.Е. Квантовая физика. Основные законы. М.: БИНОМ. Лаборатория знаний, 2004, С. 12 – 19.

### Лабораторная работа № ОК-6 (48)

### (лаборатория оптики)

# ОПРЕДЕЛЕНИЕ РАБОТЫ ВЫХОДА ЭЛЕКТРОНОВ ФОТОКАТОДА

# 1. ТЕОРЕТИЧЕСКОЕ ВВЕДЕНИЕ

Свет представляет собой сложное явление: в одних случаях он ведет себя как электромагнитная волна, в других как поток отдельных частиц (квантов).

Гипотеза о корпускулярной природе света принадлежит Эйнштейну. Квант электромагнитного излучения, соответствующий видимому участку спектра, Фотон был назван фотоном. облалает всеми присущими частине характеристиками. Заряд фотона равен нулю. Масса покоя фотона равна нулю. Это означает, что фотон существует только в движении, причем скорость его и любой системе отсчета равна скорости света. Фотон можно охарактеризовать следующими величинами:

энергией  $E_{\phi}$ :

$$
E_{\phi} = h\nu,\tag{1}
$$

где  $h$  — постоянная Планка  $(h = 6.62 \cdot 10^{-34} \text{ Jx} \cdot \text{c})$ ,  $v$  — частота излучения,

импульсом  $P_{\phi}$ :

$$
P_{\Phi} = \frac{hv}{c},\tag{2}
$$

массой движения  $m_{\phi}$ :

$$
m_{\phi} = \frac{hv}{c^2}.\tag{3}
$$

При взаимодействии инфракрасных лучей, видимого света. ультрафиолетовых лучей, рентгеновского излучения и гамма-квантов малых энергий с веществом происходит вырывание электронов. Явление вырывания электронов с поверхности твердых и жидких тел под действием света называется внешним фотоэффектом.

Впервые явление фотоэффекта было замечено Герцем в 1887 году. Первые количественные исследования внешнего фотоэффекта были проведены русским физиком А. Г. Столетовым, который установил следующие законы фотоэффекта:

- 1. Общее количество электронов, вылетающих с поверхности вещества в единицу времени, пропорционально интенсивности света.
- 2. Максимальная кинетическая энергия фотоэлектронов пропорциональна частоте световой волны и не зависит от интенсивности света.
- 3. Для каждого вещества существует минимальная частота, называемая красной границей фотоэффекта, такая, что свет меньшей частоты фотоэффекта не вызывает.

Попытки объяснить фотоэффект на основе волновых представлений не имели успеха. Законы фотоэффекта были объяснены А. Эйнштейном (1905г) на основе квантовой теории света. Согласно представлениям квантовой теории, свет излучается и поглощается квантами. При внешнем фотоэффекте энергия поглощаемого в металле фотона переходит к одному из свободных электронов. Интенсивность светового пучка определяется числом фотонов, падающих ежесекундно на металл. Число излучаемых фотоэлектронов пропорционально числу поглощаемых фотонов и, следовательно, интенсивности света. Если энергия одного кванта передается одному электрону, то на основании закона сохранения энергии можно написать:

$$
hv = A_{\text{bmx}} + \frac{mv^2}{2}.\tag{4}
$$

Это уравнение называется формулой Эйнштейна для фотоэффекта. Действительно, фотон расходует свою энергию на работу выхода  $A_{\alpha x}$ электрона из вещества и на сообщение электрону скорости V, т.е. на увеличение его кинетической энергии.

\*Кристаллическая решетка металла построена из атомов, которые лишены одного или нескольких электронов, т. е. из положительных: ионов металла. Электроны, оторванные от атомов, способны перемещаться по всему объему металла и не связаны с каким-либо определенным местом решетки. Внутри металла электроны могут двигаться свободно, а возле поверхности они испытывают притяжение со стороны положительных ионов, расположенных на поверхности металла, что удерживает их в непосредственной близости к этой поверхности и мешает выходу за пределы металла. Наличие слоя

59

электронов и положительного слоя ионов создает на поверхности металла двойной электрический слой, что создает скачок потенциала порядка 1.7 - 5 В, различный для различных проводников. Прохождение электрона через двойной слой должно быть сопряжено с затратой энергии: электрон должен совершить работу выхода, величина которой определяется простым соотношением

$$
A_{\text{BbIX}} = e \cdot \Delta U, \tag{5}
$$

где е — заряд электрона,  $\Delta U$  - скачок потенциала, который создается двойным слоем. Величина Авых измеряется во внесистемных единицах электронвольтах (эВ). Таким образом, на поверхности металла имеется "энергетический барьер", препятствующий выходу электронов из металла.

Вырывание электронов из металла связано с необходимостью каким-либо способом сообщить им некоторую порцию энергии, которая должна быть затрачена на работу выхода. Если энергия фотона меньше работы выхода, т.е.

$$
h\nu < A_{\text{bux}}\,,
$$

то фотоэффекта не будет. Минимальная частота света, при которой возможен фотоэффект, определяется из условия:

$$
h\nu_0=A_{\text{bmx}}\ ,
$$

или

$$
h \cdot \frac{c}{\lambda_0} = A_{\text{BbIX}} \quad , \tag{6}
$$

где  $v_0$  - минимальная частота,  $\lambda_0$  - максимальная длина волны, при которой начинается фотоэффект. Минимальная частота (или максимальная длина волны), при которой начинается фотоэффект, называется красной границей фотоэффекта.

\* Красная граница фотоэффекта для различных металлов различна и зависит от величины работы выхода. С поверхности металла цезия, работа выхода у которого 1,9 эВ, испускаются электроны при освещении излучением, лежащим в любом участке видимого спектра. Калий (работа выхода 2,27 эВ) испускает электроны при освещении его светом с длиной волны не менее 0,62 мкм (оранжевые лучи). У вольфрама и платины фотоэффект можно вызвать лишь при облучении их ультрафиолетовыми лучами, т.к. энергия фотона видимого света

В данной работе исследование внешнего фотоэффекта осуществляется с помощью вакуумного фотоэлемента (рис.1).

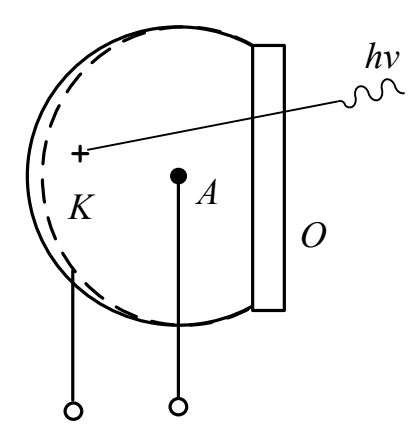

#### Рис. 1.

Светочувствительный фотокатод К через окно О освещается светом. Испущенные катодом электроны замыкают цепь фотоэлемента через анод А. На рис.2 показана типичная вольтамперная характеристика вакуумного фотоэлемента. При достаточно больших положительных напряжениях на аноде фототок остается постоянным, что соответствует насыщению, когда все электроны, вылетевшие из катода, достигают анода.

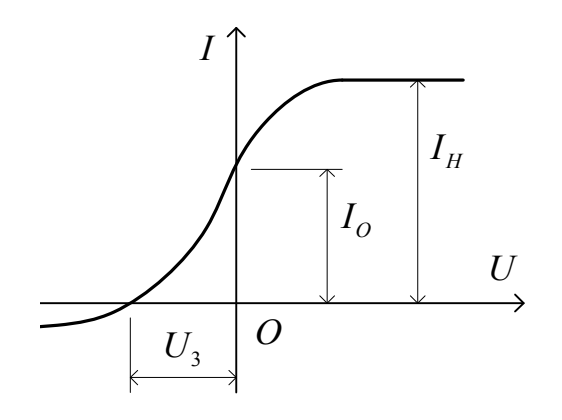

 $P_{MC}$  2

При нулевом напряжении фототок  $I_0$  обеспечивается за счет наличия у фотоэлектронов, импульс которых направлен к аноду, кинетической энергии. При обратном напряжении фототок плавно уменьшается с его ростом до нуля и даже может стать отрицательным. Плавный спад фототока с увеличением обратного напряжения объясняется различной кинетической энергией, с которой электроны выходят из катода. При напряжении  $U_3$  (задерживающее напряжение) электрическим полем задерживаются все фотоэлектроны вплоть облалают максимальной кинетической  $\overline{a}$ Tex. которые энергией (фотоэлемент «заперт», то есть ток через него не проходит). Следовательно, запирающая разность потенциалов определяет максимальную кинетическую энергию фотоэлектронов

$$
e \cdot U_3 = \frac{m \cdot V_{\text{max}}^2}{2},\tag{7}
$$

где е - заряд электрона. Подставив (7) в уравнение Эйнштейна, получим зависимость задерживающего напряжения от частоты света

$$
U_{3} = \frac{h}{e} \cdot \nu - \frac{A_{\text{BbIX}}}{e}.
$$
 (8)

Следовательно. чтобы проверить пропорциональность максимальной кинетической энергии фотоэлектронов частоте света, достаточно показать, что зависимость  $U_3(v)$  является линейной (рис.3).

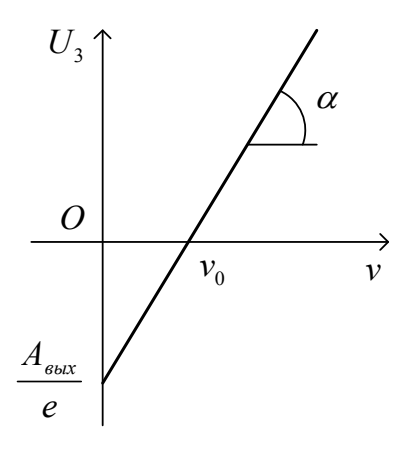

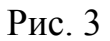

В работе используется установка, схема которой приведена на рисунке 4. Тумблером T подается обратное напряжение от батарейки с ЭДС  $\varepsilon = 1.5 B$ на фотоэлемент ФЭ. Кнопкой К подключается источник тока к лампочке Л.

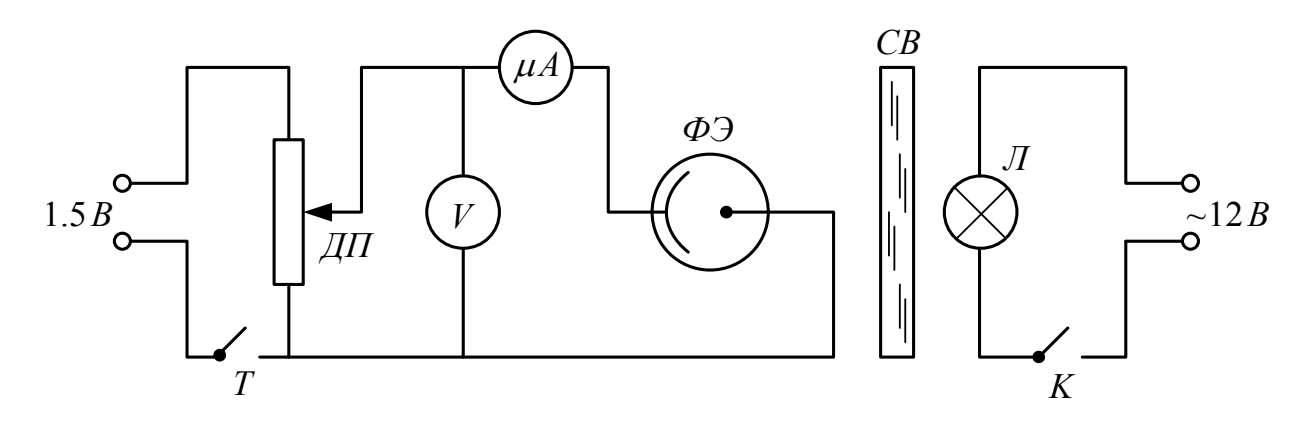

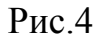

### 2. ПОРЯДОК ВЫПОЛНЕНИЯ РАБОТЫ

- 1. Включают установку в сеть.
- 2. Переводят тумблер Т в положение вкл (загорается красный светодиод), при этом на фотоэлемент подается обратное напряжение.
- 3. Поворачивая ручку потенциометра ДП, устанавливают нулевое напряжение на вольтметре V.
- 4. Помещают перед фотоэлементом светофильтр № 0, вращая кассету со светофильтрами СФ до щелчка. При этом в окошечке кассеты будет виден номер светофильтра.
- 5. Нажимают и удерживают кнопку К; загорается лампа Л и через фотоэлемент идет ток.
- 6. Поворачивая ручку потенциометра ДП, увеличивают напряжение на электродах фотоэлемента до тех пор, пока фототок, измеряемый микроамперметром  $(\mu A)$ , не станет равным нулю. В этот момент снимают показание вольтметра V, и записывают результат измерения  $U_{3}$  в таблицу.
- 7. Слегка поворачивают ручку потенциометра, нарушая равенство нулю фототока, и повторяют измерение задерживающего напряжения еще два раза. Результаты записывают в таблицу.
- 8. Отпускают кнопку К.
- 9. Повторяют пункты 3-7 для светофильтров № 1,2,3. Результаты измерений  $U_{\scriptscriptstyle 3}$  записывают в таблицу.

# Таблица

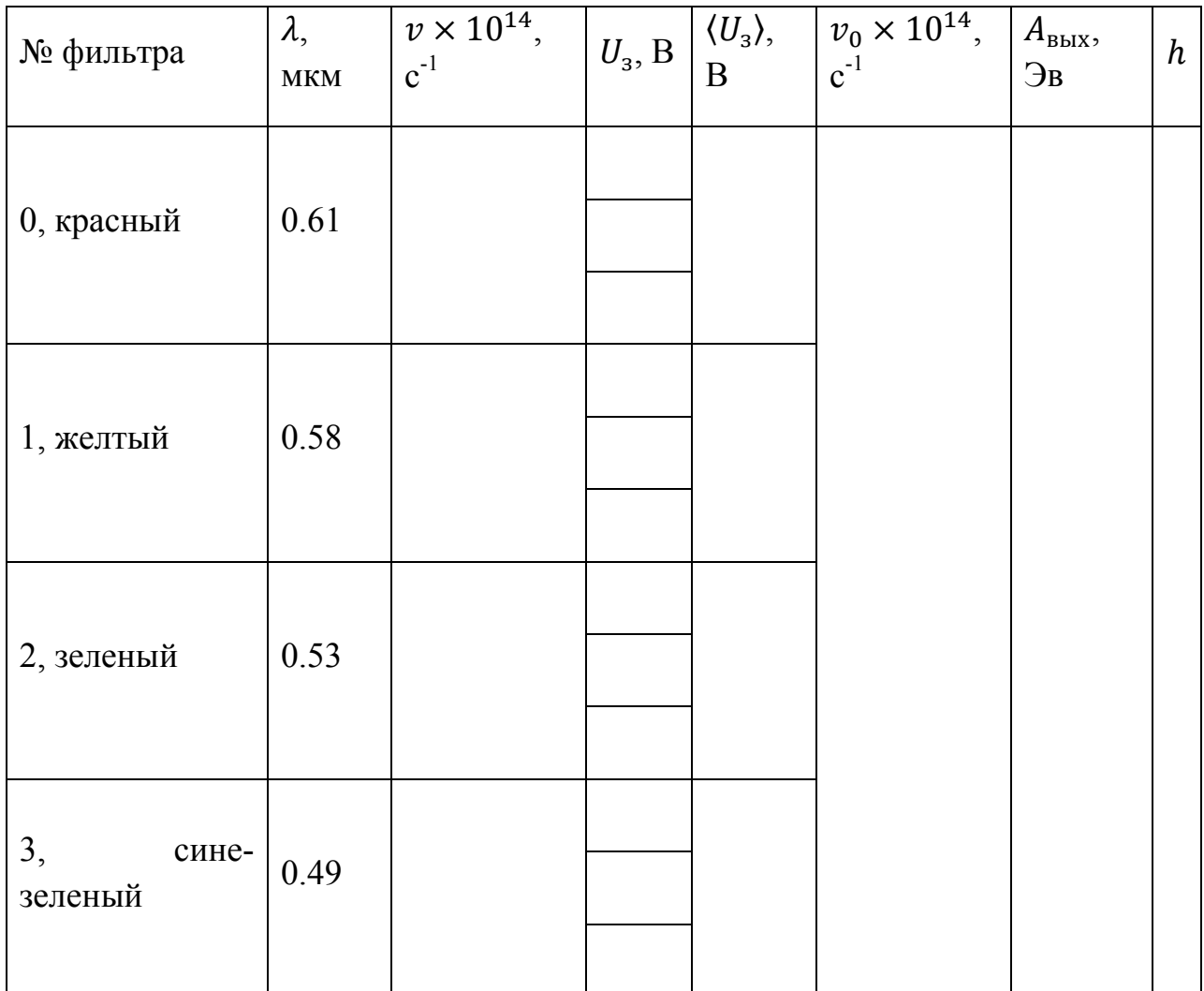

# 3. ЗАДАНИЕ

- 1. Построить график зависимости задерживающего напряжения от частоты света. Убедиться в том, что зависимость задерживающего напряжения от частоты соответствует приведенной на рис. 3.
- 2. По графику определить частоту  $v_0$ , соответствующую красной границе фотоэффекта, для этого найти точку пересечения графика с осью абсцисс.
- 3. По величине отрезка, отсекаемого графиком по оси ординат, определить работу выхода электрона из фотокатода A<sub>вых</sub>.
- 4. Вычислить тангенс угла наклона графика и, используя формулу 8, определить постоянную Планка.

5. Результаты записать в таблицу.

# 4. КОНТРОЛЬНЫЕ ВОПРОСЫ

- 1. В чем заключается явление внешнего фотоэффекта?
- 2. Сформулируйте законы фотоэффекта и объясните их с квантовой точки зрения.
- 3. Запишите и объясните уравнение Эйнштейна для фотоэффекта.
- 4. Что называется красной границей фотоэффекта?
- 5. Нарисуйте и объясните вольтамперную характеристику фотоэлемента.
- 6. Как устроен вакуумный фотоэлемент?
- 7. Расскажите метод определения работы выхода и постоянной Планка, применяемый в данной работе.
- 8. С какой скоростью v должен двигаться электрон, чтобы его импульс был равен импульсу фотона с длиной волны 520 нм?
- 9. Фотоны с энергией  $E = 4.9$  э $B$  вырывают электроны из металла с работой выхода  $A = 4.5$  э $B$ . Найти максимальный импульс  $p_{max}$ , передаваемый поверхности металла при вылете каждого электрона.
- 10. Найти задерживающую разность потенциалов  $U$  для электронов, вырываемых при освещении калия  $(A = 2 \text{ } 3B)$ светом с длиной волны 330 нм.

## ЛИТЕРАТУРА

И.В.Савельев, Курс общей физики, т. 3, 1979, гл.2, п.9

Б.М. Яворский, А.А. Детлаф, Курс общей физики, т.З, гл.9, п.11Л

### Лабораторная работа № OK-7 (41)

(лаборатория оптики)

# ОПРЕДЕЛЕНИЕ ФОКУСНОГО РАССТОЯНИЯ И ОПТИЧЕСКОЙ СИЛЫ ЛИНЗЫ

Цель работы: определение фокусного расстояния и оптической силы тонкой линзы.

### ТЕОРЕТИЧЕСКОЕ ВВЕДЕНИЕ

Раздел оптики, в котором законы распространения света рассматриваются на основе представления о световых лучах, называется геометрической оптикой. Под световыми лучами понимают нормальные к волновым поверхностям линии, вдоль которых распространяется поток световой энергии. Геометрическая оптика, оставаясь приближенным методом построения изображений в оптических системах, позволяет разобрать основные явления, связанные с происхождением через них света, и является поэтому основой теории оптических приборов.

Линзы представляют собой прозрачные тела, ограниченные двумя поверхностями (одна из них обычно сферическая, иногда цилиндрическая, а вторая – сферическая или плоская), преломляющими световые лучи, способные формировать оптические изображения предметов (рис.1). Материалом для линзы служат стекло, кварц, кристаллы, пластмассы и т.п. По внешней форме линзы делятся на двояковыпуклые, плосковыпуклые, двояковогнутые, плосковогнутые, выпукло-вогнутые и вогнуто-выпуклые. По оптическим свойствам линзы делятся на собирающие и рассеивающие.

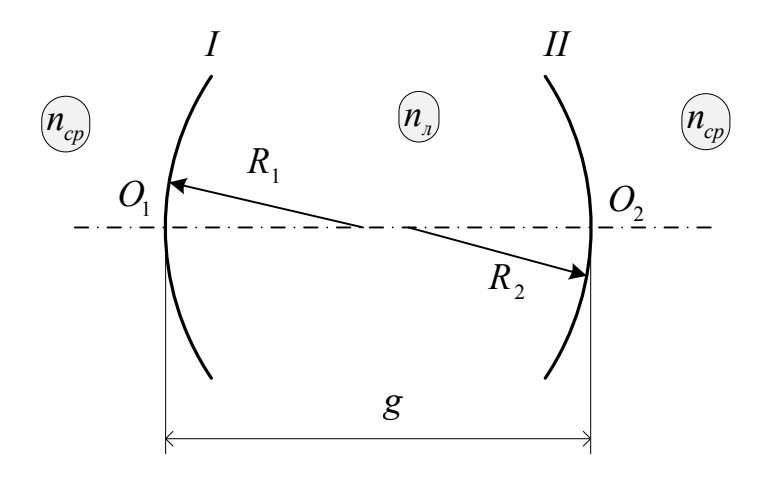

Рис. 1

На рис. 1:

 $n_{\rm n}$  – абсолютный показатель преломления материала линзы,

 $n_{cp}$  – абсолютный показатель преломления материала среды,

 $R_1$ ,  $R_2$  – радиусы кривизны преломляющих поверхностей I, II.

#### Характеристики линзы

Прямая, проходящая через центры сферических поверхностей I, II, ограничивающих линзу, называется главной оптической осью (линия  $\boldsymbol{0}_1 \boldsymbol{0}_2$  на рис. 1).

Точки пересечения сферических поверхностей с оптической осью определяют вершины преломляющих поверхностей линзы (т.  $O<sub>1</sub> O<sub>2</sub>$  на рис. 1).

Если расстояние g между вершинами преломляющих поверхностей линзы пренебрежимо мало, то линзу называют тонкой. В этом случае вершины т.  $O<sub>L</sub> O<sub>2</sub>$  практически совпадают и определяют оптический центр линзы.

Пусть на линзу падают световые лучи, параллельные главной оптической оси. Точка пересечения лучей, вышедших из линзы (рис.2), или точка их продолжения (рис.3) определяет главный фокус линзы. В первом случае линзу называют собирающей, во втором рассеивающей. Фокус собирающей линзы действительный, фокус рассеивающей линзы мнимый. Расстояние между фокусом и оптическим центром линзы называют фокусным расстоянием линзы.

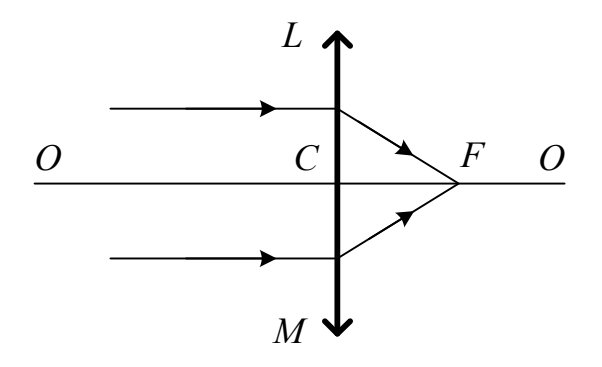

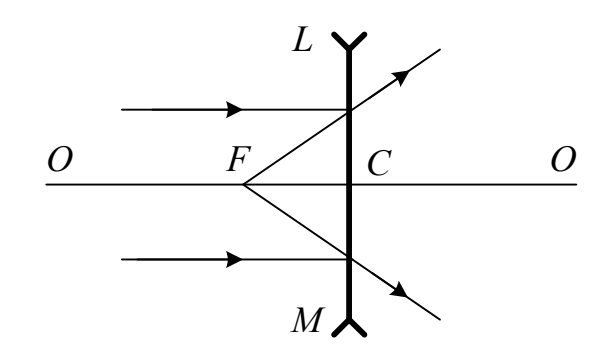

Рис. 2

 $P$ ис. 3

 $0$ - $0$  – главная оптическая ось линзы,  $C$  – оптический центр линзы,

 $F - \phi$ окус линзы  $LM$ ,  $CF - \phi$ окусное расстояние линзы.

Фокусное расстояние  $F$  линзы определяется формулой

$$
F = \frac{1}{\left(\frac{n_{\pi}}{n_{\text{cp}}}-1\right)\left(\frac{1}{R_{1}}-\frac{1}{R_{2}}\right)}
$$
(1)

 $n_{\text{m}}$ ,  $n_{\text{cp}}$  – соответственно абсолютные показатели где преломления материалов линзы и среды,  $R_1, R_2$  – радиусы кривизны поверхностей, ограничивающих линзу. Здесь радиусы берутся со знаком "+", если радиус откладывается вправо от линзы, и со знаком "-", если откладывается влево.

Радиус кривизны выпуклой поверхности, по отношению к лучам, падающим на неё, положительный, вогнутой - отрицательный.

4. Величина, обратная фокусному расстоянию линзы, называется оптической силой линзы.

$$
\bm{D}=\frac{\bm{1}}{\bm{F}}
$$

Оптическая сила линзы измеряется в диоптриях (дптр). Оптической силой в 1 дптр обладает линза, фокусное расстояние которой равно 1 м.

#### Формула тонкой линзы

Элементарная теория тонкой линзы приводит к простому соотношению между фокусным расстоянием линзы  $F$ , расстоянием  $d$  от линзы до предмета и расстоянием f от линзы до изображения предмета, а именно:

$$
\frac{1}{F} = \frac{1}{d} + \frac{1}{f}
$$
\n(2)  
\nПоперечное линейное увеличение в линзе определяется формулой  
\n
$$
\Gamma = \frac{h}{H} = \frac{f}{d}
$$
\n(3)

где  $h$  – высота изображения,  $H$  – высота предмета.

### ОПИСАНИЕ ЭКСПЕРИМЕНТАЛЬНОЙ УСТАНОВКИ.

#### Порядок выполнения работы и обработка результатов измерений

На расположенной горизонтально оптической скамье могут перемещаться на ползунках следующие приборы: собирающая и рассеивающая линзы, экран, специальный осветитель. В передней стенке осветителя имеется вырез, в который вставлен экран с изображённым на нём предметом.

Все эти приборы устанавливаются так, чтобы центры их лежали на одной высоте, плоскости экранов были перпендикулярны к направляющей оптической скамьи, а оси линз параллельны ей. Расстояние между приборами отсчитывается по шкале линейки, расположенной вдоль скамьи, при помощи указателей, укреплённых на ползунках.

## I. Определение фокусного расстояния и оптической силы собирающей линзы (способ 1).

- 1. На оптической скамье устанавливают осветитель (предмет), собирающую линзу и экран.
- 2. Перемещая собирающую линзу и экран, добиваются отчетливого изображения на экране рассматриваемого предмета.
- 3. Измеряют по линейке расстояние от предмета до линзы  $d$ , расстояние от линзы до изображения (экрана) f.
- 4. По формуле (2) вычисляют главное фокусное расстояние линзы  $F$ , а затем оптическую силу линзы  $D$ .
- 5. Результаты измерений и вычислений заносят в таблицу 1.
- 6. Опыт повторяют 3 раза, задавая разные расстояния от предмета до линзы.
- 7. Вычисляют средние значения фокусного расстояния и оптической силы линзы (все результаты отражаются в таблице 1).

Таблица 1.

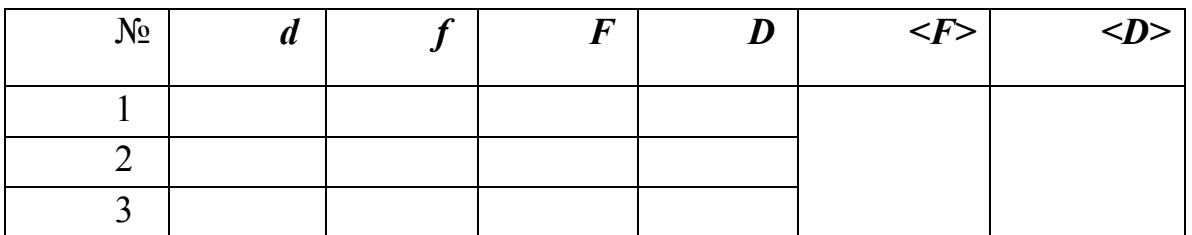

# II.Определение фокусного расстояния и оптической силы собирающей линзы методом Бесселя (способ 2).

В формулу тонкой линзы (2) расстояния  $d$  и  $f$  входят симметрично, т.е. можно ставить предмет на расстоянии  $d$  от линзы и получить изображение на расстоянии  $f$  от нее, а можно наоборот. Расстояние между двумя положениями линз  $\ell$  при этом будет равно:

$$
l = f - d \tag{4}
$$

Расстояние между предметом и экраном

$$
L = f + d \tag{5}
$$

будет постоянно в обоих случаях. Используя формулы (2), (4) и (5) для фокусного расстояния  $F$ , получаем следующее выражение:

$$
F = \frac{L^2 - l^2}{4L} \tag{6}
$$

Заметим, что расстояние между предметом и экраном  $L$  должно быть больше 4F.

### Порядок выполнения задания:

- 1. Устанавливают предмет и экран на расстоянии  $L > 4F$  (фокусное расстояние F следует взять из предыдущего опыта).
- 2. Передвигая линзу, получают на экране увеличенное изображение предмета.
- 3. Записав отсчет по шкале оптической скамьи и, передвигая линзу, получают на экране уменьшенное изображение предмета.
- 4. Определяют, на какое расстояние  $\ell$  пришлось передвинуть линзу от ее первоначального положения.
- 5. Вычисляют фокусное расстояние линзы  $\boldsymbol{F}$  по формуле (6) и оптическую силу **D**. Результаты измерений и вычислений заносят в таблицу 2.
- 6. Опыт повторяют 3 раза, задавая разные значения для  $L$ . Вычисляют средние значения фокусного расстояния и оптической силы линзы (все результаты отображаются в таблице 2).

Таблица 2.

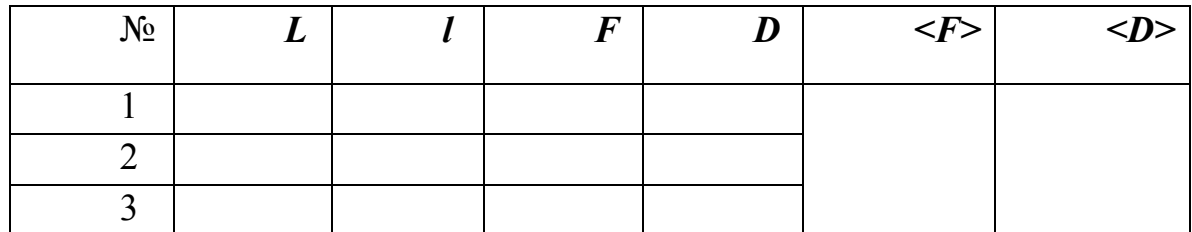

# III. Определение фокусного расстояния и оптической силы рассеивающей линзы

Если на пути лучей, исходящих из т. А и сходящихся в т. **D** после преломления в собирающей линзе  $\boldsymbol{B}$  (рис.4), поставить рассеивающую линзу С так, чтобы расстояние СD было меньше её фокусного расстояния, то изображение т. А удалится от линзы В, оно переместиться в т. Е.

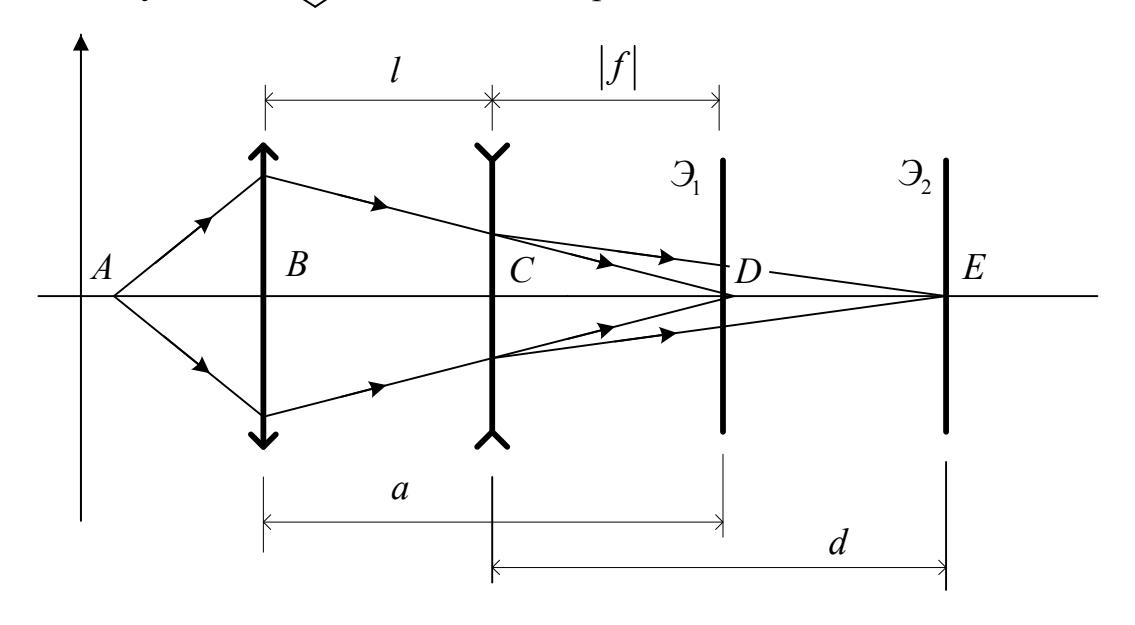

Рис. 4

 $EC=d, CD=|f|, BD=a, BC=1$
Предположим, что лучи света распространяются из т.  $E$  в направлении, обратном первоначальному. Тогла т.  $D$  будет мнимым изображением точки  $E$ после прохождения лучей через рассеивающую линзу  $C$ .

Обозначая расстояние  $EC$  буквой d, а CD через  $f$ , получаем согласно формуле тонкой линзы:

$$
-\frac{1}{|F|} = \frac{1}{d} - \frac{1}{|f|} \tag{7}
$$

и, следовательно,

$$
|F| = \frac{d \cdot |f|}{d - |f|} \tag{8}
$$

где  $f = BD - l = a - l$ 

Расстояние **BD** будем обозначать буквой  $a$ , расстояние между линзами  $l$ .

## Порядок выполнения задания:

- 1. На оптической скамье (рис.4) размещают предмет (осветитель) A, собирающую линзу В и экран Э.
- 2. Передвигая экран, получают на нем отчетливое изображение предмета (т.D). Берут отсчет этого положения экрана на шкале оптической скамьи (расстояние  $BD=a$  на рис. 4). Результат измерений занести в таблицу 2.
- 3. Закрепляют винтом собирающую линзу.
- 4. Отодвигают экран вправо, ставят на скамью между найденными в п. 2 положением экрана и собирающей линзой **B** рассеивающую линзу С и, перемещая экран, вновь находят отчетливое изображение предмета.
- 5. Измеряют расстояние CB=l между линзами. Вычисляют  $f = a l$ . Отсчитывают по шкале оптической скамьи положение экрана  $\mathcal{F}_2$ (расстояние  $d = EC$  на рис. 4).
- 6. По найденным значениям расстояний  $d \times |f|$  вычисляют фокусное расстояние линзы по формуле (8).
- 7. Рассчитывают оптическую силу линзы. Результаты измерений и вычислений заносят в таблицу 3.
- 8. Изменив положение собирающей линзы, опыт повторяют 2-ой раз.

9. Рассчитывают средние значения фокуса и оптической силы рассеивающей линзы.

Таблица 3.

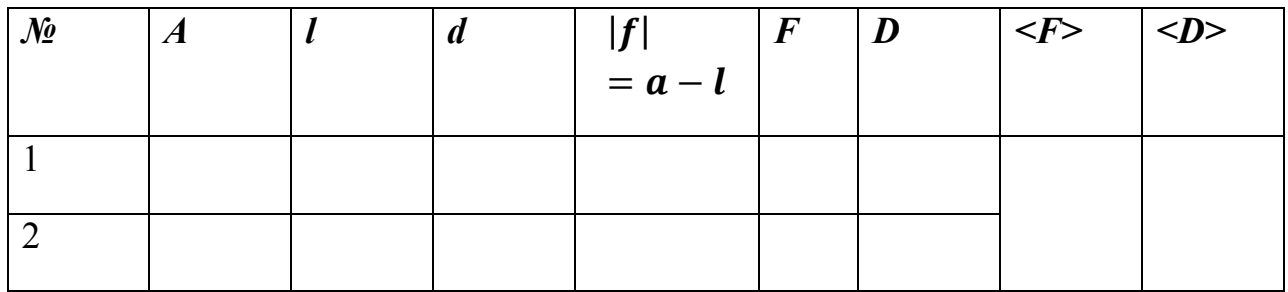

### Контрольные вопросы и задания

- 1. Записать формулу тонкой линзы, дать определения оптической силы и увеличения линзы.
- 2. Уметь построением определить положение изображения предмета в собирающей и рассеивающей линзах.
- 3. Получить формулу для фокусного расстояния линзы в методе Бесселя. Сделать построение. Почему в методе Бесселя  $L > 4F$ ?
- 4. Выполнить построение ДЛЯ способа измерения фокусного расстояния рассеивающей линзы. Почему расстояние СД должно быть меньше фокусного расстояния рассеивающей линзы?
- 5. На рис. а, б, показаны положения оптической оси  $OO<sub>1</sub>$  тонкой линзы, светящейся точки S и её изображения S'. Найдите построением положения центра линзы и её фокусов.

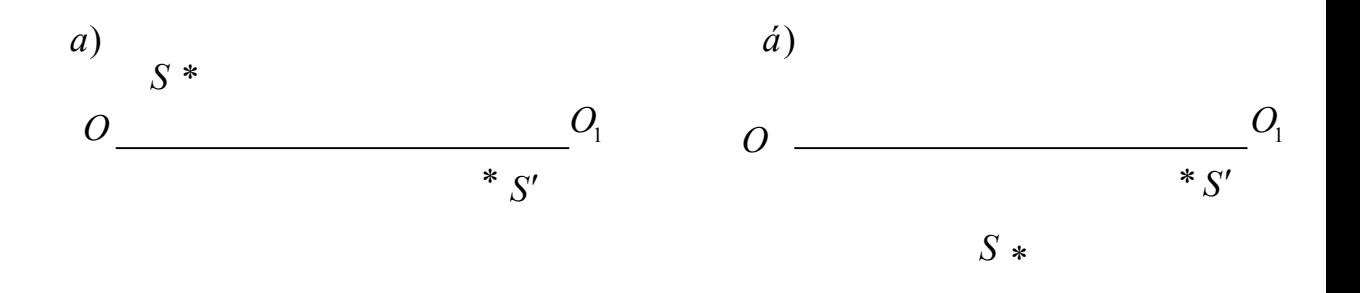

6. Восстановите падающий луч по известному преломленному.

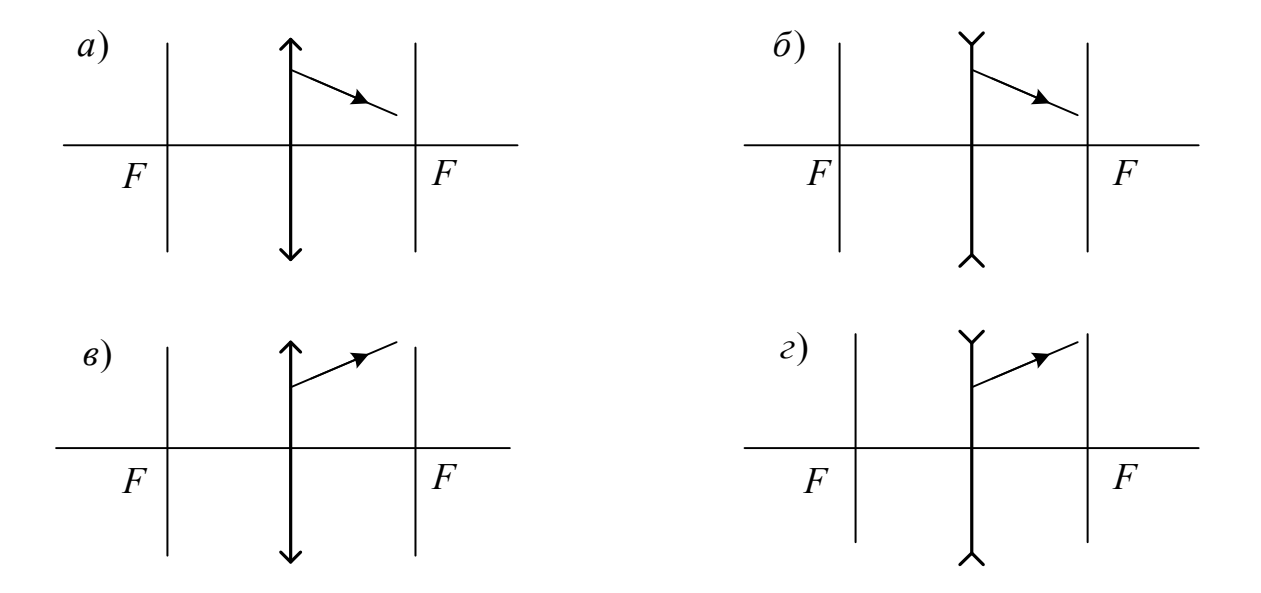

#### Задачи для самостоятельного решения:

- 1. Предмет находится на расстоянии 10 см от переднего фокуса собирающей линзы. Экран, на котором получается четкое изображение предмета, расположен на расстоянии 40 см от заднего фокуса линзы. Найти фокусное расстояние линзы. Сделать построение.
- 2. Фокусное расстояние собирающей линзы 10 см, расстояние от предмета до фокуса 3 см, высота предмета 1 см. Определить высоту мнимого изображения. Сделать построение.
- 3. От предмета высотой 3 см получили с помощью линзы действительное изображение высотой 18 см. Когда предмет передвинули на 6 см ближе к линзе, то получили мнимое изображение высотой 9 см. Определите оптическую силу линзы. Сделать построение.
- 4. Предмет высотой 16 см находится на расстоянии 80 см от линзы с оптической силой (-2,5 дптр). Во сколько раз изменится высота изображения, если предмет подвинуть к линзе на 40 см ближе? Сделать построение.
- 5. Расстояние по оси между предметом и его прямым изображением, даваемым рассеивающей линзой, равно 5 см. Изображение получилось уменьшенным в два раза. Определить оптическую силу линзы. Сделать построение.
- 6. Предмет и его прямое изображение расположены симметрично относительно фокуса рассеивающей линзы. Расстояние от предмета до фокуса линзы равно 4 см. Найти фокусное расстояние линзы. Сделать построение.

## Лабораторная работа № ОК-8 (24)

(лаборатория оптики)

## СЛОЖЕНИЕ ГАРМОНИЧЕСКИХ КОЛЕБАНИЙ

ПЕЛЬ РАБОТЫ: Экспериментальное исследование сложения гармонических колебаний. Определение неизвестной частоты генератора синусоидальных колебаний с помощью другого генератора и осциллографа.

### ТЕОРЕТИЧЕСКОЕ ВВЕДЕНИЕ

 $1$ Колебаниями называют процесс, происходящий с определенной периодичностью. Пусть  $x(t)$  – отклонение некоторой величины от положения устойчивого равновесия, тогда для колебательного процесса справедливо приближенное равенство

$$
x(t + nT) \simeq x(t)
$$

где  $n-$ целое число,  $T-$ период колебаний.

В зависимости от физической природы процесса, колебания могут быть механическими (например, колебания маятника, колебания диффузора громкоговорителя, колебания сооружений и зданий под действием сейсмических толчков и т. д.), электрическими (например, колебания напряжения или тока в электрической сети, в колебательном контуре) и другими.

Среди колебательных процессов особое место занимают гармонические (синусоидальные) колебания.

$$
x(t) = A\cos(\omega t + \varphi),\tag{1}
$$

где  $A$  – амплитуда,  $\omega = \frac{2\pi}{T}$  – циклическая частота,  $\varphi$  – начальная фаза,

T - период колебаний.

Колебания, возникающие в системе, выведенной из состояния равновесия и предоставленной самой себе, называется собственными.

Колебания, происходящие под действием периодической внешней силы, называются вынужденными.

2. Иногда система одновременно может участвовать не в одном,  $a \quad B$ нескольких колебательных процессах. В этом случае результирующее движение системы определяется в результате сложения колебаний. Задача о сложении гармонических колебаний одинаковой частоты совершенно аналогична сложению векторов. В самом деле, представим себе некоторый вектор  $\vec{A}$ , вращающийся с постоянной угловой скоростью  $\omega$  вокруг точки "0" (см. рис. 1).

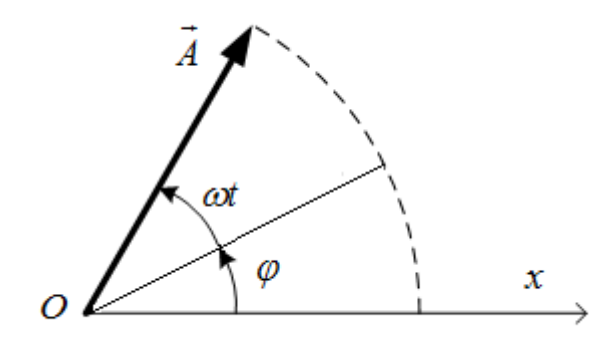

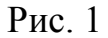

Если в начальный момент времени  $t = 0$  он составлял угол  $\varphi$  с осью  $x$ , то, очевидно, в момент времени t этот угол равен  $\omega t + \varphi$ . При этом проекция вектора  $\vec{A}$  на ось  $x$  в момент времени  $t$  имеет вид

$$
x(t) = A\cos(\omega t + \varphi),
$$

то есть она изменяется со временем по закону гармонических колебаний.

При сложении гармонических колебаний одинаковой частоты

$$
x_1(t) = A_1 \cos(\omega t + \varphi_1), \quad x_2(t) = A_2 \cos(\omega t + \varphi_2)
$$

результирующее колебание имеет ту же частоту, а амплитуда его зависит как от амплитуд складываемых колебаний, так и от их разности фаз. Для получения результирующей амплитуды можно воспользоваться формулой, известной для сложения векторов:

$$
A = \sqrt{A_1^2 + A_2^2 + 2A_1A_2\cos(\varphi_1 - \varphi_2)},
$$
 (2)

 $(A_1, A_2$  – модули векторов  $\overrightarrow{A_1}$  и  $\overrightarrow{A_2}$ , A – модуль вектора  $\overrightarrow{A}$ , равного их сумме, см. рис. 2)

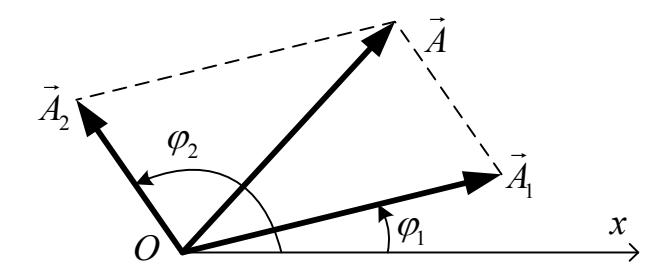

 $P$ ис. 2

Как видно из формулы (2), амплитуда А может изменяться в пределах

 $|A_1 - A_2| \le A \le A_1 + A_2$  в зависимости от величины разности  $\theta$  das складываемых колебаний  $\varphi_1 - \varphi_2$ . Если  $\varphi_1 - \varphi_2 = 2\pi n$   $(n = 0, 1, 2, ...)$ , то амплитуда максимальна и равна сумме амплитуд  $A = A_1 + A_2$  (такие колебания называются синфазными), если же  $\varphi_1 - \varphi_2 = (2n + 1)\pi$ , то амплитуда минимальна и равна модулю разности амплитуд  $A = |A_1 - A_2|$ (такие колебания называют противофазными).

3. Рассмотрим теперь случай, когда частоты складываемых колебаний не совпадают, но достаточно мало отличаются друг от друга, то есть

$$
\Delta \omega = |\omega_1 - \omega_2| \ll {\omega_1, \omega_2}.
$$
\n(3)

Положим для простоты амплитуды колебаний одинаковыми, а начальные фазы равными нулю

$$
A_1 = A_2 = a \,, \qquad \varphi_1 = \varphi_2 = 0.
$$

При этом

$$
x_1(t) = a\cos\omega t, \quad x_2(t) = a\cos(\omega t + \Delta\omega t) \tag{4}
$$

Заметим, что член  $\Delta \omega t$  есть разность фаз колебаний, которая растет со временем. В силу предположения (3) эта разность фаз мало изменяется за один период колебаний. Подставив (4) в формулу (2) (учитывая, что

 $\varphi_1 - \varphi_2 = \Delta \omega t$ ), получим для результирующей амплитуды следующее выражение:

$$
A = \sqrt{2} \cdot a\sqrt{1 + \cos(\Delta \omega t)} = 2a \left| \cos \frac{\Delta \omega t}{2} \right|.
$$
 (5)

Отсюда видно, что амплитуда результирующего колебания медленно (по сравнению с функцией *coswt*) меняется со временем. Само колебание имеет ВИД

$$
x(t) = A(t)\cos(\omega t + \varphi(t)),
$$

где  $A(t)$  дается формулой (5) (см. рис. 3), а фаза  $\varphi(t) = \frac{\Delta \omega}{2} t$  медленно меняется со временем.

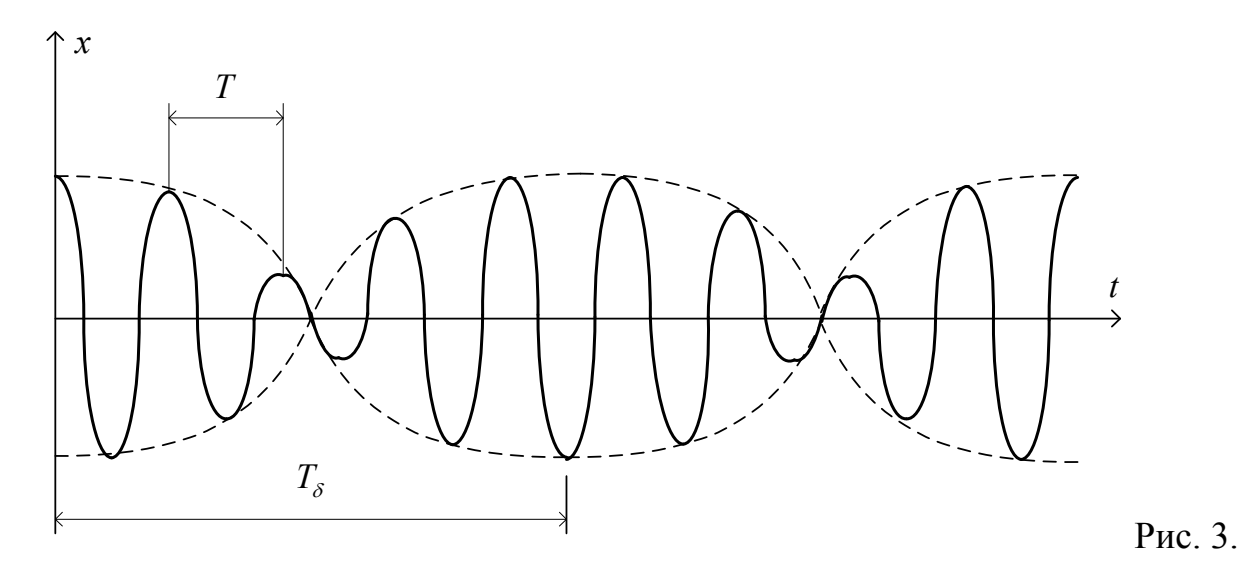

Колебания такого вида называют биениями. Частота биений, как видно из колебаний. формулы  $(5)$ , равна разности частот складываемых Следовательно, их период имеет вид

$$
T_{\delta} = \frac{2\pi}{\Delta \omega} \tag{6}
$$

4. Рассмотрим теперь сложение взаимно-перпендикулярных гармонических колебаний. Примерами сложения таких колебаний **MOLAL** служить результирующее движение маятника, совершающего гармонические колебания вдоль взаимно-перпендикулярных осей одновременно или траектория изображающей точки на экране осциллографа, на горизонтальные и вертикальные пластины которого поданы гармонические напряжения

одинаковой частоты. Итак, пусть  $x(t)$  и  $y(t)$  – мгновенные значения двух взаимно-перпендикулярных гармонических колебаний:

$$
x(t) = A_1 \cos \omega t, \qquad y(t) = A_2 \cos(\omega t + \varphi), \tag{7}
$$

 $(\varphi$  – разность фаз). Получим уравнение результирующей траектории этого движения на плоскости  $\{x, y\}$ . Для этого из уравнения (7) нужно исключить время *t*. Из первого уравнения (7) следует, что

$$
\cos \omega t = \frac{x}{A_1}, \quad \sin \omega t = \sqrt{1 - \left(\frac{x}{A_1}\right)^2} \tag{8}
$$

Поскольку

$$
\cos(\omega t + \varphi) = \cos\omega t \cdot \cos\varphi - \sin\omega t \sin\varphi
$$

то с учетом (7) и (8) находим

$$
\frac{y}{A_2} = \frac{x}{A_1} \cos \varphi - \sqrt{1 - \left(\frac{x}{A_1}\right)^2} \sin \varphi
$$

Отсюда, возводя в квадрат, нетрудно получить следующее уравнение траектории

$$
\frac{x^2}{A_1^2} + \frac{y^2}{A_2^2} - \frac{2xy}{A_1 A_2} \cos \varphi = \sin^2 \varphi
$$
 (9)

Это уравнение эллипса, ориентация которого относительно осей координат зависит от разности фаз  $\varphi$ . В частности, если  $\varphi = \frac{\pi}{2} + \pi n$ , уравнение (9) примет канонический вид

$$
\frac{x^2}{A_1^2} + \frac{y^2}{A_2^2} = 1,\tag{9a}
$$

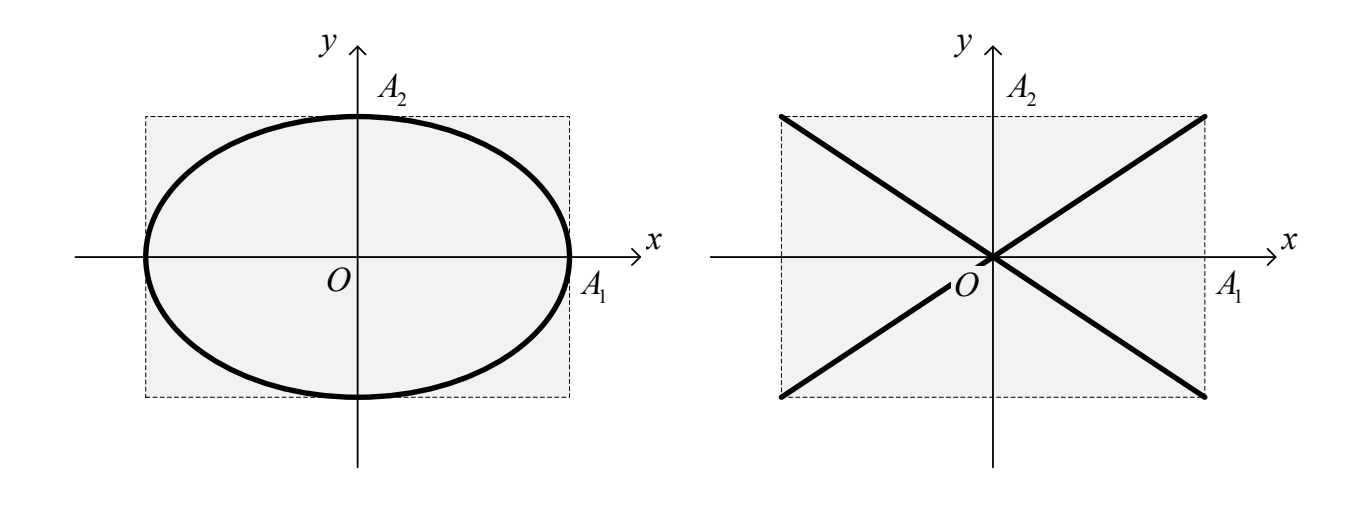

Рис. 4а.

Рис. 4б.

При этом эллипс ориентирован по осям координат (см. рис. 4а).

Если  $\varphi = 2\pi n$  (синфазные колебания), или  $\varphi = \pi + 2\pi n$  (противофазные), то эллипс (9) "вырождается" в отрезки прямых

$$
y = \pm \frac{A_2}{A_1} x, \quad |x| \le A_1,\tag{96}
$$

(см. рис. 4б).

Предположим теперь, что разность фаз  $\varphi$  медленно меняется со временем (именно так обстоит дело, если складываются колебания от двух различных источников; при этом в силу различных причин невозможно выполнить условие постоянства разности фаз  $\varphi = const$ ). Тогда эллипс, описываемый уравнением (9), со временем вращается и "дышит", проходя, в частности, состояния (9а), (9б). Непостоянство разности фаз  $\varphi = \varphi(t)$  означает, что частоты складываемых колебаний несколько различаются; то есть можно ПОЛОЖИТЬ

$$
\varphi(t)=\Delta\omega t,
$$

 $(\Delta\omega$  – малая разность частот,  $\Delta\omega \ll \omega$ ). Плавно меняя  $\Delta\omega$ , можно заставить эллипс вращаться быстрее или медленее; при  $\Delta \omega = 0$  он остановится.

5. Если частоты взаимно-перпендикулярных колебаний не одинаковы, но их отношение есть отношение целых чисел,

$$
\frac{\omega_x}{\omega_y} = \frac{m}{n}, \qquad m, n = 1, 2, \dots,
$$
\n(10)

то траектория результирующего движения имеет вид довольно сложных кривых, называемых фигурами Лиссажу (эллипс – сама простая из этих фигур). В частности на рис.5. показана фигура, соответствующая отношению частот  $\omega_x$  $/\omega_{y} = \frac{1}{2}$ .

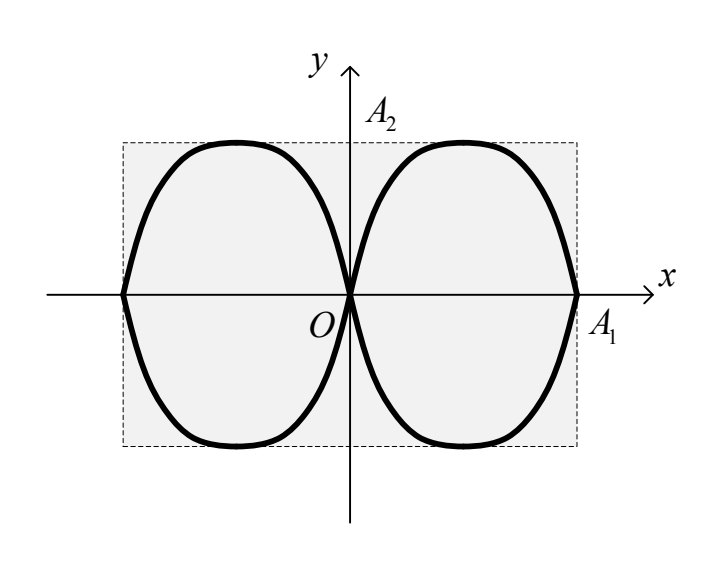

Рис. 5

При больших значениях  $m$  и  $n$  траектория состоит из большего числа "петель". Чем ближе к единице рациональная дробь, выражающая отношение частот колебаний, тем сложнее фигура Лиссажу. Как и рассмотренный выше эллипс (10), любая фигура Лиссажу будет вращаться и "дышать" со временем. Если соотношение частот не выражается рациональной дробью, то траектория представляет собой незамкнутую кривую, изменяющуюся со временем и постепенно заполняющую прямоугольник со сторонами  $2A_1$  и

 $2A<sub>2</sub>$ .

# ОПРЕДЕЛЕНИЕ НЕИЗВЕСТНОЙ ЧАСТОТЫ КОЛЕБАНИЙ ГЕНЕРАТОРА. ОПИСАНИЕ ЭКСПЕРИМЕНТА.

Сложение колебаний можно использовать для определения неизвестной частоты колебаний генератора. Для этого необходим другой генератор, частота которого неизвестна, и осциллограф. Если неизвестная частота невелика (меньше или порядка нескольких килогерц), то предпочтительнее использовать сложение взаимно-перпендикулярных колебаний. Для определения более высоких частот используется сложение колебаний одного

направления (метод биений). Дело в том, что чем выше частота складываемых взаимно-перпендикулярных колебаний и, соответственно, больше разность частот  $\Delta\omega$ , тем быстрее вращаются фигуры Лиссажу на экране осциллографа, тем труднее их остановить, изменяя частоту известного генератора.

Экспериментальная установка состоит из двух генераторов синусоидальных сигналов и осциллографа. Частота одного из них известна, другого – нет. Предлагается определить частоту неизвестного генератора путем сложения как взаимно-перпендикулярных колебаний, так и колебаний одного направления.

## ГЕНЕРАТОР ГНЧШ (известный)

Частота колебаний переменного напряжения устанавливается клавишным переключателем (грубо) и ручкой "частота" (плавно). Каждой клавише переключателя соответствует множитель, указанный рядом. Например, если против риски шкала "частота" стоит цифра 50, а нажата клавиша «х 10», это означает, что частота колебаний, снимаемых с генератора, равна 500 гц.

Напряжение снимается с клемм "выход", величина его регулируется ручкой "выход" и контролируется встроенным вольтметром.

# ГЕНЕРАТОР ГУК-1 (неизвестный)

Переменное напряжение снимается с разъема "НЧ". Частота устанавливается клавишным переключателем. Значения частот неизвестны и подлежат определению.

Осциллограф служит для визуального наблюдения формы переменного напряжения и для получения фигур Лиссажу. Схема установки показана на рис. 6.

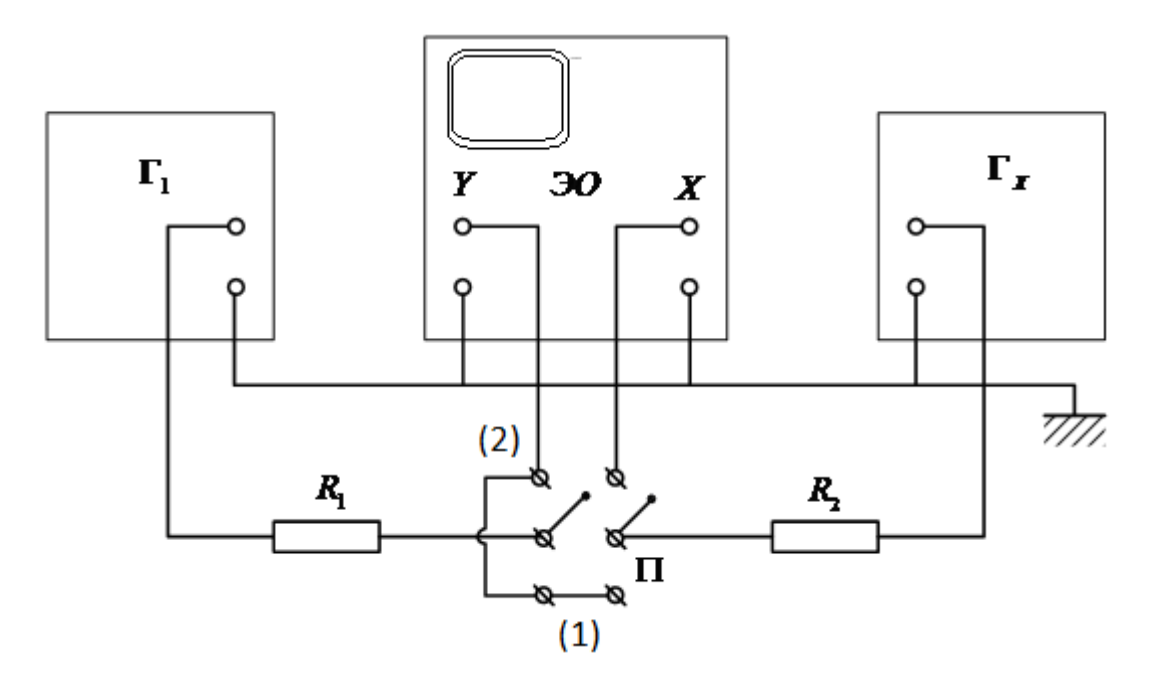

### Рис. 6

Здесь  $\Gamma_1$  – известный генератор (ГНЧШ),  $\Gamma_x$  – генератор ГУК-1, ЭО – электронный осциллограф. Переключатель "П" служит для измерения подачи напряжений на выходы осциллографа. В положении переключателя (1) колебания и с генератора  $\Gamma_1$ , и с  $\Gamma_x$  подаются на вертикально отклоняющие пластины (вход "y"). В положении (2) колебания с  $\Gamma_1$  подаются на подаются на вертикально отклоняющие пластины (вход "y"), с  $\Gamma_x$  – на горизонтальные пластины (вход "x"). Сопротивления  $R_1$  и  $R_2$  служат для согласования нагрузки и принципиального значения не имеют.

## ЗАДАНИЕ 1 (первый способ измерения)

Определить частоту колебания генератора Г методом биений.

1. Включить приборы тумблерами "Сеть" (осциллограф, генератор  $\Gamma_1$  и источник питания генератора  $\Gamma_x$ ), дать им прогреться в течение трех минут. Переключатель "П" поставить в положение (1), указанное на верхней крышке этого переключателя. При этом положении переключателя сигналы с обоих генераторов будут поступать на вертикально отклоняющие пластины осциллографа.

2. Включить осциллограф. Для этого нажать круглую клавишу «пуск» («on – off») в левой верхней части панели управления осциллографа. Клавиша «auto» на панели клавиатуры осциллографа должна находиться в отжатом, а расположенная под ней клавиша «norm» - в нажатом положении. При этом запускается автоматическая горизонтальная развертка луча на экране. Правая круглая рукоятка «TIME/DIV», отвечающая за время развертки (т.е. за степень детализации картины на экране) должна находиться в одном из положений от «0.1 ms» до «10 ms».

3. Установить примерно одинаковую (визуально) частоту и амплитуду колебаний обоих генераторов. Для этого нужно проделать следующее:

а) клавишей "ВКЛ" включить неизвестный генератор  $\Gamma_{\mathbf{x}}$ ;

б) на генераторе  $\Gamma_x$  нажать клавишу «x10», а ручку "Выход" второго генератора  $\Gamma_1$  повернуть в крайнее положение против часовой стрелки; при этом сигнал, снимаемый с него, равен нулю. На экране осциллографа наблюдаем только колебание, снимаемое с генератора  $\Gamma_{\tau}$ . Размер картинки должен быть порядка 2-х – 3-х сантиметров, он регулируется правой круглой рукояткой «VOLTS/DIV» осциллографа;

в) клавишей "ВКЛ" выключить генератор  $\Gamma_x$ , также нажав клавишу «x10» на этом генераторе, а ручкой "Выход" генератора  $\Gamma_1$ , установить примерно такой же, как был раньше, вертикальный масштаб картинки на экране. Ручкой "частота" генератора  $\Gamma_1$  установить примерно такую же частоту (т.е. приблизительно тот же период колебаний) какая была в пп. "б".

4. Клавишей "ВКЛ" вновь включить генератор  $\Gamma_{\mathbf{x}}$ . На экране осциллографа появится сложная бегущая картинка, являющаяся изображением суммы двух колебаний неравных частот. Плавно вращая ручку "частота" генератора  $\Gamma_1$ , добиться изображения биений на экране (см. рис. 3). Далее, очень плавно вращая эту ручку в сторону, соответствующую увеличению периода биений, добиться "нулевых биений". При этом на экране должно быть колебание, амплитуда которого медленно меняется со временем. При малом отклонении ручки "частота" от найденного положения в ту и другую сторону на экране вновь возникают биения. Записать показания частоты генератора  $\Gamma_1$  в найденном положении, умножив цифру, полученную при вращении ручки «ЧАСТОТА», на 10.

6. Повторить все проведенные измерения, установив режимы «x1» и «x100» путем нажатия соответствующих клавиш на обоих генераторах. В первом случае все найденные значения частот совпадают с отмеченными на шкале генератора  $\Gamma_1$ , а во втором – умножаются на 100.

85

ЗАДАНИЕ 2 (второй способ измерения)

Определить частоты генератора Г<sub>х</sub> методом фигур Лиссажу.

1. Переключатель П перевести положение (2). При этом колебания с генератора Г<sub>1</sub> подаются на подаются на вертикально отклоняющие пластины (вход "y"), с  $\Gamma_x$  – на горизонтальные пластины (вход "x"). На обоих генераторах нажать клавишу «x10».

2. Нажать клавишу «auto» на панели осциллографа, отключая собственную развертку прибора.

3. Очень плавно вращая ручку "частота" генератора  $\Gamma_1$ , добиться эллипса на экране. Записать уточненное значение частоты, умножив цифру, полученную при вращении ручки «ЧАСТОТА», на 10.

4. Вращая ручку "частота" генератора Г<sub>1</sub>, получить изображение какойнибудь более сложной фигуры Лиссажу, состоящей их 2-х или 3-х петель. Зарисовать ее и записать соответствующие значения частот генераторов Г<sub>1</sub> и  $\Gamma_{\Upsilon}$ .

Результаты измерений занести в указанную далее таблицу.

7. Повторить все проведенные измерения, установив режимы «x1» и «x100» путем нажатия соответствующих клавиш на обоих генераторах.

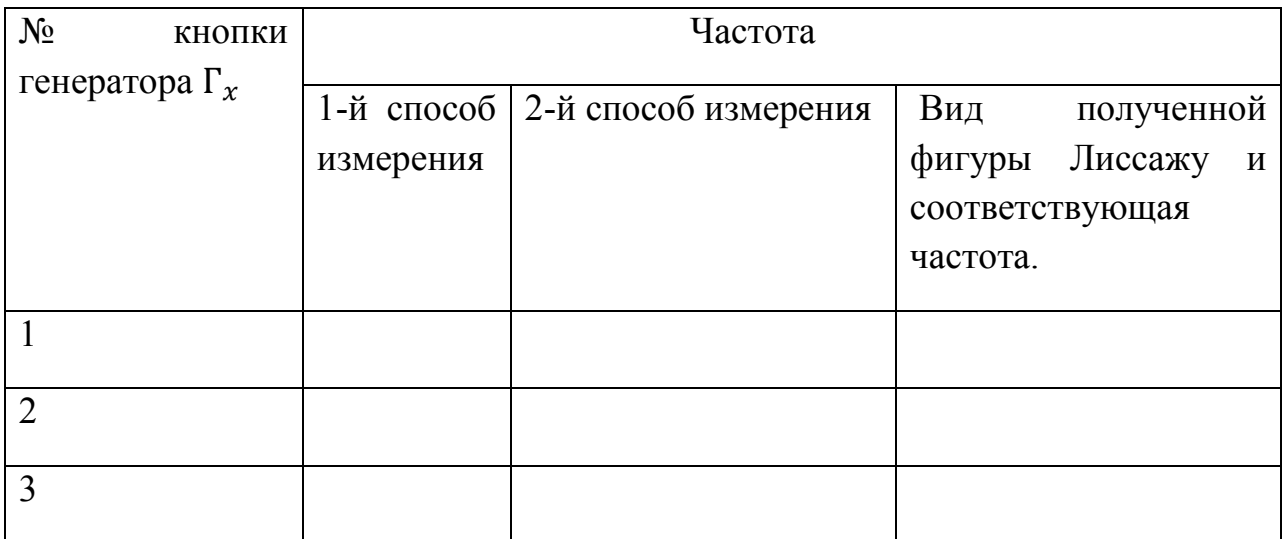

# ВОПРОСЫ

1. Привести примеры механических систем, которые могут совершать гармонические колебания.

2. Что такое амплитуда, частота, начальная фаза колебания?

3. Как нужно вывести из положения равновесия математический маятник, чтобы проекция траектории его движения на горизонтальную плоскость была: эллипс, окружность, отрезок прямой?

4. Можно ли получить более сложную фигуру Лиссажу для собственных колебаний математического маятника?

5. При сложении двух гармонических колебаний одинаковой частоты, амплитуды и направления получилось колебание такой же амплитуды. Какова была разность фаз складываемых колебаний? Пояснить решение на векторной диаграмме.

6. Объяснить, почему любая фигура Лиссажу, возникающая на экране осциллографа при сложении колебаний от различных генераторов "дышит" и вращается. От чего зависит скорость вращения?

7. Складывается ли энергия колебаний при сложении гармонических колебаний одинаковой частоты:

а) одного направления?

б) взаимно-перпендикулярных?

## Лабораторная работа № OK-9 (50)

## (лаборатория оптики)

# УНИВЕРСАЛЬНЫЙ МАЯТНИК

## Цель работы

Изучение гармонических колебаний на примере малых колебаний математического и физического маятников. Экспериментальное определение ускорения свободного падения с помощью оборотного маятника.

## Теоретическое введение

1. Колебания - процессы, обладающие повторяемостью во времени, т.е. колеблющаяся величина, взятая в любой момент времени, через определенный промежуток времени принимает то же самое значение.

2. Маятник - твердое тело, совершающее под действием силы тяжести колебания вокруг неподвижной горизонтальной оси или неподвижной точки. Принято различать математический и физический маятники.

 Математический маятник - идеализированная механическая система, состоящая из материальной точки, подвешенной на невесомой и нерастяжимой нити в поле тяжести Земли. Хорошим приближением к математическому маятнику является любой груз, подвешенный на длинной нити. Размеры груза много меньше длины нити, а его масса много больше массы нити (рис. 1).

Физический маятник - твердое тело, совершающее колебания под действием силы тяжести вокруг горизонтальной оси, жестко связанной с телом и не проходящей через его центр масс.

 Рассмотрим движение физического маятника. При отклонении маятника от положения равновесия ОА на некоторый угол  $\omega$  возникает врашательный момент силы тяжести  $M$  mg  $\frac{1}{\sqrt{1}}$ , стремящийся вернуть маятник в положение равновесия. При колебаниях маятника около положения равновесия ОА тело совершает поворот относительно горизонтальной оси, не проходящей через центр масс С. Согласно основному закону динамики вращательного движения, при отсутствии трения в системе, запишем

$$
I \ddot{\varphi} = M_{mg} \tag{1}
$$

Здесь I - момент инерции маятника относительно оси О,  $\ddot{\varphi}$  - угловое ускорение маятника,

 $M_{ma}$  - проекция на ось вращения О момента силы тяжести, величина которого равна  ${M}_{mg} = dmg \sin \varphi$  =  $\vert F_1 \vert$   $d$  $\vec{E}$ ,

где  $d$  - модуль радиуса-вектора d, проведенного от оси вращения О до центра масс С маятника,  $F_1$  $\frac{1}{L}$ - возвращающая сила,

$$
|\vec{F}_1| = mg \cdot \sin \varphi.
$$

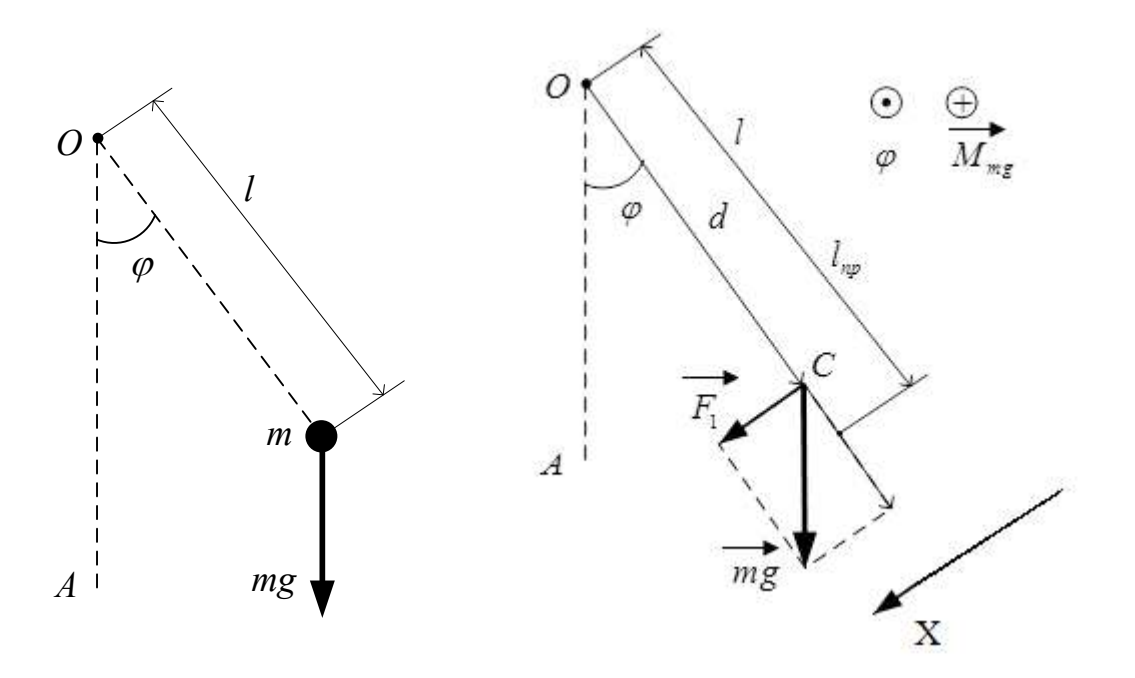

Рис. 1. Математический маятник Рис. 2. Физический маятник.

Учитывая, что угол отклонения от положения равновесия  $\varphi$  и момент силы тяжести  $M_{mg}$  имеют противоположные направления, запишем уравнение (1) в проекции на ось вращения О:  $I \ddot{\varphi} = -d \cdot mg \cdot \sin \varphi$  (2) Если записанный в радианах угол отклонения от положения равновесия φ мал (в градусах  $\varphi^0 \leq 15^{\circ}$ ), то  $\sin \varphi \approx \varphi$ . Тогда <u>возвращающая сила</u>  $F_1$  $\frac{1}{L}$  и <u>возвращающий момент</u>  $M$   $_{\textit{mg}}$  $\frac{1}{\sqrt{1}}$ линейно зависят от φ. В этом случае говорят о малых колебаниях системы. Уравнение движения (2) принимает вид I  $\ddot{\varphi} = -d \cdot mg \cdot \varphi$  или  $\ddot{\varphi} + \omega^2 \cdot \varphi = 0$ , (3) где  $\omega^2 = \frac{mgd}{l}$  $\overline{1}$ .

Общее решение уравнения (3) получило название закона гармонического колебания

$$
\varphi(t) = A \sin(\omega t + \varphi_0),\tag{4}
$$

где t - время,  $A_{,}\omega_{,}\varphi_{0}$  - величины, не зависящие от времени.

Физические системы, поведение которых во времени описывается законом гармонического колебания (4), называются гармоническим осциллятором, уравнение (3) - уравнением гармонического осциллятора.

3. <u>Характеристики гармонического колебания</u>  $\varphi(t) = A \sin(\omega t + \varphi_0)$ .

A - амплитуда гармонического колебания, определяет максимальное значение колеблющейся величины, т.е.  $\varphi_{\text{max}} = A$ ,

ω - циклическая частота гармонических колебаний, определяет число колебаний за 2π секунд,

 $T = \frac{2\pi}{\omega}$  $\omega$  - период колебаний, т.е. время, за которое совершается одно колебание,

 $(\omega t + \varphi_0)$  - фаза колебаний, определяет значение колеблющейся величины в момент времени t,

 $\varphi_0$  - начальная фаза, определяет значение колеблющейся величины в момент времени  $t=0$ .

Циклическая частота и период колебаний физического маятника, как следует из уравнения (3), соответственно равны

$$
\omega = \sqrt{\frac{mgd}{I}}, \quad T = 2\pi \cdot \sqrt{\frac{I}{mgd}}.
$$
 (5)

Для математического маятника расстояние от точки подвеса до центра масс d равна  $l$ , а момент инерции  $I = ml^2$ . Рассматривая математический маятник как частный случай физического маятника, для частоты и периода колебаний математического маятника получаем выражения

$$
\omega = \sqrt{\frac{g}{l}}, \qquad T_M = 2\pi \sqrt{\frac{l}{g}} \tag{6}
$$

Колебания физического и математического маятников без трения относятся к свободным колебаниям, которые происходят в системе, предоставленной самой себе после того, как она тем или иным способом была выведена из положения равновесия. Частота и период малых свободных колебаний без трения зависят только от параметров самой системы, в отличие от амплитуды колебаний и начальной фазы, которые определяются начальными условиями.

## 5. Приведённая длина физического маятника. Центр качаний

Период физического маятника определяется формулой (5), которую можно записать в виде

$$
T_{\Phi} = 2\pi \cdot \sqrt{\frac{I}{mgd}} = 2\pi \cdot \sqrt{\frac{l_{np}}{g}} , \qquad l_{np} = \frac{I}{md} , \qquad (7)
$$

где l<sub>пр</sub> - приведённая длина физического маятника.

 По виду формула для периода физического маятника совпадает с формулой для периода математического маятника  $T_M = 2$ l T g  $= 2\pi \sqrt{\frac{v}{\epsilon}}$ . Таким образом, приведенная длина физического маятника - это длина такого математического маятника, период колебаний которого совпадает с периодом колебаний данного физического маятника.

 Можно доказать, что приведенная длина физического маятника больше расстояния от точки подвеса маятника до центра масс, т.е.  $l_{\text{m}} > d$ . Точку  $O<sub>1</sub>$ , находящуюся на прямой, которая проходит через точку подвеса О и центр масс маятника, и отстоящую от точки О на расстоянии, равным приведённой длине, называют центром качаний физического маятника.

Центр качаний O<sub>1</sub> обладает замечательным свойством: если маятник перевернуть и заставить совершать малые колебания относительно оси  $O_1$ , то период колебаний не изменится.

 Это свойство используется для определения ускорения свободного падения с помощью оборотного маятника. Экспериментально устанавливают положение двух «сопряжённых» точек (осей  $O$  и  $O<sub>1</sub>$ ), относительно которых малые колебания совершаются с одинаковым периодом. Определив период колебаний Т и приведенную длину  $l_{np}$ , как расстояние между этими точками,

по формуле Т = 2 $\pi \cdot \sqrt{\frac{\ln p}{g}}$  $rac{mp}{g}$  рассчитывают g.

### Экспериментальная установка

### Общий вид установки приведен на рис. 3. Основание (1) оснащено

регулируемыми ножками (2), позволяющими произвести выравнивание прибора. В основании закреплена колонка (3), на которой зафиксированы нижний кронштейн (5) с фотоэлектрическим датчиком (6) . На табло фотодатчика (13) высвечивается число колебаний и полное время этих колебаний.

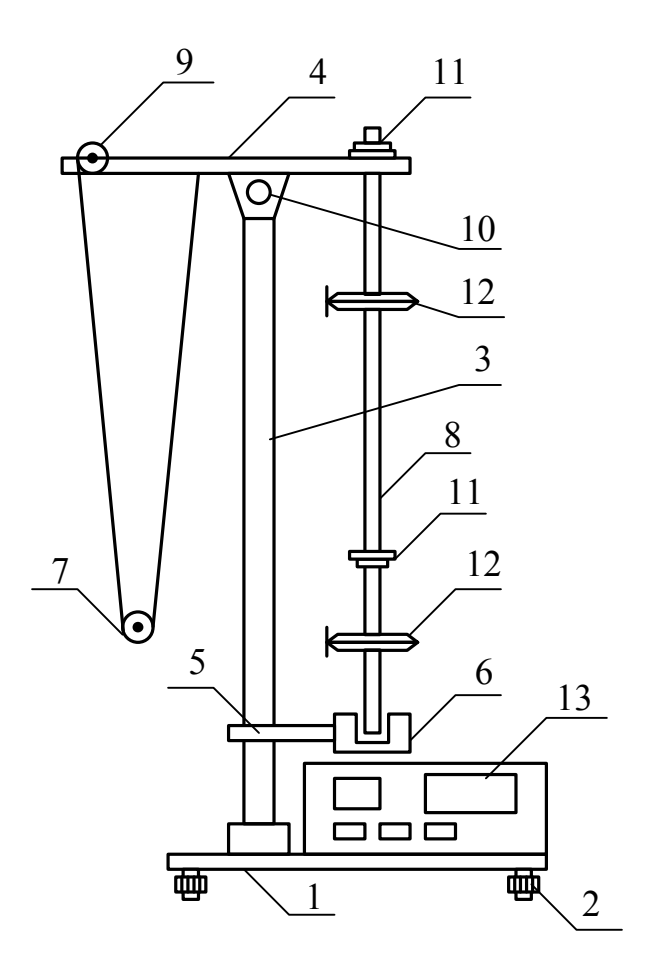

Рис. 3. Универсальный маятник. Общий вид.

После отвинчивания воротка (10) верхний кронштейн можно поворачивать вокруг колонки. Затяжение воротка (10) фиксирует кронштейн в любом произвольно выбранном положении. С одной стороны кронштейна (4) находится математический маятник (7), с другой, на вмонтированных вкладышах - оборотный маятник (8). (В связи с этим вся установка называется «универсальный маятник»). Длину математического маятника можно регулировать при помощи воротка (9), а ее величину можно определить при помощи шкалы на колонке (3).

Физический маятник выполнен в виде стального стержня (8), на котором фиксированы два ножа (11) и два ролика (12). На стержне через 10 мм выполнены кольцевые нарезки, служащие для точного определения расстояния между ножами. Ножи и ролики можно перемещать вдоль стержня и фиксировать их в любом положении.

Нижний кронштейн вместе с фотодатчиком также можно перемещать вдоль колонки, и фиксировать в произвольном положении.

На передней панели прибора расположены три кнопки:

СЕТЬ - выключатель сети;

СБРОС - установка нуля измерителя;

СТОП - окончание измерения.

# Порядок выполнения работы

# Задание 1

Измерение ускорения свободного падения с помощью оборотного маятника

1. Снять оборотный маятник с кронштейна (4).

 2.Зафиксировать ролики на стержне несимметрично, таким образом, чтобы один из них находился вблизи конца стержня, а другой вблизи его середины. Рекомендуемые расстояния: для нижнего ролика  $\approx 0.07$  м от нижнего конца стержня, для верхнего ролика  $\approx 0.2$  м от верхнего конца стержня.

3. Ножи маятника закрепить по обеим сторонам центра тяжести маятника навстречу друг другу, один из них вблизи нижнего ролика на расстоянии порядка 0,1 м от него, а другой на расстоянии 0,02 м от верхнего конца стержня .

4. Закрепить маятник на вкладыше верхнего кронштейна на ноже, находящемся вблизи конца стержня. Б случае необходимости повернуть верхний кронштейн (4) на 180°.

5.Нижний кронштейн с фотодатчиком переместить так, чтобы стержень маятника пересекал оптическую ось.

6. Нажать кнопку «СЕТЬ».

7. Отклонить маятник от положения равновесия на 4° 5° и пустить.

8. Нажать кнопку «СБРОС».

9. После подсчета измерителем 10 полных колебаний («периодов») нажать кнопку «СТОП». По формуле

 $T_1 = \frac{t}{n}$ , где t – полное время колебаний, n =10 - число колебаний, вычислить период колебаний  $T_1$  и записать в таблицу 1.

10. Снять маятник и установить его на втором ноже.

11 . Нижний кронштейн с фотодатчиком переместить так, чтобы стержень пересекал оптическую ось.

12. Отклонить маятник от положения равновесия на 4° 5° и пустить.

Определить период колебаний  $T_2$  (повторить пункты 8 и 9).

13. Вычислить в процентах отличие  $T_2$  от  $T_1$  по формуле

$$
\delta = \frac{|T_2 - T_1|}{T_1} \cdot 100\%
$$

14. Сравнить  $T_2$  с  $T_1$ . Если  $T_2 > T_1$ , то второй нож (находящийся между роликами) переместить в направлении ролика, находящегося в конце стержня. Если  $T_2 < T_1$  - то в направлении середины стержня.

Размещение роликов и первого ножа не менять!

15. Изменять положение второго ножа до момента получения равенства  $T_2 \approx T_1$  с точностью  $\delta \leq 0.5\%$ . Занести значение  $\delta$  в таблицу 1.

16. Определить приведенную длину l<sub>пр</sub> физического маятника, измерив расстояние между ножами маятника.

17. С помощью формулы (7) определить ускорение свободного падения

$$
g=4\pi^2\frac{l_{np}}{T_1^2}
$$

18. Результаты измерений  $T_2$ , приведенной длины  $l_{np}$  и вычисленное значение ускорения свободного падения занести в таблицу 1.

Таблица 1

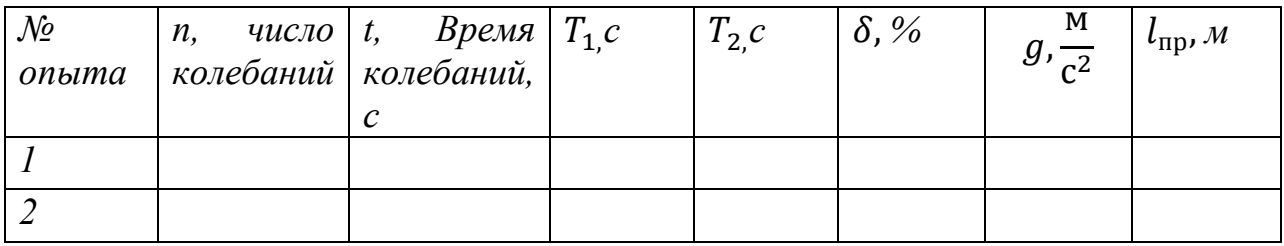

## Задание 2

Экспериментальная проверка равенства периодов физического маятника и математического маятника с длиной, равной приведенной длине физического маятника

1. Поворачивая верхний кронштейн, поместить над датчиком математический маятник.

2. Вращая вороток на верхнем кронштейне установить длину математического маятника, равную приведенной длине физического маятника (см. табл. 1). Обратить внимание на то, чтобы черта на шарике была продолжением черты на корпусе фотодатчика.

3. Привести математический маятник в движение, отклонив его на 4° 5° от положения равновесия.

4. Нажать кнопку «СБРОС».

5. После подсчета фотодатчиком времени 10 колебаний нажать кнопку «СТОП». Определить период колебаний математического маятника по формуле  $T_{\text{3KC}} = \frac{t}{n}$  $\mathbf n$ , где t - полное время 10 колебаний, n =10 - число колебаний.

 6. Рассчитать период математического маятника по формуле  $T_{\rm{reop}} = 2\pi \cdot \sqrt{\frac{l_{\rm{mp}}}{g}}$  $\frac{np}{g}$ , где l = l<sub>пр</sub>. Значения l<sub>пр</sub> и g взять из таблицы 1.

7. Путем сравнения полученных результатов убедиться, что  $T_{\text{3KC}} \approx T_{\text{reop}} \approx$ Т<sub>1</sub>, если длина математического маятника равна приведённой длине физического маятника, т.е.  $l = l_{\text{nn}}$ . Результаты занести в таблицу 2.

Таблица 2

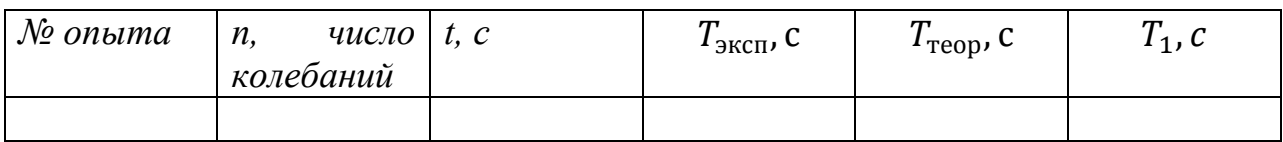

# Контрольные вопросы

1. Какие процессы называются колебаниями?

- 2. Математический маятник, его уравнение и период колебаний.
- 3. Физический маятник, его уравнение и период колебаний.
- 4. Уравнение гармонического осциллятора. Закон гармонического
- колебания. Характеристики гармонического колебания.

5. Приведенная длина физического маятника. Центр качаний физического маятника.

6. Доказать, что приведенная длина физического маятника всегда больше расстояния между центром масс и точкой подвеса маятника.

7. Экспериментальный метод определения ускорения свободного падения с помощью оборотного маятника.

8. Решить задачи 3.34, 12.7 и 12.22 из сборника задач Волькенштейн В.С. (2003).

# 1. Параметры оборотного маятника, используемого в работе

 $I = 0.59M - \mu$ лина маятника, см. рис. 4

 $D = 0.115M - \mu$ иаметр роликов,

 $X_{C_0} = 0.295$ м - положение центра масс стержня.

 $X_c = 0.35$ м - положение центра масс оборотного маятника,

 $X_1 = 0.02$ м - координата верхнего ножа маятника,

 $X_2 = 0, 2M$  - координата верхнего ролика,

 $X_3 = 0.52M$  - координата нижнего ролика,

 $l_c = 6.19 \cdot 10^2 \text{kr} \cdot \text{m}^2$  - момент инерции маятника относительно центра масс С,

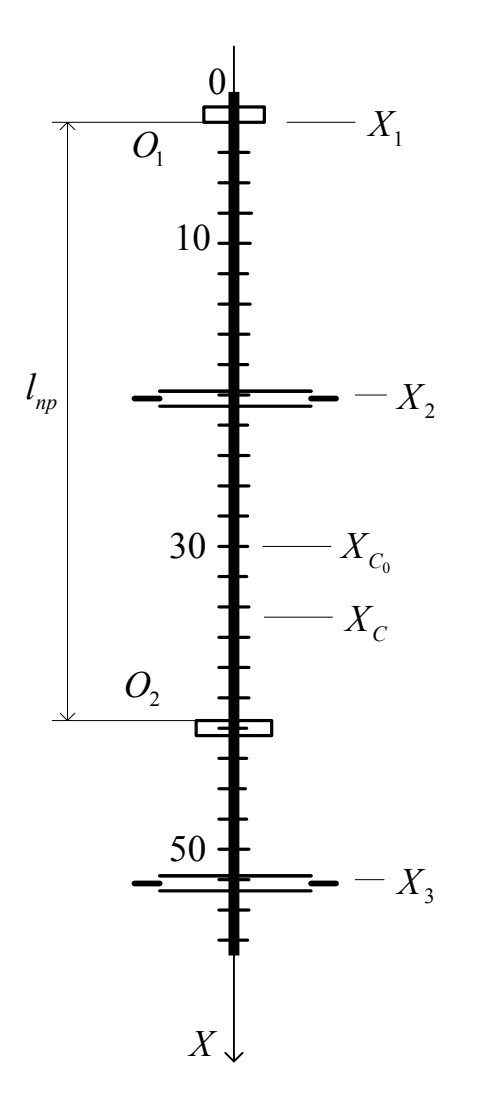

Pис. 4. Параметры оборотного маятника, используемого в работе.

 $d = 0,33$ м - расстояние между точкой подвеса  $O_1$  и центром масс маятника, О<sub>2</sub> - центр качаний физического маятника,

 $l_{\text{np}} = 0.415$  м  $\approx 42$  см - приведенная длина маятника (расстояние между точками  $O_1$  и  $O_2$ ).

 $T_1$ = 1,29 с - период колебаний физического маятника относительно точек  $O_1$  $\times 0_2$ .

# 2. Расчётные формулы

$$
X_c = \frac{M_1 X_1 + M_2 X_2 + m X_{c_0}}{m + M_1 + M_2}
$$
 - положение центра масс оборотного маятника,

где M<sub>1</sub>, M<sub>2</sub>, m - массы роликов и стержня маятника.  $I_c = \frac{ml^2}{12} + m(X_c - X_{c_0})^2 + \frac{M_1R^2}{2} + M_1l_1^2 + \frac{M_2R^2}{2} + M_2l_2^2$  - момент инерции маятника относительно центра масс X<sub>c</sub>,

где l - длина стержня маятника, R - радиус роликов,  $l_1 = X_c - X_2$ ;  $l_2 = X_3 - X_c$  $l_{np} = \frac{l_c}{(m+M_1+M_2)d_1} + d_1$  - приведённая длина маятника, где  $d_1 = X_c - X_1$  - расстояние от точки подвеса  $O_1$  до центра масс маятника,  $T_1 = 2\pi \cdot \sqrt{\frac{l_{np}}{g}}$  - период колебаний маятника относительно точки подвеса  $O_1$  и центра качаний О2.

### Литература.

- 1. Савельев И.В. Курс общей физики, ч.2, С-Петербург, Изд. «Лань», 2007, 496c.
- 2. Иродов И.Е. Основные законы механики, М., Изд. «БИНОМ. Лаборатория знаний, 2007, 309 с.
- 3. Волькенштейн В.С. Сборник задач по общему курсу физики, СПб.: Изд. «Книжный мир», 2003, 327 с.

Лев Петрович Коган

Андрей Борисович Колпаков

Юрий Петрович Комаров

Виктор Геннадьевич Лапин

Георгий Анатольевич Маковкин

Валерия Борисовна Штенберг

Лабораторные работы по физике. Выпуск 3. Колебания и оптика. Сборник методических указаний для выполнения лабораторных работ по физике для студентов специальностей 270800.62, 271101.65, 280700.62, 221700.62, 20303.65, 140100.62

Подписано к печати Бумага газетная. Формат 60x90 1/16

Печать офсетная. Уч .изд.л 0,8. Усл. печ.л . Тираж 150 экз.

Заказ № \_\_\_\_\_\_\_\_\_

Нижегородский государственный архитектурно-строительный

университет, 603600, Н. Новгород, Ильинская, 65

Полиграфцентр ННГАСУ, 603950, Н. Новгород, Ильинская, 65